**UNIVERSIDADE FEDERAL DO RIO GRANDE DO SUL FACULDADE DE BIBLIOTECONOMIA E COMUNICAÇÃO DEPARTAMENTO DE CIÊNCIAS DA INFORMAÇÃO**

**Vinícius Silva de Souza**

# **IMPLANTAÇÃO DE SISTEMAS DE DESCRIÇÃO ARQUIVÍSTICA POR ENTIDADES CUSTODIADORAS BRASILEIRAS:** cenário e desafios enfrentados

**PORTO ALEGRE**

**2017**

**Vinícius Silva de Souza**

# **IMPLANTAÇÃO DE SISTEMAS DE DESCRIÇÃO ARQUIVÍSTICA POR ENTIDADES CUSTODIADORAS BRASILEIRAS:** cenário e desafios

enfrentados

Trabalho de Conclusão de Curso apresentado como requisito parcial para obtenção do título de Bacharel em Arquivologia, pela Faculdade de Biblioteconomia e Comunicação da Universidade Federal do Rio Grande do Sul.

Orientador: Professor Dr. Rafael Port da Rocha.

**PORTO ALEGRE**

#### **2017**

UNIVERSIDADE FEDERAL DO RIO GRANDE DO SUL Reitor: Rui Vicente Oppermann Vice-Reitora: Jane Fraga Tutikian

FACULDADE DE BIBLIOTECONOMIA E COMUNICAÇÃO Diretora: Karla Maria Müller Vice-Diretor: Ilza Maria Tourinho Girardi

CHEFIA DO DEPARTAMENTO DE CIÊNCIAS DA INFORMAÇÃO Chefia: Jeniffer Alves Cuty Chefia Substituta: Eliane Lourdes da Silva Moro

COMISSÃO DE GRADUAÇÃO DO CURSO DE ARQUIVOLOGIA Coordenadora: Valéria Raquel Bertotti Coordenador Substituto: Rodrigo Caxias de Sousa

CIP - Catalogação na Publicação

Souza, Vinícius Silva de IMPLANTAÇÃO DE SISTEMAS DE DESCRIÇÃO ARQUIVÍSTICA POR ENTIDADES CUSTODIADORAS BRASILEIRAS: cenário e desafios enfrentados / Vinícius Silva de Souza. --2017. 120 f. Orientador: Rafael Port da Rocha. Trabalho de conclusão de curso (Graduação) --Universidade Federal do Rio Grande do Sul, Faculdade de Biblioteconomia e Comunicação, Curso de Arquivologia, Porto Alegre, BR-RS, 2017. 1. Arquivologia. 2. Bases de Dados. 3. Descrição Arquivística. I. Rocha, Rafael Port da, orient. II. Título.

Elaborada pelo Sistema de Geração Automática de Ficha Catalográfica da UFRGS com os dados fornecidos pelo(a) autor(a).

Departamento de Ciências da Informação Rua Ramiro Barcelos, 2705 Bairro Santana – Porto Alegre – RS CEP: 90035-007 Fone: (51) 3308 5067 E-mail: dci@ufrgs.br

# **IMPLANTAÇÃO DE SISTEMAS DE DESCRIÇÃO ARQUIVÍSTICA POR ENTIDADES CUSTODIADORAS BRASILEIRAS:** cenário e desafios

enfrentados

Monografia apresentada como requisito parcial para a obtenção do título de Bacharel em Arquivologia pela Faculdade de Biblioteconomia e Comunicação da Universidade Federal do Rio Grande do Sul.

Aprovado em:  $\frac{1}{2}$ 

## **Banca Examinadora:**

\_\_\_\_\_\_\_\_\_\_\_\_\_\_\_\_\_\_\_\_\_\_\_\_\_\_\_\_\_\_\_\_\_\_\_\_\_\_\_\_\_\_\_\_\_ Prof. e orientador Dr. Rafael Port da Rocha Faculdade de Biblioteconomia e Comunicação – UFRGS

\_\_\_\_\_\_\_\_\_\_\_\_\_\_\_\_\_\_\_\_\_\_\_\_\_\_\_\_\_\_\_\_\_\_\_\_\_\_\_\_\_\_\_\_\_ Profª. Ma. Rita de Cássia Portela da Silva Faculdade de Biblioteconomia e Comunicação – UFRGS

\_\_\_\_\_\_\_\_\_\_\_\_\_\_\_\_\_\_\_\_\_\_\_\_\_\_\_\_\_\_\_\_\_\_\_\_\_\_\_\_\_\_\_\_\_ Prof. Jorge Eduardo Enriquez Vivar Faculdade de Biblioteconomia e Comunicação – UFRGS

# AGRADECIMENTOS

Primeiramente, eu gostaria de agradecer Tassiara Kich, Débora Dornsbach Soares e Andrea Godoi de Ávila por terem cedido o tempo e atenção para participarem das entrevistas. Além de todos que participaram da pesquisa através do questionário.

Também quero agradecer ao meu orientador, por toda a paciência e atenção, e a minha irmã por todo o apoio.

# RESUMO

O estudo verifica como são implantadas às ferramentas digitais de descrição arquivística no Brasil, a fim de estabelecer quais são os maiores desafios encontrados no processo de implantação. O que foi realizado através da pesquisa nos sites das entidades custodiadoras brasileiras, e da análise das descrições encontradas, também se aprofundando nas instalações das ferramentas de descrição mais utilizadas, o AtoM e o ICA-AtoM. Também foi enviado um questionário a todas as entidades que disponibilizam a descrição de seus acervos em seus sites, sendo dispostos e analisados os resultados. A pesquisa também envolveu entrevistas realizadas em três instituições de Porto Alegre. Após a análise dos dados captados, o estudo comparou o que foi averiguado sobre o AtoM durante a pesquisa com os requisitos para o desenvolvimento de um ferramenta automatizada de descrição arquivística, estabelecidos pelo Conselho Internacional de Arquivos em 2003. O trabalho conclui que algumas das maiores dificuldades encontradas são a falta de equipes qualificadas para as atividades arquivística e de TI, além de dificuldades na instalação e configuração do software.

Palavras-chave: Arquivologia, Bases de Dados, Descrição Arquivística.

# ABSTRACT

This study examines how digital tools for archival finding aids are implemented in Brazil, in order to establish the biggest challenges encountered in the process. This was done through the search of the websites of the Brazilian archival institutions, and the analysis of the descriptions found, also focusing in the instances where the most commonly used description tools, AtoM and ICA-AtoM, were found. A questionnaire was also sent to all the institutions that make the description of their collections available on their websites, and the results are displayed and analyzed. The reasearch also involved interviews conducted at three institutions in Porto Alegre. After analyzing the data collected, the study compared what was percieved about the AtoM during the research with the requirements for the development of an automated archival finding aids tool, established by the International Archives Council in 2003. The study concludes that some of the most common difficulties encountered are the lack of qualified personel for archival and IT related activities, as well as difficulties in installing and configuring the software.

Keywords: Archive Science, Databases, Archival Description.

### LISTA DE ABREVIATURAS

CIA - Conselho Internacional de Arquivos

CONAR - Conselho Nacional de Arquivos

DACS - *Describing Archives: A Content Standard* 

DIBRARQ - Diretório Brasil de Arquivos

EAC-CPF - *Encoded Archival Context - Corporate bodies, Persons and Families*

EAD - *Encoded Archival Description*

FGV - Fundação Getulio Vargas

IBICT - Instituto Brasileiro de Informação em Ciência e Tecnologia

JPEG - *Joint Photographic Experts Group*

JFRS - Justiça Federal do Rio Grande do Sul

MARC - *Machine Readable Cataloging*

OSARIS - *Open Source Archival Resource Information System*

OAI-PMH - *Open Archives Initiative Protocol for Metadata Harvesting*

UNESCO - Organização das Nações Unidas para a Educação, a Ciência e a **Cultura** 

PDF - *Portable Document Format* 

RAD - *Rules for Archival Description*

SAA - *Society of American Archivists*

SQL - *Structured Query Language*

UNICAMP - Universidade Estadual de Campinas

XML - eXtensible Markup Language

# LISTA DE FIGURAS

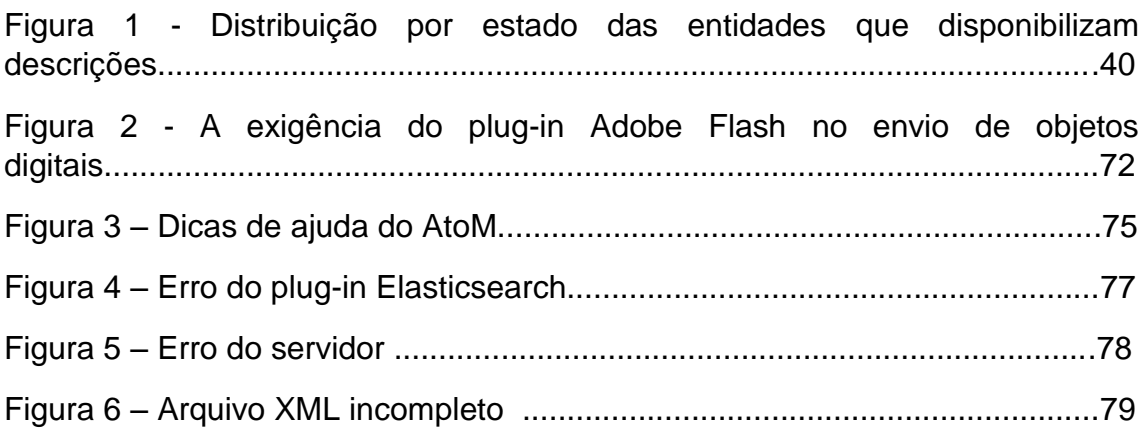

# LISTA DE TABELAS

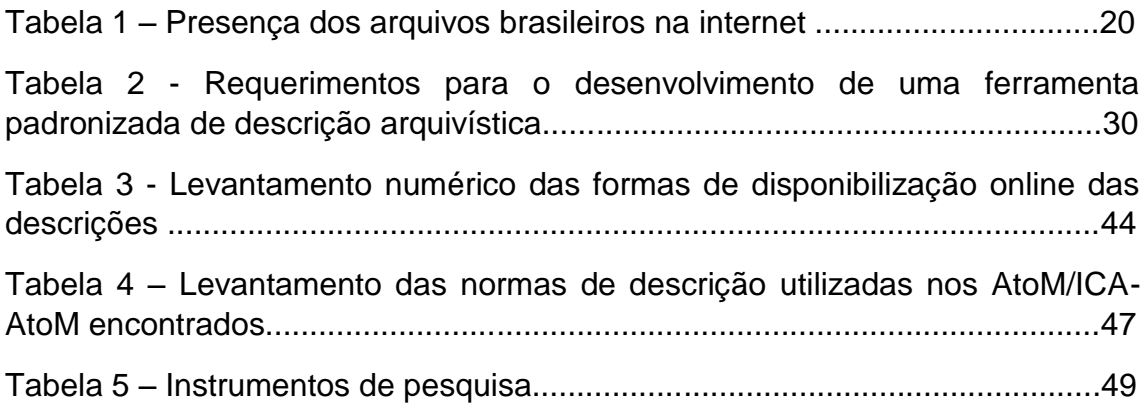

# LISTA DE GRÁFICOS

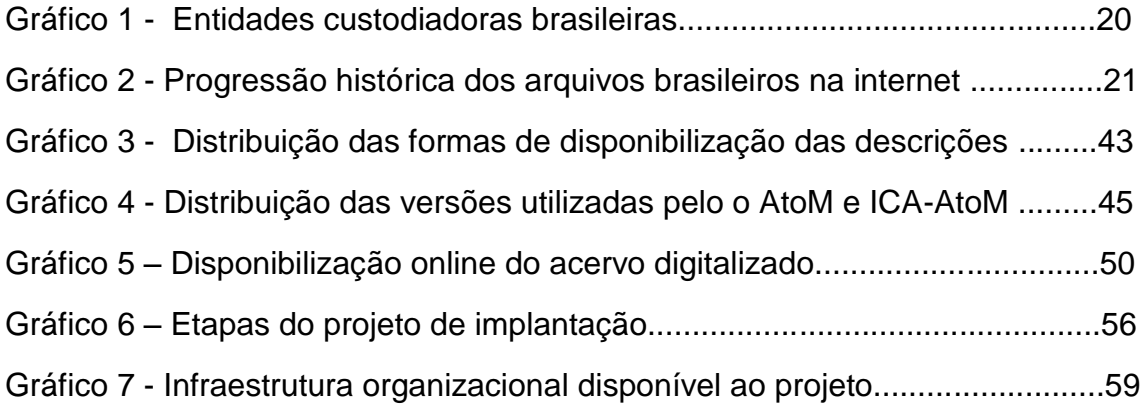

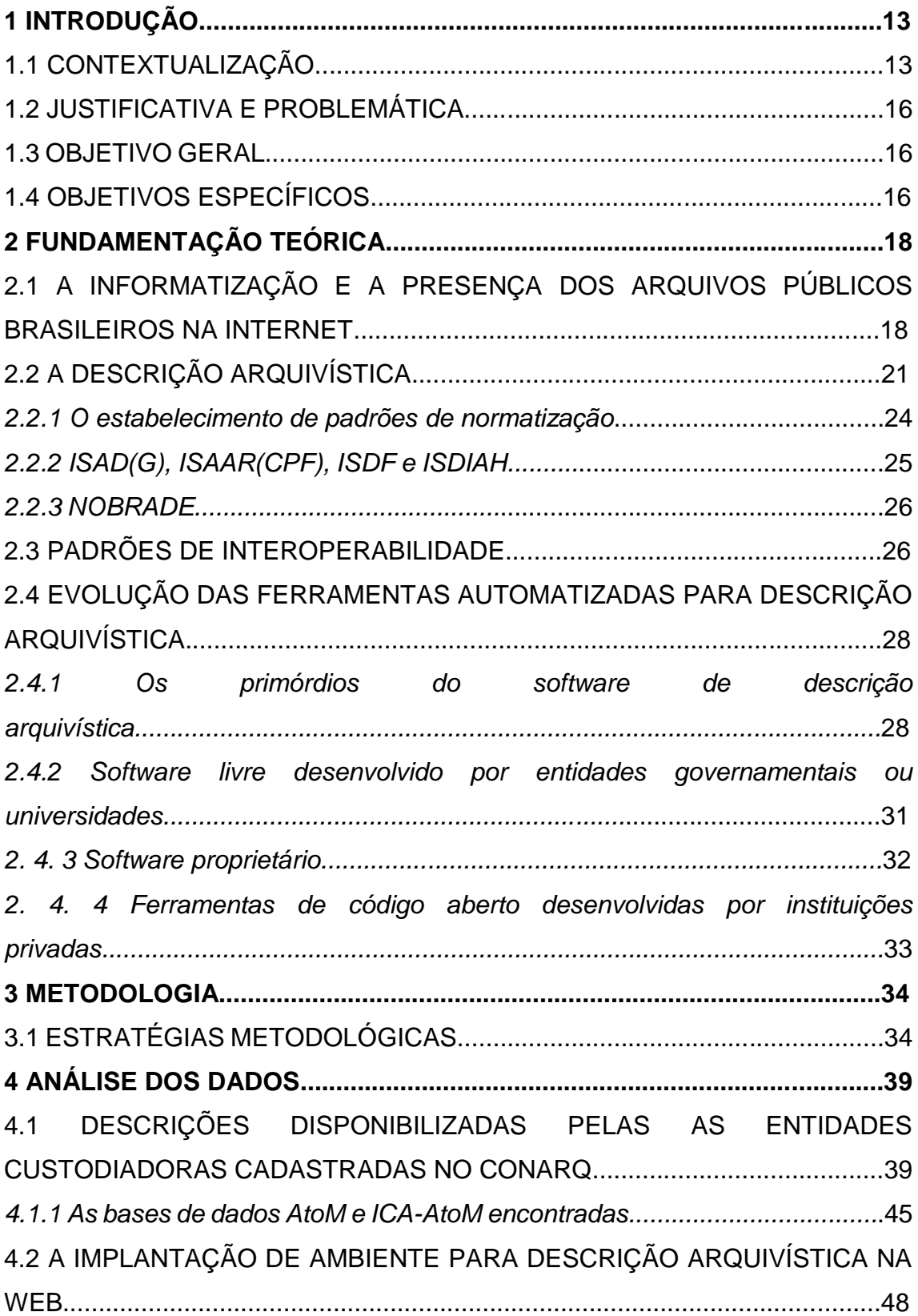

# **SUMÁRIO**

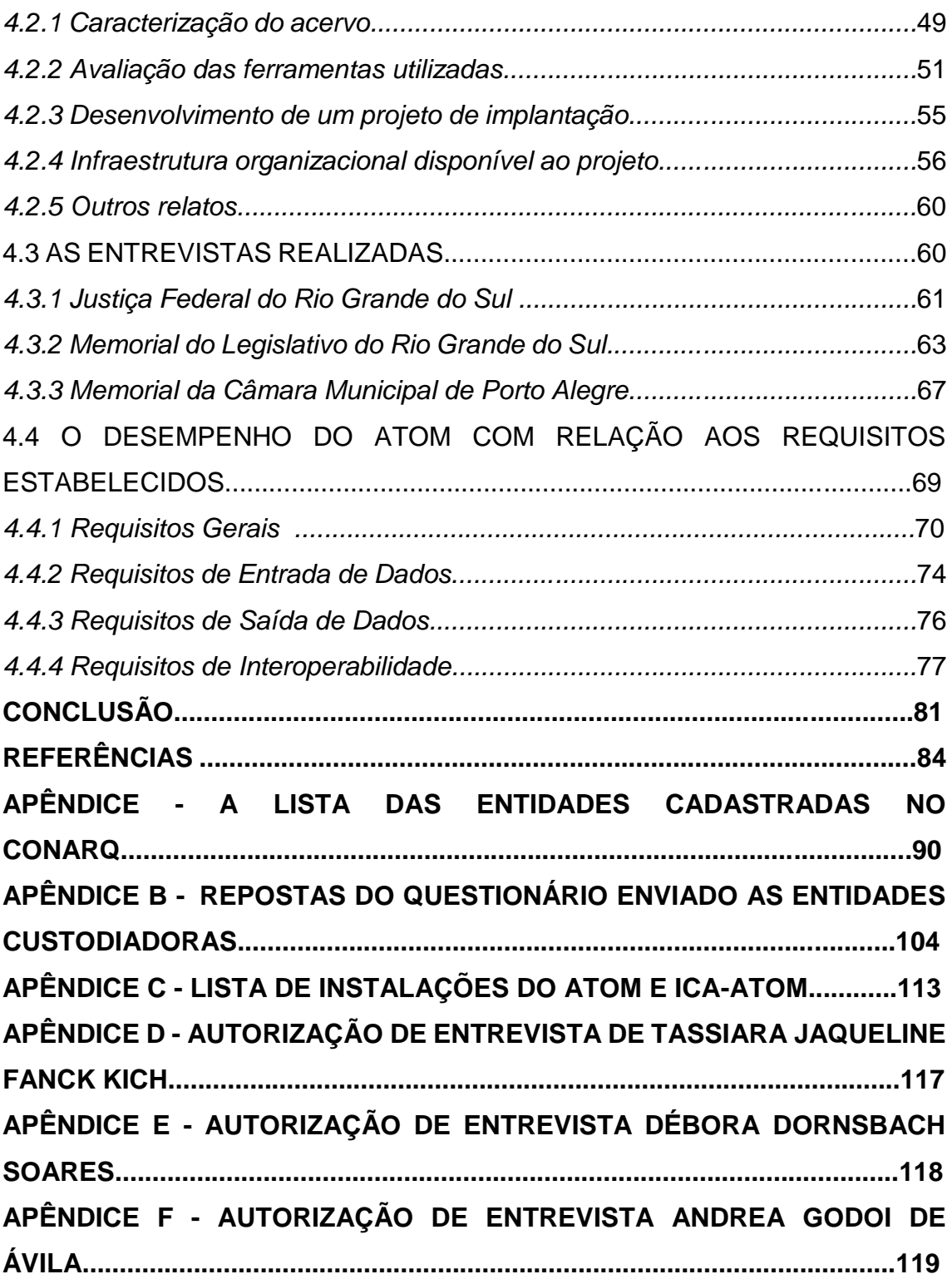

#### **1 INTRODUÇÃO**

Levando em conta a grande importância dos arquivos históricos como fonte de conhecimento, as medidas para garantir o acesso às informações contidas neles se configuram como atividades essenciais para difusão e preservação do patrimônio cultural da humanidade. Uma difusão que pode, inclusive, servir como medida de conscientização do público sobre a relevância social dessas instituições.

Com o advento da internet, foram disponibilizadas plataformas de comunicação de baixo custo e de fácil acesso, as quais poderiam, em teoria, garantir uma presença *online* constante às instituições históricas, a fim de difundirem e disponibilizarem instrumentos de pesquisa de seus acervos.

Porém, ainda podem ser encontrados muitos desafios técnicos e administrativos neste processo. Sendo essas possíveis dificuldades, as principais motivações do presente estudo, que pretende investigar e mapear os maiores empecilhos encontrados por instituições brasileiras privadas e públicas na implantação de ferramentas digitais de descrição. Além de traçar um panorama de como as entidades custodiadoras brasileiras realizam a publicação de seus acervos na internet.

### 1.1 CONTEXTUALIZAÇÃO

Um fator que pode ser relacionado com a crescente disponibilização de acervos históricos através da internet é a implantação da Lei n°. 12.527 de 18 de novembro de 2011 que, sendo conhecida como a Lei de Acesso à Informação, regulamenta o direito constitucional de acesso às informações contidas em órgãos públicos. Entrando em vigor em 16 de maio de 2012 através do Decreto Nº 7.72, essa lei estabelece duas formas em ocorrerão as políticas de transparência: a transparência passiva, na qual é disponibilizado diversos recursos para que o cidadão possa exigir acesso às informações que lhe convêm

em qualquer órgão público, e a transparência ativa em que os próprios órgãos devem divulgar por iniciativa própria uma série de dados pré-estabelecidos na internet.

Os dispositivos criados por essa lei facilitam de forma significativa o requerimento de informações públicas através de meios digitais, o que resultou num aumento do interesse dos cidadãos em requerer informações de órgãos públicos. De acordo com o relatório mais recente da implementação da Lei de Acesso à Informação (CONTROLADORIA-GERAL DA UNIÃO, 2016. Pág. 11 e 12), de maio de 2012 a dezembro de 2015 foram registrados 334.463 pedidos de acesso a informações públicas no Sistema Eletrônico do Serviço de Informações ao Cidadão (e-SIC), sendo 255.202 desse pedidos atendidos total ou parcialmente. No mesmo período, os pedidos mensais de acesso subiram de 6.902 para 8.535, um aumento de 19,13%, tendo um aumento anual médio de 6,75%.

Além deste grande movimento em direção a difusão de informações públicas, a partir da década passada também ocorreram diversas mudanças importantes na legislação com relação a documentos públicos digitais, começando em 2001 com a Medida Provisória 2.200 que institui a Infraestrutura de Chaves Públicas Brasileira (ICPBrasil), que viria a ser usada posteriormente no processo eletrônico, o qual foi implantado pela a Lei n. 11.419 de 2006 e tornado obrigatório nos órgãos e entidades da administração pública federal direta, autárquica e fundacional pelo o Decreto 8.539, de 8 de outubro de 2015. Ainda na mesma direção dessas medidas, houve em 07 de dezembro de 2016 a votação do Projeto De Lei Do Senado nº 146, de 2007 que autoriza a eliminação dos documentos públicos após a sua digitalização e certificação digital, e mesmo com toda a repercussão negativa, ficando conhecida como "PL da queima de arquivo"<sup>1</sup> e com 93,87% dos votos contrários na consulta pública do site do

**.** 

<sup>1</sup> PRAGMATISMO POLITICO. Senado aprova PL da 'queima de arquivo' na calada da noite. Disponível em:[< https://www.pragmatismopolitico.com.br/2017/06/senado-aprova-pl-da-queima-de-arquivo-na](https://www.pragmatismopolitico.com.br/2017/06/senado-aprova-pl-da-queima-de-arquivo-na-calada-da-noite.html)calada-da-[noite.html](https://www.pragmatismopolitico.com.br/2017/06/senado-aprova-pl-da-queima-de-arquivo-na-calada-da-noite.html) > Acesso em 22 de dezembro de 2017

Senado e também resultando em manifestações contrárias de várias instituições, como o Conselho Nacional de Arquivos<sup>2</sup>, a lei foi aprovada.

Estas mudanças na legislação tornam visível uma intenção cada vez maior pela a administração pública de migrar toda a documentação para meios digitais, sendo medidas justificadas no aumento da eficiência da gestão pública mas que acarretam em grandes incertezas, principalmente perante à possibilidade de eliminação dos documentos, algo que inspirou várias associações nacionais $3$  a manifestaram preocupações quanto a preservação dos documentos históricos. Neste contexto, as bases de dados arquivísticas on-line além de servirem como ferramentas de difusão do acervo também servem como uma garantia de preservação digital, não somente por seu conteúdo descritivo mas também pela versões digitalizadas dos documentos inseridos nelas, principalmente quando integradas com repositórios de objetos arquivísticos confiáveis em conformidade com o modelo funcional ISO-OAIS como o Archivematica<sup>4</sup> ou o RODA<sup>5</sup>.

Outro fator que pode tornar atraente o uso de bases de dados de arquivísticas é a distribuição gratuita de muitas ferramentas, um fator que foi explorado por Conrado quanto a utilização do ICA-AtoM:

> *"Assim, o uso da Tecnologia da Informação e Comunicação tem trazido novas formas de se fazer a difusão documental, encurtando distâncias e possibilitando o desenvolvimento de projetos com custos bastante reduzidos ou até mesmo sem custos para as instituições arquivísticas* (CONRADO, 2014. Pág. 38)

O que mostra que, além de instrumentos de pesquisa e repositórios de

1

<sup>2</sup> CONSELHO NACIONAL DE ARQUIVOS – CONARQ. Nota do CONARQ sobre o PLS 146/2007, 2017.Disponível em: <http://conarq.arquivonacional.gov.br/conarqhml/index.php/ultimas-noticias/533-nota-do-conarq-sobre-o-pls-146-2007 > Acesso em 22 de dezembro de 2017.

<sup>3</sup> ASSOCIAÇÃO NACIONAL DE HISTÓRIA - ANPUH . Não ao Descarte de Documentação, Não ao PLS N° 146/2007!. Disponível em: <http://site.anpuh.org/index.php/2015-01-20-00-01-55/noticias2/noticias-destaque/item/3933-nao-aodescarte-de-documentacao-nao-ao-pl-pls-n-146-2007>Acesso em 22 de dezembro de 2017.

<sup>4</sup> Disponível em: [<https://www.archivematica.org/en/docs/archivematica-1.6/user-manual/overview/intro/>](https://www.archivematica.org/en/docs/archivematica-1.6/user-manual/overview/intro/) Acesso em 22 de dezembro de 2017.

<sup>&</sup>lt;sup>5</sup> Disponível em: [<https://demo.roda-community.org/#theme/Overview.md>](https://demo.roda-community.org/%23theme/Overview.md) Acesso em 22 de dezembro de 2017.

documentos digitalizados, as bases de dados arquivísticas também podem servir como formas eficientes e acessíveis de difusão do acervo.

#### 1.2 JUSTIFICATIVA E PROBLEMÁTICA

Este trabalho justifica-se em razão do crescente interesse da área arquivística em plataformas digitais de divulgação dos acervos e grande aumento na produção acadêmica sobre o assunto. Justifica-se, também, perante uma percebida carência de referências às mais comuns dificuldades encontradas no processo de implantação de tais plataformas, as quais podem atrasar ou estagnar o projeto, ou ainda causar a total desistência por parte das instituições por não encontrarem soluções ou recursos para resolverem esses problemas.

Somando-se a isso o cenário social atual, que impõe uma pressão cada vez maior, do público em geral e da própria legislação, de digitalizar e disponibilizar os acervos das instituições culturais em plataformas *online*, o que pode entrar em conflito com a realidade de escassez de recursos de muitas instituições, principalmente os ligados à Tecnologia da Informação, emerge o problema de pesquisa: como são implantadas as bases de dados de descrição arquivística no Brasil?

#### 1.3 OBJETIVO GERAL

Identificar o cenário da implantação de sistemas de descrição arquivística na web por entidades custodiadoras brasileiras.

#### 1.4 OBJETIVOS ESPECÍFICOS

- Traçar um panorama referente à disponibilização na web de descrições arquivísticas por entidades custodiadoras Brasileiras.
- Investigar aspectos da implantação de ferramentas automatizadas para

disponibilizar descrições arquivísticas na web por entidades custodiadoras Brasileiras

 Investigar se a ferramenta mais utilizada por entidades custodiadoras Brasileiras atende aos requisitos estabelecidos pelo ICA para software de descrição arquivística

#### **2 FUNDAMENTAÇÃO TEÓRICA**

Neste capítulo é apresentado um embasamento teórico dos conceitos arquivísticos abordados pelo objeto de pesquisa, e também demonstrada a evolução teórica desses termos de forma cronológica, relacionando-os com conceitos externos relevantes.

# 2.1 A INFORMATIZAÇÃO E A PRESENÇA DOS ARQUIVOS PÚBLICOS BRASILEIROS NA INTERNET

A questão da interação entre a Arquivologia e a Computação antecede até mesmo os computadores elétricos. Já na década de 1930 era debatido se os cartões perfurados utilizados nos computadores mecânicos do censo estadunidense poderiam ser considerados documentos arquivísticos (FISHBEIN, 1972. Pág. 36). Mais tarde, nos anos 1960, a função do arquivista já se caracterizava como lidar com as informações e valores dos documentos, sendo o suporte considerado apenas uma ferramenta (FISCHER, 1969. p. 216 *apud* COX, 1994. p.28). A necessidade de transcender o documento físico já era percebida como algo inevitável para se manter a relevância da área, como afirmava Fishbein em 1964:

> "Unless archivists react positively to the computer revolution, archival establishments would be limited to the records of the *ancien régime*<sup>6</sup>." Fishbein (1972, pág. 36)

Porém, até o meio dos anos 1990, a presença de computadores nos arquivos brasileiros era algo extremamente raro. Em 1992, Jardim (pág. 8) descreveu a experiência na área de Tecnologia da Informação dos cursos de Arquivologia e instituições arquivísticas nacionais como "quase nula". Alguns anos depois, a pesquisa realizada por Cortês (1996, pág 89) mostra os

**.** 

<sup>6</sup> Termo utilizado para descrever o período absolutista francês, mas também utilizado para se referir a sistemas europeus semelhantes.

primórdios da informatização dos arquivos públicos estaduais, quando apenas 40% dos arquivos pesquisados haviam iniciado algum processo de informatização.

Já em 1999, a Fundación Histórica Tavera (1999. Pág. 70 e 71), a pedido do Banco Mundial, realizou uma pesquisa sobre as condições dos arquivos públicos de diversos países da América Latina, na qual se constatou que no Brasil 8,5% dos arquivos estaduais e 45% dos arquivos municipais não possuíam computadores. Naquele momento, o MicroISIS, programa desenvolvido pela a UNESCO (Organização das Nações Unidas para a Educação, a Ciência e a Cultura) para o tratamento genérico de informações, era o *software* mais utilizado na descrição dos arquivos. Quanto à quantidade de arquivos públicos com acesso à internet, foi constatada como sendo extremamente baixa, contando com acesso apenas 35% dos arquivos estaduais e nenhum dos arquivos municipais pesquisados. Foram também mencionados apenas sete projetos de digitalização em arquivos públicos, estando duas instituições apenas em fase de planejamento, como era o caso do Arquivo Histórico de Porto Alegre Moysés Vellinho, a única instituição riograndense entre elas, e o Arquivo Público do Estado do Pará.

Os primeiros levantamentos da presença dos arquivos brasileiros na internet foram feitos por Jardim (1999. Pág. 10). O autor constatou que o número de arquivos brasileiros na internet foi de 3, em 1996, para 13 em 1999. Já em 2004, segundo Mariz (2005. Pág. 127), esse número saltou para 29; posteriormente, em 2009, em pesquisa realizada pela a mesma autora (2011. Pág. 127), foram encontrados 47 instituições na internet.

Na pesquisa deste trabalho, foi realizado um levantamento nas 371 entidades custodiadoras cadastradas no site do CONARQ até setembro de 2017, das quais 184 possuíam site próprio ou seção exclusiva no site da instituição para o setor de arquivo, e, dessas, 99 disponibilizavam alguma forma de descrição do acervo, como pode ser visto no Gráfico 1.

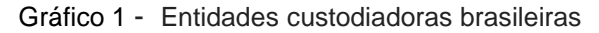

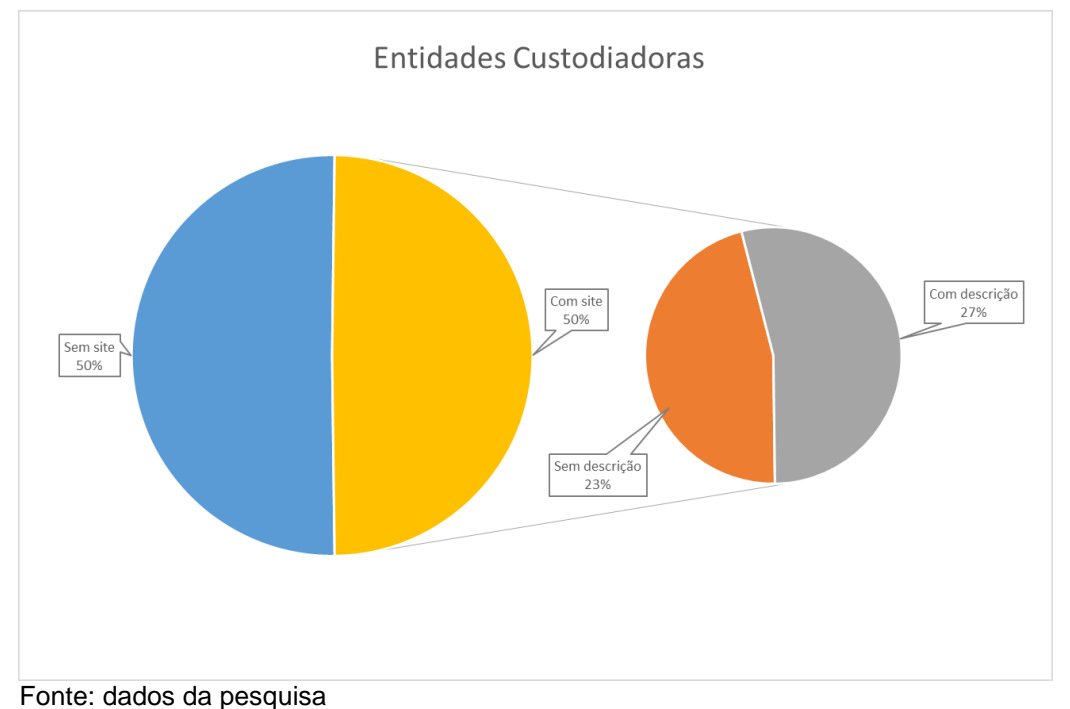

Levando em conta que Mariz, em suas duas pesquisas, somente analisou a disponibilização de instrumentos de pesquisa em sites com domínio próprio, e as pesquisas de Jardim não especificam esse critério, a pesquisa deste trabalho levou em conta também seções de sites dos órgãos aonde estão inseridos os arquivos, além de 04 páginas no Facebook. Assim, podemos comparar os dados de 1996 até 2017 na Tabela 1 e no Gráfico 2, que também comparam a disponibilização de instrumentos de pesquisa em texto e através de base de dados.

Ano 1996 1999 2004 2009 2017 Arquivos com sites próprios 3 13 29 47 184 Com descrição 0 5 12 21 99 Com base de dados 0 2 3 3 70

Tabela 1 – Presença dos arquivos brasileiros na internet

Fonte: dados da pesquisa

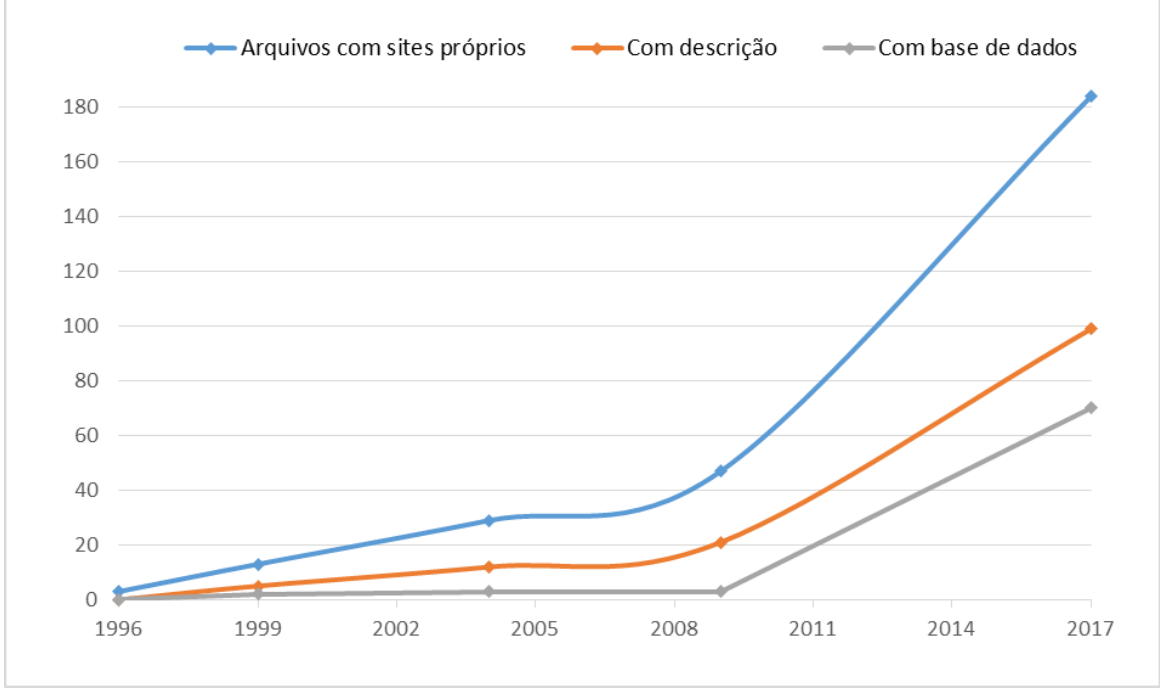

Gráfico 2 – Progressão histórica dos arquivos brasileiros na internet

Através desses dados, é possível notar um crescimento significativo da presença *on-line* dos arquivos brasileiros desde da década passada.

#### 2.2 A DESCRIÇÃO ARQUIVÍSTICA

Se buscarmos o conceito da palavra "descrição", encontraremos autores que a definem como "uma representação sensorial da realidade" (MOISÉS, 2004. Pág. 118). Porém, dentro da Terminologia Arquivística a descrição ganha novas dimensões como representação da realidade ao retratar também aspectos que, além do objeto da descrição, nesse caso o documento, e suas características imediatas capturadas pelos sentidos, também representando características como as relações orgânicas do documento dentro de sua instituição produtora.

Porém, nos primórdios da existência de registros escritos a descrição de documentos assumia uma forma bem rudimentar, a qual foi evoluindo de acordo

Fonte: dados da pesquisa

com as práticas administrativas de cada época. Segundo Duranti (1993. Pág. 48 a 50), as mais antigas descrições de documentos conhecidas foram encontradas na antiga cidade mesopotâmica de Nuzi (atual Iraque) e são datadas de 1500 a.C. Ainda segundo a autora (Pág. 48) essas descrições foram provavelmente criadas com o intuito de evitar a consulta direta aos documentos e manter um controle da quantidade de documentos existentes. Durante a Idade Média e a Idade Moderna, o conceito de descrição e arranjo permaneceram relacionados a listagens quantitativas de documentos e referências para a sua localização física dentro do arquivo.

Após a solidificação de princípios básicos da Arquivologia no século XIX, como o *respect des fonds* e a separação entre os conceitos de ordenação física dos documentos e o arranjo intelectual dos mesmos, a descrição se tornou um meio de recuperar a ordem original dos documentos, a qual já tinha sido perdida após séculos de reclassificações constantes.

No Manual de Arranjo e Descrição de Arquivos publicado em 1898 pela Associação dos Arquivistas Holandeses, pode-se encontrar uma visão de descrição que se distancia do conteúdo dos mesmos:

> "O que se tem em mira, na descrição do arquivo, é que o inventário sirva simplesmente como um guia. Deve, portanto, fornecer um esquema do conteúdo do arquivo e não o conteúdo dos documentos." (ASSOCIAÇÃO DOS ARQUIVISTAS HOLANDESES, 1973. Pág. 79),

Em definições mais recentes, a descrição é aproximada de elementos mais íntimos dos documentos tais quais os dados, como é o caso da Bellotto:

> *"O processo de descrição consiste na elaboração de instrumentos de pesquisa que possibilitem a identificação, o rastreamento, a localização e a utilização de dados".* (Bellotto, 2006. Pág. 179)

E também no próprio Dicionário Brasileiro de Terminologia Arquivística (ARQUIVO NACIONAL, 2006. Pág. 67) a descrição é definida como um procedimento que "leva em conta os elementos formais e de conteúdo dos documentos". Também a ISAD(G) (CONSELHO INTERNACIONAL DE ARQUIVOS, 2000. Pág. 11) estabelece o objetivo da descrição arquivística como "identificar e explicar o contexto e o conteúdo de documentos de arquivo", uma definição que apresenta a descrição como uma representação dinâmica e simultânea do contexto institucional dos documentos e de seu conteúdo imediato, algo que reflete uma visão mais moderna da prática.

A definição apresentada na norma ISAD-G está relacionada ao princípio de que a classificação ou arranjo dos documentos arquivísticos também deve refletir suas relações orgânicas existentes dentro de sua instituição produtora (HEREDIA, 1991.Pág. 262), o que geralmente ocorre através de reconhecimento de fundos e subfundos (ISAD(G) p. 17), e também da representação da sequencialidade do processo de produção, acumulação ou arquivamento praticada em cada setor ou instituição, o que pode ser feito através do estabelecimento de séries (ISAD(G). Pág 16). Sendo assim, surge a necessidade de uma descrição multinível, na qual os níveis hierárquicos superiores consistem em definições amplas do conteúdo em comum dos níveis subjacentes, enquanto os níveis subsequentes irão prover descrições mais apuradas de partes específicas do todo.

A prática da descrição é uma atividade normalmente relacionada com acervos permanentes e a prática de arranjo em arquivos, porém alguns autores estabelecem como uma atividade mais ampla. É o caso de Heredia (1998, pág. 8) que concebe a atividade como uma constante durante as três idades, e da própria ISAD(G) (Pág. 11), que já prevê a possibilidade de processos relacionados à descrição "começar na ou antes da produção dos documentos e continuar durante sua vida", sendo essa visão ligada ao conceito de arquivística integrada, como Lopes demonstra:

<sup>&</sup>quot;Acredita-se que, dentro da perspectiva da arquivística integrada, a descrição começa no processo de classificação, contínua na avaliação e se aprofunda nos instrumentos de busca mais específicos." (LOPES, 1996)

Na aplicação de uma descrição multinível e com a perspectiva de uma arquivística integrada, que prevê formas mais sistemáticas de tratamento documental, aumenta a demanda por padrões que estabeleçam níveis prédefinidos de descrição, a fim de facilitar o acesso por profissionais não familiarizados com o arquivo pesquisado.

#### *2.2.1 O estabelecimento de padrões de normatização*

A Biblioteconomia já havia estabelecido normas internacionais em 1907 com a primeira edição de sua Classificação Decimal Universal publicada como "*Manuel du Répertoire bibliographique universel*" (UDC CONSORTIUM, 1997. Pág. 7), porém a Arquivologia só foi estabelecer uma padronização internacional depois dos anos 1990. Para Heredia (1991, p. 75) esse atraso pode ser justificado pela "ausência de uma classificação única de fundos, pela disparidade da tipologia documental e pela diversidade de procedimentos administrativos"<sup>7</sup> .

A partir dos anos 1980, surge um grande interesse no estabelecimento de padrões para a descrição arquivística, o que promoveu o surgimento de vários grupos de estudos sobre o assunto. Sendo um desses primeiros esforços, o *Archival Description Project* criado pela a Universidade de Liverpool, que resultou na publicação da primeira edição do *Manual of Archival Description* (MAD) em 1986 (COOK, 1990. Pág 132)*.* Também ocorrendo no Canadá ações semelhantes no mesmo período, como o estabelecimento do *Committee on Descriptive Standards* em 1987 (BUREAU OF CANADIAN ARCHIVISTS, 2008. Pág, 16), que, sendo composto por representantes de várias associações de arquivistas, resultou na publicação do *Rules for Archival Description* (RAD) em 1990.

**.** 

<sup>7</sup> Tradução do autor.

Posteriormente em 1988, ocorreram dois eventos importantes nessa área, o primeiro sendo o *Invitational Meeting of Experts on Descriptive Standards* realizado em Ottawa no Canadá, que resultou na criação de uma comissão sobre normas de descrição do Conselho Internacional de Arquivos (INTERNATIONAL COUNCIL ON ARCHIVES, 1992. Pág. 1). E o segundo evento, foi o encontro inaugural do *Working Group on Standards for Archival Description* (WGSAD) promovido pela *Society of American Archivists (SAA*) em dezembro daquele ano (WALCH, 1994).

#### *2.2.2 ISAD(G), ISAAR(CPF), ISDF e ISDIAH.*

O resultado das iniciativas do Conselho Internacional de Arquivos (CIA) foi a criação da primeira proposta da Norma Geral Internacional de Descrição Arquivística (ISAD) em 1992, e seu lançamento oficial em 1994 como ISAD(G). A norma abrange documentos em qualquer suporte e possui uma fundamentação metodológica já estabelecida, além de definir elementos e níveis de descrição padronizados.

Em 1996, a Norma Internacional de Registro de Autoridade Arquivística para Entidades Coletivas, Pessoas e Famílias (ISAAR) foi criada, tendo sido planejada como uma norma complementar à ISAD(G) (ISAAR, 2004. Pág. 11). Ela visa a assegurar o controle na descrição de produtores de documentos, como entidades coletivas, pessoas, ou famílias, evitando que sejam utilizados vários nomes para a mesma entidade, algo que para Hagen (1998. Pág. 5) apresenta uma questão extremamente importante para a Arquivologia, que é a *"necessidade de se elaborar vocabulários controlados, sendo os termos utilizados como pontos de acesso para o pesquisador"*.

Também houve o surgimento da Norma Internacional para Descrição de Funções (ISDF), que é voltada para a padronização de descrições das funções de entidades coletivas (ISDF, 2008. Pág.11), e da Norma Internacional para Descrição de Instituições com Acervo Arquivístico (ISDIAH) destinada a garantir

uma descrição separada e normalizada das instituições de custódia (ISDIAH, 2008. Pág. 9).

#### *2.2.3 NOBRADE*

Em 2001 o Conselho Nacional de Arquivos (CONARQ) estabeleceu a Câmara Técnica de Normalização de Descrição Arquivística (CTNDA), criada no intuito de prover uma implementação da ISAD(G) mais adequada à realidade brasileira, o que resultou no lançamento da Norma Brasileira de Descrição Arquivística (NOBRADE) em 2006. Essa adequação também foi realizada em outros países, como no caso da norma estadunidense *Describing Archives: A Content Standard* (DACS) publicada em 2004.

As áreas de identificação da NOBRADE são, em sua maioria, equivalentes às definidas na ISAD(G), porém a NOBRADE possui 28 elementos de descrição, enquanto a norma internacional possui 26, o que demanda algumas medidas de adaptação quando utilizada em aplicações que utilizam o ISAD(G) como padrão (FERRARI et al., 2016. Pág. 537).

#### 2.3 PADRÕES DE INTEROPERABILIDADE

A interoperabilidade decorre da necessidade da troca de descrições entre bases de dados, assim como entre bases de dados e agregam metadados provenientes de diversas bases de dados. O que demanda o estabelecimento de padrões para representar a informação trocada e padrões para protocolos de troca de informações.

Os padrões de interoperabilidade consistem em excelentes ferramentas na integração e difusão do patrimônio público cultural regional ou internacional, podendo ser utilizados em agregadores de descrições. É o caso do Archives

Hub<sup>8</sup>, que permite a pesquisa das descrições e objetos digitais em mais de 300 instituições espalhadas por todo o Reino Unido, do Portal Europeu de Arquivos<sup>9</sup> que possui acesso a 6.955 instituições em toda a Europa, e do projeto SNAC<sup>10</sup> que é um protótipo de um agregador de registros históricos que está sendo desenvolvido pela Universidade de Virgínia.

Um dos primeiros padrões de interoperabilidade de banco de dados foi o formato catalogação de acervos bibliográficos *Machine Readable Cataloging*  (MARC), testado pela primeira vez em 1966. Este formato é pioneiro e precedeu a publicação dos padrões para bases de dados, como o padrão para bases de dados relacionais em três anos, e de SQL (*Structured Query Language*) em oito anos. Mesmo estando tecnologicamente e normativamente desatualizado, até hoje em dia ainda é utilizado para a coleta de dados (THOMALE, 2010).

O MARC também foi utilizado para registros arquivísticos através do padrão MARC AMC, desenvolvido pela SAA (Society of American Archivists) e a Biblioteca do Congresso americano (HAGEN, 1998. Pág. 4). Porém o primeiro padrão de metadados voltado exclusivamente para acervos arquivísticos só iria surgir em 1998, com a primeira versão do *Encoded Archival Description* (EAD), um padrão de XML (*eXtensible Markup Language*) baseado no ISAD(G), o qual se encontra atualmente na revisão EAD3<sup>11</sup>, lançada oficialmente em agosto de 2015. Porém esta revisão ainda não é suportada pelas versões mais recentes de programas de bases de dados para descrição arquivística como o ArchivesSpace e o AtoM. Igualmente, foi lançado em 2010 o EAC-CPF (*Encoded Archival Context - Corporate bodies, Persons and Families)*, que é o padrão equivalente do ISAAR(CPF) voltado para a descrição dos produtores de documentos.

1

<sup>8</sup> Disponível em: < https://archiveshub.jisc.ac.uk/ >. Acesso em 22 de dezembro de 2017.

<sup>9</sup> Disponível em: < https://www.archivesportaleurope.net/pt>. Acesso em 22 de dezembro de 2017

<sup>10</sup> Disponível em: < http://socialarchive.iath.virginia.edu/about.html>. Acesso em 22 de dezembro de 2017

<sup>&</sup>lt;sup>11</sup> Disponível em: <https://www2.archivists.org/groups/encoded-archival-standardssection/frequently-asked-questions-about-ead-and-ead3 > Acesso em 22 de dezembro de 2017.

O EAD também pode ser integrado ao protocolo padrão de colheitas de metadados como o Dublin Core denominado Open Archives Initiative Protocol for Metadata Harvesting (OAI-PMH), desde 2002. Isso facilita a colheita de metadados (descrições) e abre a possibilidade de exportação das descrições e documentos digitalizados para sistemas de gerenciamento de conteúdo com aplicações mais amplas, como o DSpace e o Omeka.

### 2.4 EVOLUÇÃO DAS FERRAMENTAS AUTOMATIZADAS PARA DESCRIÇÃO ARQUIVÍSTICA

#### *2.4.1 Os primórdios do software de descrição arquivística*

Os primeiros projetos de desenvolvimento de ferramentas de descrição arquivística surgiram logo após o estabelecimento da ISAD(G) como norma de descrição internacional e do EAD como formato de metadados. Um importante ponto de partida foi a publicação, em 2003, de um relatório (LAKE, 2003) do Comitê em Tecnologia da Informação do CIA que avaliou os programas de gestão de arquivos disponíveis comercialmente na época e seu desempenho em atender às diversas necessidades institucionais. Também, buscou estabelecer um diálogo com os desenvolvedores para a melhora do software arquivístico no futuro. Foram avaliados critérios como suporte técnico, atualização do software, preço e estrutura tecnológica necessária.

No relatório é possível averiguar que, dos 22 programas que realizavam funções de descrição arquivística até aquele momento, somente 4 suportavam ISAD(G) e 3 suportavam ISAAR (CPF) e exportação das descrições em EAD, sendo todo os quatro desenvolvidos originalmente no Reino Unido.

Entre eles estava o CAIRS – RMS, que era uma das ferramentas mais completas disponíveis até aquele momento, suportando todas as normas analisadas pelo relatório. A pesquisa não encontrou detalhes de sua possível descontinuação, mas utilizando o site Internet Archive foi possível averiguar que

o último indício de atividade da empresa neste domínio<sup>12</sup> foi em novembro de 2004.

Outro programa analisado pelo relatório era o Archives Online, que sendo desenvolvido pela Andornot, consistia no único que não suportava EAD ou ISAAR (CPF) dentre os que suportavam ISAD(G), e somente disponibilizava o padrão canadense RAD (Rules for Archival Description) como norma de descrição adicional. Ele aparenta ter sido descontinuado, porém a Andornot ainda presta serviços de consultoria em arquivos<sup>13</sup>, além de desenvolver o sistema de gerenciamento de conteúdo Omeka, que pode suportar normas de descrição arquivística através de *plugins<sup>14</sup>* .

Dentre os quatro, somente dois sistemas ainda continuam em desenvolvimento, o *ADLIB Archive,* produzido originalmente pela a ADLIB Information Systems*,* e o *CALM for Archives,* que era originalmente desenvolvido pela a Dokimas Group*.* Os dois suportavam EAD e ISAAR (CPF) e ambos são atualmente propriedades adquiridas pela o grupo sueco Axiell<sup>15</sup>.

Mesmo com a proposta do relatório focada em analisar somente aplicações *off-the-shelf* (expressão para indicar que produtos que são vendidos pronto para o uso), os *softwares* analisados eram partes de serviços de consultoria. Por serem todos *software* proprietário, provavelmente as instituições teriam que arcar com custos embutidos de treinamento e customização do *software* para completar a implantação, além de outros custos de suporte e atualizações durante todo o período de utilização da ferramenta. Não havendo até aquele momento nenhuma opção de *software* livre especializado para a descrição de acervos arquivísticos.

Ainda em 2003, houve a publicação dos requerimentos para a elaboração

**.** 

<sup>12</sup> Disponível em: <https://web.archive.org/web/20041001000000\*/http://www.cairs.co.uk/> Acesso em 22 de dezembro de 2017.

<sup>13</sup> Disponível em: < http://www.andornot.com/solutions/archives-and-museums.aspx> Acesso em 22 de dezembro de 2017.

<sup>14</sup> Disponível em: <https://github.com/stephen-rowan/ISADgElementSet> Acesso em 22 de dezembro de 2017.

<sup>15</sup> Disponível em: [<http://alm.axiell.com/collections-management-solutions/technology/about-our-products/](http://alm.axiell.com/collections-management-solutions/technology/about-our-products/)

de um sistema de código livre com recursos informacionais arquivísticos (*Open Source Archival Resource Information System –* OSARIS) pelo Comitê de Tecnologia da Informação do Conselho Internacional de Arquivos, sendo um relatório focado na funções de descrição. Esse instrumento foi concebido com a intenção de servir como base para um projeto de desenvolvimento de um programa que atendesse a uma série de requisitos, os quais podem ser vistos na Tabela 2.

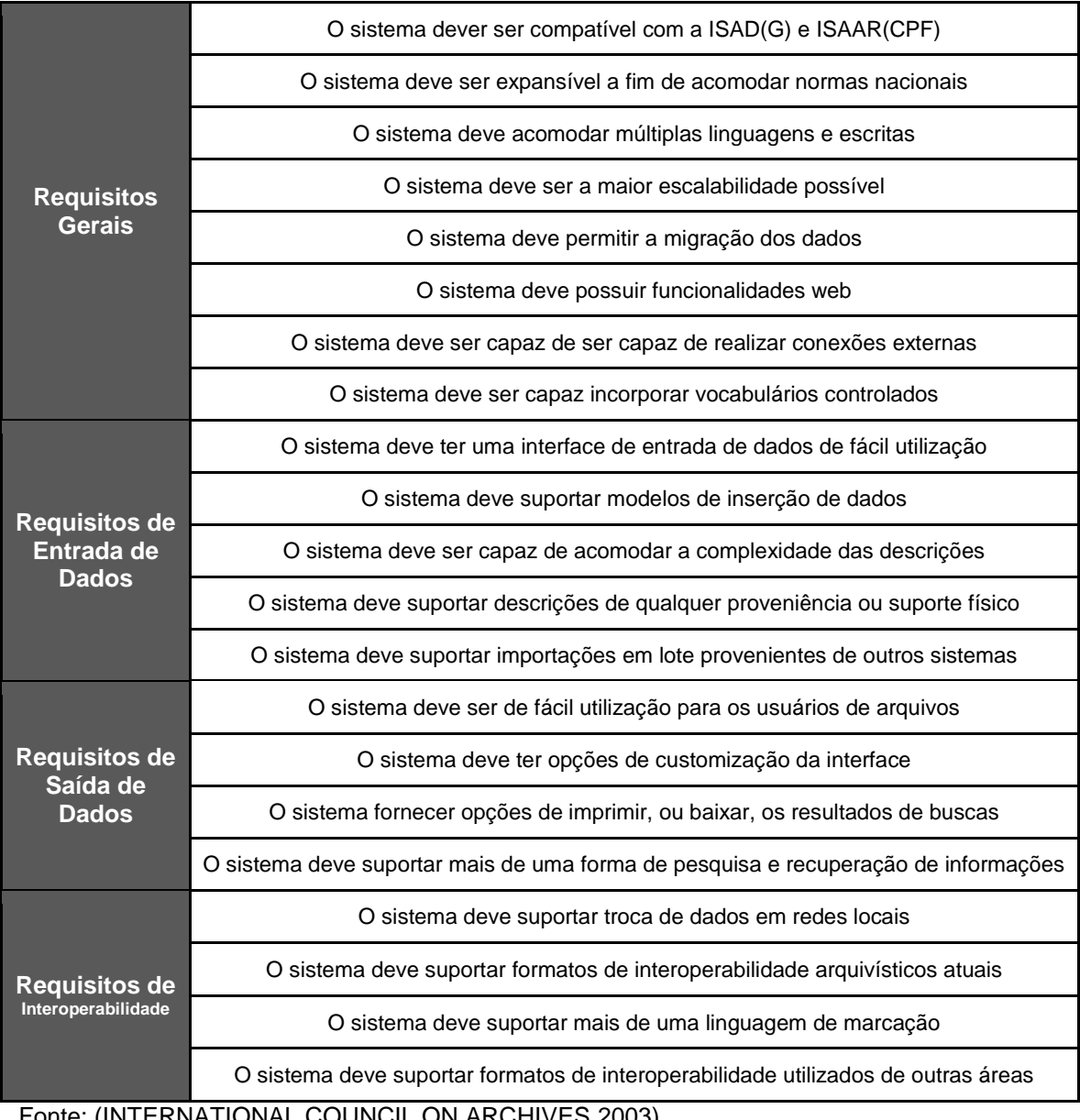

Tabela 2 - Requisitos esperados por uma ferramenta padronizada de descrição arquivística

Fonte: (INTERNATIONAL COUNCIL ON ARCHIVES 2003)

O projeto OSARIS não conseguiu arrecadar todos os fundos necessários. Porém, em 2005, o CIA conseguiu os recursos necessários em uma parceria com UNESCO para a criação de um sistema que pudesse ser utilizado com um guia *online* para fontes arquivísticas sobre violações de direitos humanos, o que levou à contratação da Artefactual, empresa que já trabalhava com serviços tecnológicos para arquivos desde 2001. Isso culminou no desenvolvimento de duas versões da ferramenta, o *Access to Memory* (AtoM) e uma versão exclusiva para o Conselho Internacional de Arquivos chamada ICA-AtoM, sendo as versões betas de ambos lançadas em 2008 (GARDEREN, 2009. Pág. 11 a 17). Porém, o ICA-AtoM foi descontinuado posteriormente em 2013 em favor do AtoM<sup>16</sup>.

Antecedendo às ferramentas da Artefactual, os dois primeiros programas de código aberto especializados em descrição arquivística a serem disponibilizados ao público foram o Archon: *The Simple Archival Information*  System, lancado<sup>17</sup> em agosto de 2006, e o The Archivists' Toolkit lancado<sup>18</sup> em dezembro de 2006.

Nas próximas seções será traçado um panorama das ferramentas de descrição disponíveis atualmente.

*2.4.2 Software livre desenvolvido por entidades governamentais ou universidades* 

Muitos dos projetos desenvolvidos são mantidos, ou pelo menos iniciados, por entidades governamentais em vários locais do mundo. Porém, durante a

<sup>18</sup> Disponível na tabela da primeira planilha em:

**.** 

<sup>&</sup>lt;sup>16</sup> Disponível em: <https://wiki.ica-atom.org/Release 1.3.1> Acesso em 22 de dezembro de 2017.

<sup>&</sup>lt;sup>17</sup> Disponível em: <http://www.archon.org/ArchonUpdateApril2008.pdf > Acesso em 22 de dezembro de 2017.

<sup>&</sup>lt;http://www.archiviststoolkit.org/overview/phase1ReleaseCandidates.html> Acesso em 22 de dezembro de 2017.

pesquisa foi recorrente encontrar vários projetos desenvolvidos por apenas poucos anos e que acabam sendo abandonados, como é o caso do Archon, desenvolvido pela a Universidade de Illinois, e do The Archivists' Toolkit desenvolvido em conjunto por várias universidades estadunidenses. Esses *softwares* foram ambos descontinuados em prol do ArchiveSpace<sup>19</sup> .

Outros *softwares* nessa categoria são o XENA e SobekCM. O XENA (*Xml Electronic Normalising for Archives*) foi desenvolvido até 2013 pelo Arquivo Nacional da Austrália<sup>20</sup>. O software SobekCM<sup>21</sup>, decorreu de uma iniciativa da biblioteca da Universidade da Flórida, um dos raros casos de projetos estritamente governamentais que ainda estão em desenvolvimento.

#### *2. 4. 3 Software proprietário*

**.** 

Nesta categoria se enquadram programas proprietários produzidos por empresas que normalmente oferecem serviços de consultoria, gestão documental, conversão de metadados e suporte técnico do *software* instalado, como o caso do Archeevo desenvolvido pela KEEP SOLUTIONS<sup>22</sup>, que também desenvolve o *software* de preservação digital RODA.

Todos os programas desenvolvidos no Brasil encontrados na pesquisa (sendo todos voltados para funções de gestão documental) podem ser enquadrados nesta categoria, sendo eles o Próton<sup>23</sup>, desenvolvido pela IKHON Tecnologia, e o ArquivoBr desenvolvido pela Bertholdo<sup>24</sup> Consultoria, além do Archivia DMS<sup>25</sup>

<sup>&</sup>lt;sup>19</sup> Disponível em: <http://archivesspace.org/about/mission-and-history/> Acesso em 22 de dezembro de 2017.

<sup>&</sup>lt;sup>20</sup> Disponível em: <http://xena.sourceforge.net> Acesso em 22 de dezembro de 2017.

<sup>21</sup> Disponível em: <http://sobekrepository.org/sobekcm> Acesso em 22 de dezembro de 2017.

<sup>22</sup> Disponível em: <https://www.keep.pt/produtos/> Acesso em 22 de dezembro de 2017.

<sup>23</sup> Disponível em: <http://www.ikhon.com.br/site/proton/> Acesso em 22 de dezembro de 2017.

<sup>&</sup>lt;sup>24</sup> Disponível em: <https://www.bertholdo.com.br/arquivobr-produtos/> Acesso em 22 de dezembro de 2017.

<sup>25</sup> Disponível em: <http://www.archivia.com.br/software-ged> Acesso em 22 de dezembro de 2017

#### *2. 4. 4 Ferramentas de código aberto desenvolvidas por instituições privadas*

Nessa categoria encontram-se as empresas que distribuem as ferramentas gratuitamente em código aberto, mas também oferecem serviços de consultoria e suporte técnico pagos, como é o exemplo da Atlas Systems que colabora com o desenvolvimento do ArchiveSpace. A Artefactual desenvolveu a versão ICA-AtoM, até 2013, e também disponibiliza a ferramenta de preservação digital, Archivematica. Outra ferramenta é o CollectiveAccess, desenvolvida pela Whirli-gig para a descrição de coleções em gerais e que também suporta a norma  $ISAD(G)<sup>26</sup>$ .

Também se enquadrando nessa categoria temos entidades privadas que funcionam em caráter não-lucrativo, como é o caso da DuraSpace<sup>27</sup>, a qual, através de doações e patrocínios de empresas, desenvolve várias tecnologias de repositórios digitais compatíveis com descrições arquivísticas, como o Fedora, DSpace e ArchivesDirect (desenvolvido juntamente com a Artefactual).

**.** 

<sup>&</sup>lt;sup>26</sup>Disponível em: < http://docs.collectiveaccess.org/wiki/Metadata\_Standards> Acesso em 22 de dezembro de 2017.

<sup>27</sup>Disponível em: < http://www.duraspace.org/technologies/whats-the-repository-for-me> Acesso em 22 de dezembro de 2017.

#### **3 METODOLOGIA**

A metodologia deste trabalho envolve diversas formas de pesquisas, sendo em sua maioria qualitativa e exploratória. Segundo Sampieri:

> *"[...] Os estudos exploratórios são realizados quando o objetivo é examinar um tema ou um problema de pesquisa pouco estudado, sobre o qual temos muitas dúvidas ou que não foi abordado antes. Ou seja, quando a revisão da literatura revelou que existem apenas orientações não pesquisadas e idéias vagamente relacionadas com o problema de estudo, ou, ainda, se queremos pesquisar sobre temas e áreas a partir de novas perspectivas. [...]. Os estudos exploratórios são como realizar uma viagem a um lugar desconhecido." (SAMPIERI et al., 2010, p. 86-101)*

Além da aplicação de pesquisas descritivas bibliográficas e documentais, que segundo Gill:

> *"[...] a pesquisa bibliográfica se utiliza fundamentalmente das contribuições dos diversos autores sobre determinado assunto, a pesquisa documental vale-se de materiais que não recebem ainda um tratamento analítico, ou que ainda podem ser reelaborados de acordo com os objetos da pesquisa" (GILL, 2002, p. 45).*

Sendo a pesquisa documental utilizada principalmente na documentação oficial do *software* relevante à pesquisa.

### 3.1 ESTRATÉGIAS METODOLÓGICAS

Para cada objetivo específico foram utilizados métodos distintos de coleta de dados.

Na realização do objetivo "Traçar um panorama referente à disponibilização na web de descrições arquivísticas por entidades custodiadoras Brasileiras" foi realizado um levantamento que teve como base as instituições custodiadoras cadastradas pelo Conarq<sup>28</sup>. Foram considerados como arquivos com site, todas as entidades que possuírem site próprio ou uma seção dedicada no site da instituição aonde está inserido o arquivo. Também foram consideradas como sites, páginas em rede sociais que estejam ativas nos últimos dois anos e

**<sup>.</sup>** <sup>28</sup> Disponível em: [<http://www.conarq.arquivonacional.gov.br/consulta-a-entidades/>](http://www.conarq.arquivonacional.gov.br/consulta-a-entidades/) Acesso em dez/2017

as próprias bases de dados arquivísticas, caso não haja outra página oficial. Após a listagem inicial dos sites, foi realizada uma busca em todas as seções das páginas encontradas a procura de possíveis disponibilizações de descrições do acervo. Os resultados foram analisados nos seguintes critérios:

- Distribuição geográfica
- Formas de disponibilização das descrições
- Características do uso da ferramenta mais utilizada

As formas de disponibilização das descrições encontradas foram classificadas como texto (em caso de guias ou inventários em PDF ou em páginas de texto simples não pesquisáveis), sistemas próprios (bases de dados embutidas nos sites ou sistemas desenvolvidos internamente na instituição que abriga o arquivo), sistemas arquivísticos (como o AtoM e o ICA-AtoM) ou sistemas de bases de dados de outras áreas (como aplicações de biblioteca). A tabela completa das entidades está disponível no Apêndice A.

Com relação às características do uso da ferramenta mais utilizada, as bases de dados foram analisadas usando os seguintes critérios:

- Versão do software
- Número de registros de descrição cadastrados
- Disponibilização de Objetos Digitais
- Data da última publicação
- Normas utilizadas (ISAD(G), NOBRADE, etc.)

Foi averiguado durante a pesquisa que as ferramentas de descrição arquivística mais utilizadas são o AtoM e o ICA-AtoM, que por sua história relacionada e compatibilidade de migração entre as bases, foram agrupadas na mesma categoria para uma análise mais apurada. Uma limitação do levantamento de dados nesta categoria, foi o fato de que sem poder realizar o login no AtoM não é possível verificar com exatidão a data de publicação das descrições mais recentes. Na pesquisa por alterações recentes então foi
verificado através da exportação em XML no formato EAD 2002 (ou EAC) dos registros mais recentes, um método que não exibe a data do registro nas versões mais antigas do software se não houver um registro de entidade custodiadora relacionado ou a data do objeto digital mais recente. Lembrando que o ICA-AtoM indica as datas das últimas atualizações dos fundos através da opção "Atualizações recentes". A lista completa, revisada em dezembro de 2017, com informações das instalações do AtoM e ICA-AtoM pesquisadas está disponível no Apêndice C.

No objetivo "Investigar aspectos da implantação de ferramentas automatizadas para disponibilizar descrições arquivísticas na web" foram utilizados dois métodos de pesquisa. O primeiro foi o envio de questionários por email para as entidades custodiadoras cadastradas no Conarq, os quais podem ser considerados autoaplicáveis pela a definição de GIL (2008 Pág. 121), possuindo tanto questões abertas, utilizadas na investigação inicial sobre o acervo, quanto as fechadas, que foram utilizadas nas questões que avaliaram em diversos critérios a ferramenta utilizada e contexto administrativo da instituição que abriga o arquivo.

O intuito do questionário foi investigar como foram realizadas as várias etapas do projeto de implantação e possíveis dificuldades encontradas, sendo organizado em quatro partes, cada uma investigando um aspecto específico da implantação das ferramentas:

- Caracterização do acervo
- Avaliação das ferramentas utilizadas
- Desenvolvimento de um projeto de implantação
- Infraestrutura organizacional disponível ao projeto.

Além de prover campos de texto onde o respondente pôde inserir outros fatores relevantes adicionais. Já que existem questões que investigam certos aspectos do apoio institucional recebido pelo projeto, optou-se por fazer o questionário anônimo para incentivar a obtenção de respostas mais sinceras. No

Apêndice B disponibiliza-se as questões aplicadas e os números de respostas em cada opção.

O segundo método de pesquisa utilizado neste objetivo, foi a realização de entrevistas em três instituições de Porto Alegre. O método de entrevistas utilizado foi a entrevista por pautas, a qual foi definida por Gill, como:

> *"A entrevista por pautas apresenta certo grau de estruturação, já que se guia por uma relação de pontos de interesse que o entrevistador vai explorando ao longo de seu curso. As pautas devem ser ordenadas e guardar certa relação entre si. O entrevistador faz poucas perguntas diretas e deixa o entrevistado falar livremente à medida que refere às pautas assinaladas. Quando este se afasta delas, o entrevistador intervém, embora de maneira suficientemente sutil, para preservar a espontaneidade do processo".(GIL, 2008, p. 112).*

Foram estabelecidos as seguintes pautas:

- História e características do acervo
- Primeiras tentativas e programas testados
- Avaliação da ferramenta
- Processo de implantação
- Livre manifestação do entrevistado

As autorizações dos participantes das entrevistas estão disponíveis nos Apêndices D, E e F.

O terceiro objetivo, "investigar se a ferramenta mais utilizada por entidades custodiadoras brasileiras atende aos requisitos estabelecido pelo ICA para software de descrição arquivística", foi realizado através de pesquisa exploratória na documentação oficial do software, além de comparar os requisitos estabelecidos no primeiro objetivo com os dados captados durante a pesquisa dos outros objetivos específicos. Os requisitos do ICA são classificados como:

- Requisitos Gerais
- Requisitos de Entrada de Dados
- Requisitos de Saída de Dados
- Requisitos de Interoperabilidade

Devido à natureza técnica de muitos dos requisitos, não sendo possível analisá-los todos profundamente no escopo deste trabalho, então optou-se pelo o foco nos requisitos mais relevantes, principalmente nos fatores que foram abordados nas entrevistas, nos questionários ou percebidos durante a pesquisa inicial realizada nas Entidades Custodiadoras cadastradas no Conarq.

## **4 ANÁLISE DOS DADOS**

Neste capítulo serão analisados os dados captados através das diversas estratégias metodológicas de pesquisa descritas no capítulo anterior.

# 4.1 DESCRIÇÕES DISPONIBILIZADAS PELAS AS ENTIDADES CUSTODIADORAS CADASTRADAS NO CONARQ

Em setembro de 2017 foi concluído um levantamento em todas as 371 entidades cadastradas no site do Conselho Nacional de Arquivos (CONARQ). Até aquele momento, após a análise de cada um dos registros de entidades no site do Conarq, averiguou-se que das 371, 184 entidades possuíam um site próprio, ou seção do site dedicada ao setor de arquivo. Destas 184 entidades, 99 (53%) possuem descrições disponíveis *online*.

Analisando a distribuição geográfica, percebe-se que a grande maioria das instituições que disponibilizam descrições de seus acervos estão presentes na Regiões Sul e Sudeste do Brasil, as quais correspondem a 79% de todos acervos disponibilizados. Analisando os números de cada região, contando com 54, a Região Sudeste possui o maior número de casos encontrados. Estando a Região Sul em segundo lugar, com 25 entidades, a Região Nordeste em terceiro com 9 entidades, e a Região Centro-Oeste em quarto, contando com 8 (7 somente no Distrito Federal). Entre elas, a região com menos entidades encontras foi a Região Norte com somente 4 casos de disponibilização da descrição do acervo.

Os três estados que mais disponibilizam foram São Paulo com 31 entidades, seguido por Rio Grande do Sul e Rio de Janeiro, ambos com 16 entidades em cada estado. A distribuição total por estado pode ser visto na Figura 1.

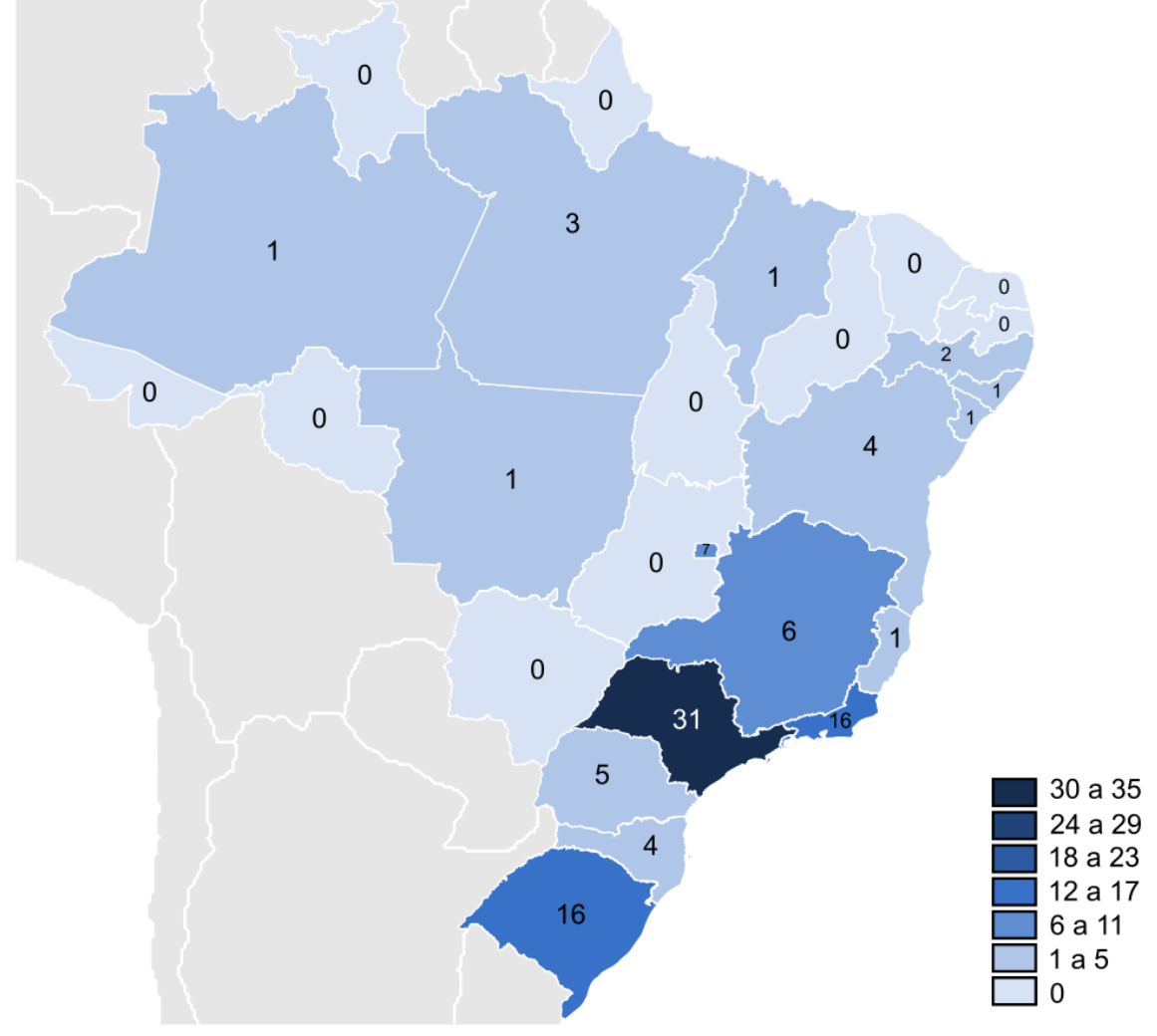

Figura 1 – Distribuição por estado das entidades que disponibilizam descrições

Fonte: elaborado pelo autor a partir dos dados da pesquisa.

Dentre as que disponibilizam descrições online, a forma mais comum é a da publicação de documentos textuais que se constituem em guias e inventários, em formato PDF ou em páginas do próprio site da entidade. Essa é a forma mais utilizada de disponibilização das descrições do acervo, estando presente em 45 sites.

A utilização de bases de dados como instrumentos de pesquisa é feita em sua maioria através de sistemas desenvolvidos pelas próprias instituições, o que está presente em 27 dos sites pesquisados, Em muitos casos, esses estão

integrados na própria aplicação web utilizada para o gerenciamento de conteúdo da instituição (como página principal da entidade ou em sistemas independentes desenvolvidos pelas as próprias instituições).

Entre os sistemas desenvolvidos pelas próprias entidades, destaca-se o caso do Centro de Pesquisa e Documentação de História Contemporânea do Brasil, ligado à Escola de Ciências Sociais da Fundação Getulio Vargas (FGV). Essa organização disponibiliza seu acervo através do sistema de base de dados Accessus, o qual foi desenvolvido pela a própria FGV e teve sua primeira versão lançada em 2000. Não foram encontrados dados sobre o estado atual de atualização do sistema, mas pela data no rodapé da página é possível que ainda esteja na mesma versão da atualização ocorrida em 2009, como foi relatado por Castro (CASTRO 2011, pág. 56).

Também se destaca nesta categoria o *software* PESQUISARQH da Universidade Estadual de Campinas (Unicamp) Esse *software* é utilizado em dois dos arquivos da universidade que estão cadastrados no Conarq, o Arquivo Central do Sistema de Arquivos da UNICAMP e o Arquivo Edgard Leuenroth. Sendo desenvolvido pelo Centro de Computação da UNICAMP (junto aos arquivos da instituição), ele possui sua estruturação e campos baseados na ISAD(G)<sup>29</sup>, além de possuir funções de exportação automática de guias dos fundos em PDF, de forma semelhante aos relatórios que podem ser produzidos através do AtoM. O *software* aparenta não ter recebido atualizações significativas desde seu desenvolvimento em 2004, já que esta data ainda está presente na descrição do *site*.

Quanto à utilização de *software* produzido por terceiros, o AtoM (presente em 18 *sites*) e o ICA-AtoM (presente em 9 *sites*) são os mais utilizados para esse fim. Também sendo utilizados em 17% das entidades que disponibilizam as descrições do acervo, programas especializadas em bibliotecas para esse fim,

1

<sup>&</sup>lt;sup>29</sup> Manual de Uso e Preenchimento dos Campos Informativos do Sistema PESQUISARQH. Pág. 4. Disponível em:<http://www.unicamp.br/sahu/manual.pdf>

como é o caso do SophiA, SIABI, PHL Elysio, Pergamum**.** Estes, também somando a outros aplicativos de gestão de coleções, como o DSpace, estão presentes principalmente em instituições que possuem outros acervos distintos, como acervos bibliográficos e museológicos, além do acervo arquivístico.

A entidade com a maior diversidade de formas de disponibilização é o Arquivo Nacional que, além dos inventários e catálogos que são disponibilizados em PDF na seção "Instrumentos de Pesquisa" do *site*, possui várias bases de dados *online* referentes a acervos distintos da própria entidade e projetos colaborativos multi-institucionais, a maioria aparentando terem sido desenvolvidas pela própria instituição. Eles também possuem uma instalação do AtoM e outra ICA-AtoM, que serão apresentadas na próxima sessão.

Um caso singular é do Arquivo Histórico SidBancários em Porto Alegre, que consiste na única entidade cadastrada do Conarq que utiliza o *Archon: The Simple Archival Information System<sup>30</sup> ,* o qual era desenvolvido até 2014 pela Universidade de Illinois, sendo a única implantação encontrada durante a pesquisa de uma aplicação voltada exclusivamente para a descrição arquivística que não foi desenvolvida pela Artefactual. Maiores detalhes acerca do uso do Archon podem ser encontrados no Trabalho de Conclusão de Curso desenvolvido pelo o arquivista do SidBancários, que aborda a informatização do arquivo da instituição (MORAES, 2012).

Em algumas instituições foram utilizados sistemas voltados para a gestão arquivística de documentos para disponibilizar a descrição do acervo no *site*. É o caso do Arquivo Público Mineiro, cujo site é integrado no sistema ArquivoBr, produzido pela Bertholdo<sup>31</sup>, e do Centro de Documentação do Sindicato dos Bancários de São Paulo, que utiliza o Archivia DMS<sup>32</sup>, sendo ambos os sistemas desenvolvidos por empresas brasileiras.

 $\overline{a}$ 

<sup>&</sup>lt;sup>30</sup> Disponível em[: http://www.archon.org/.](http://www.archon.org/) Acesso em 22 de dezembro de 2017.

<sup>31</sup> Disponível em:<https://www.bertholdo.com.br/arquivobr-produtos> . Acesso em 22 de dezembro de 2017.

<sup>&</sup>lt;sup>32</sup> Disponível em:<http://www.archivia.com.br/software-ged> . Acesso em 22 de dezembro de 2017.

Também foram encontradas outras formas diferenciadas de disponibilização do acervo, como no caso da Fundação D. João VI de Nova Friburgo-RJ que hospeda seus inventários de acervo em formato Excel, juntamente com os documentos digitalizados de seu Arquivo Pró-Memória, através de pastas compartilhadas no Google Drive, o qual também é utilizado na hospedagem de outros guias de acervo em PDF. Outro caso diferenciado foi o da Fundação Arquivo e Memória de Santos, que disponibiliza seu arquivo iconográfico através da aplicação voltada para álbuns de fotos Gallery, com uma descrição básica (data, título, número de registro, autor, séries), porém voltado principalmente para a disponibilização dos documentos digitalizados. A distribuição geral das descrições pode ser vista no Gráfico 3.

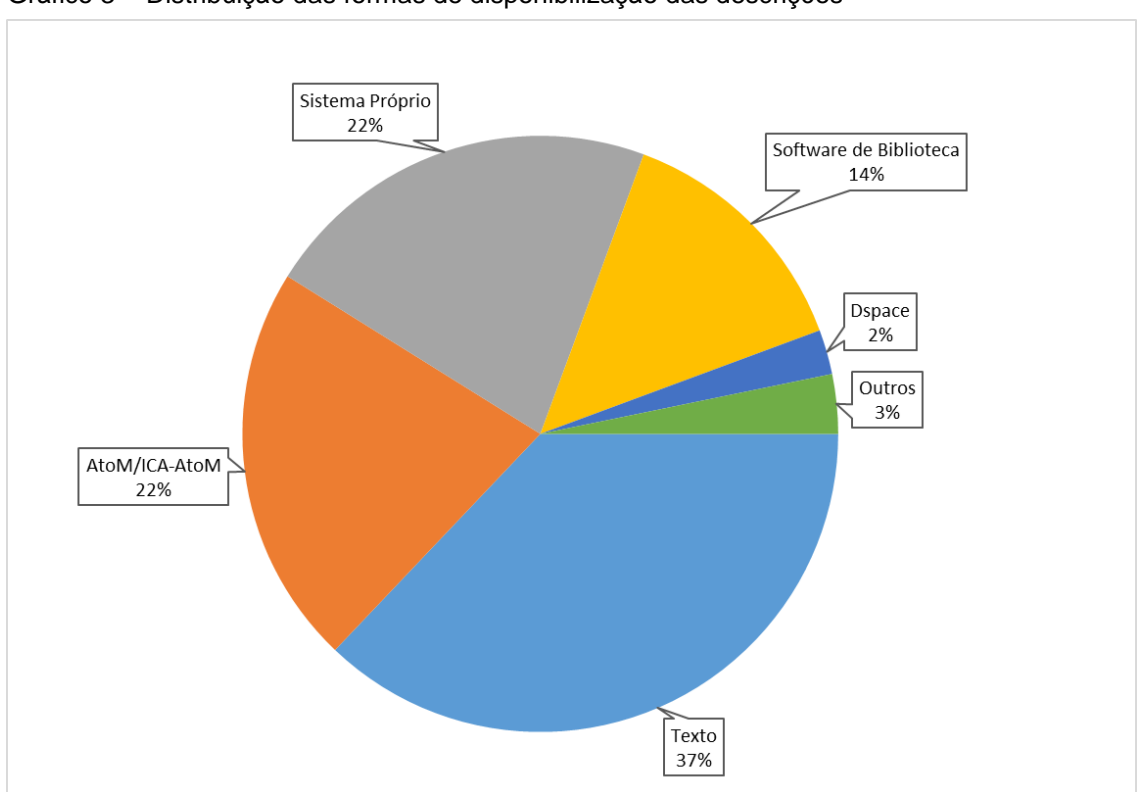

Gráfico 3 - Distribuição das formas de disponibilização das descrições

Fonte: dados da pesquisa.

Na Tabela 3 pode ser visto um levantamento numérico de todos as formas de disponibilização das descrições que foram encontradas, lembrando que várias entidades disponibilizam em múltiplos formatos.

| Listagem em texto/publicações                                             | 46             |
|---------------------------------------------------------------------------|----------------|
| <b>AtoM/ICA-AtoM</b>                                                      | 28             |
| Sistema Próprio ou<br>Não identificado                                    | 27             |
| <b>SophiA Biblioteca</b>                                                  | $\overline{4}$ |
| <b>Dspace</b>                                                             | 3              |
| <b>Pergamum</b>                                                           | 3              |
| SIABI - Sistema de Automacao de<br><b>Bibliotecas, Museus e Memoriais</b> | 2              |
| <b>ALEXANDRIA ON LINE</b>                                                 | 1              |
| <b>Archivia DMS</b>                                                       | 1              |
| <b>Archon - The Simple Archival Information</b><br><b>System</b>          | 1              |
| <b>Bertholdo ArquivoBr</b>                                                | 1              |
| <b>Biblioshop</b>                                                         | 1              |
| <b>Gallery</b>                                                            | 1              |
| <b>PHL Elysio</b>                                                         | 1              |
| <b>Wxis</b>                                                               | 1              |
| <b>WWWISIS</b>                                                            | 1              |

Tabela 3 - Levantamento numérico das formas de disponibilização online das descrições

Fonte: dados da pesquisa

O levantamento completo, contando com o endereço das descrições, está disposto no Apêndice A.

#### *4.1.1 As bases de dados AtoM e ICA-AtoM encontradas*

Nesta seção serão analisadas as ferramentas de descrição arquivísticas mais utilizadas, que consistem das 28 instalações do AtoM e ICA-AtoM encontradas durante a pesquisa.

A versão mais utilizada do AtoM é a 2.3.0 de julho de 2016, a qual é utilizada em 5 entidades. Três entidades utilizam a versão atual (2.4.0), a qual foi lançada em setembro de 2017. No total, 72% das instalações do AtoM encontradas realizaram alguma atualização desde de 2016. Entre elas, quatro afirmam que o software utilizado é o ICA-AtoM, porém foi averiguado o uso do AtoM, o que indica a realização de uma possível migração de uma base de dados anterior.

A distribuição completa das versões utilizadas do software pode ser visto no Gráfico 4 abaixo.

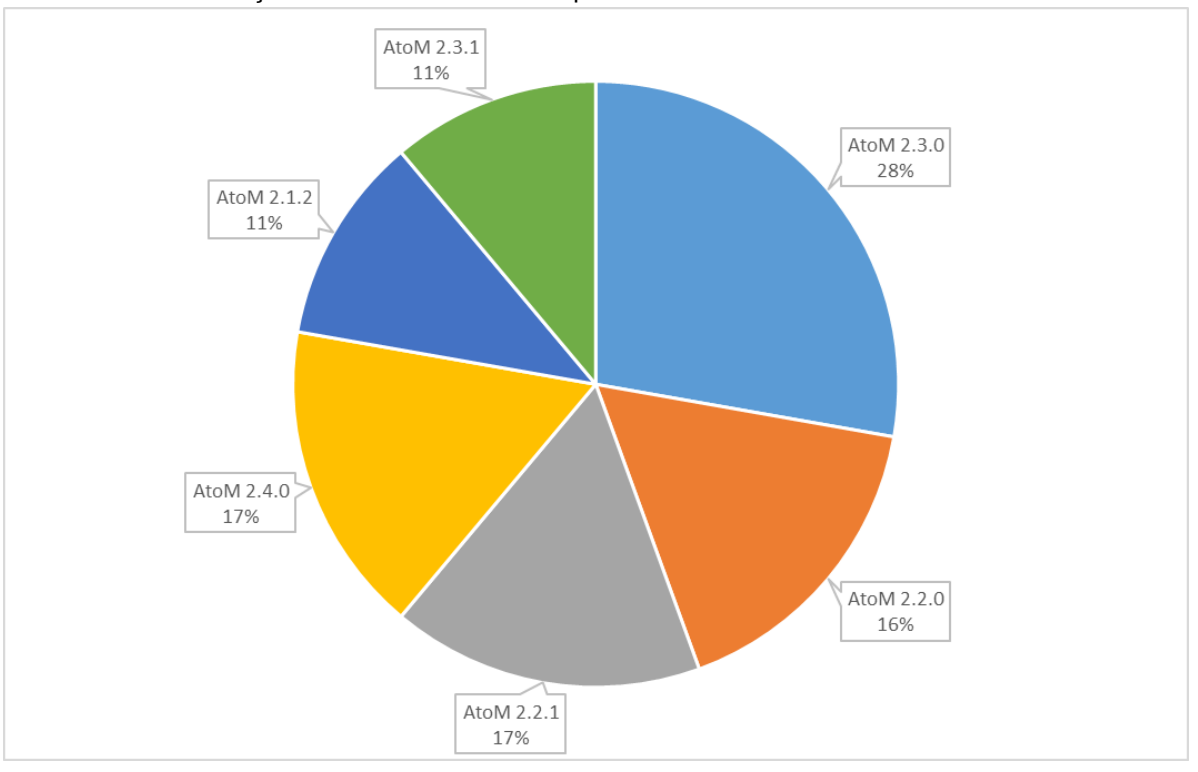

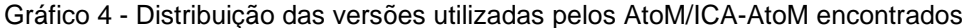

Fonte: dados da pesquisa

Usando as funções de busca do próprio *software* foi possível averiguar a quantidade registros de descrição, que totalizam 250466, e de objetos digitais que totalizam 152985. Averiguou-se, que das 22 (81% do total) das bases de dados pesquisadas que disponibilizam documentos digitalizados, o ICA-AtoM do Arquivo Histórico Municipal de Santa Maria é o mais extenso, contando com 77637 imagens e 78815 registros no total. Isso deve ao fato que os 604 processos da série "PCRIM - Processo criminal", presentes no fundo "FCSM - Comarca de Santa Maria", foram enviados como um arquivo JPEG(*Joint Photographic Experts Group*) para cada página do documento digitalizado. Baseando-se na quantidade de registros no nível "Pasta/Processo", pode-se estimar que, se fossem enviados como arquivos PDF(*Portable Document Format*) que incluíssem todas as páginas, o número de objetos digitais seria igual ao número de processos.

O início do processo de implantação do ICA-AtoM no Arquivo Histórico Municipal de Santa Maria foi relatado por Hedlund e Flores (2014), onde eles indicam que o processo de cadastro de descrições foi realizado manualmente através dos formulários de inserção da própria ferramenta. Mesmo tendo um conteúdo extenso, a plataforma aparentemente não recebeu novas descrições desde a publicação do artigo, já que a data de atualização mais recente é de 9 de dezembro de 2013.

Dentre as bases de dados pesquisadas, 18 (64%) receberam novas descrições verificáveis no último semestre e 4 (14%) não foram atualizadas desde 2015.

Também foram investigadas as normas de descrição utilizadas através da verificação dos campos "Regras ou convenções" verificados. Também se averiguou que em 77% das bases de dados não existem descrições de funções. O levantamento completo das normas utilizadas pode ser visto na Tabela 4.

| ISAD(G)            | 10 |
|--------------------|----|
| <b>ISDIAH</b>      | 10 |
| <b>NOBRADE</b>     | 10 |
| Não especificado   |    |
| <b>ISAAR (CPF)</b> | 6  |
| <b>ISDF</b>        |    |

Tabela 4 – Levantamento das normas de descrição utilizadas nos AtoM/ICA-AtoM encontrados

Fonte: dados da pesquisa

Entre as entidades pesquisadas, destaca-se o Arquivo Nacional, o qual utiliza o AtoM para hospedar o Diretório Brasil de Arquivos (DIBRARQ). Esse último funciona como um repositório de livre utilização disponível às entidades que possuem o CODEARQ (Cadastro Nacional de Entidades Custodiadoras), as quais, após solicitarem por *e-mail* um *login* e senha<sup>33</sup>, podem inserir as descrições de seus respectivos acervos, além de ser possível o envio de documento digitalizados. O Arquivo nacional também utiliza o ICA-AtoM para hospedar o "Guia de fontes para a história da Holanda e dos holandeses no Brasil", um projeto cooperativo multi-institucional, sendo a única instituição encontrada que disponibiliza instalações distintas de ambos os sistemas. Também contando com duas bases de dados nesta categoria, a UFRGS possui duas instalações disponíveis do ICA-AtoM, uma do Arquivo Histórico do Instituto de Artes (no momento em manutenção) e outra do Arquivo Geral da universidade.

 Quanto às ramificações do *software* da Artefactual, a única encontrada foi a Base Arch, desenvolvida pela Casa de Oswaldo Cruz. Ela conta com recursos

**.** 

<sup>&</sup>lt;sup>33</sup> Disponível em:<http://dibrarq.arquivonacional.gov.br/index.php/ajuda> Acesso em 22 de dezembro de 2017.

adicionais como relatórios administrativos, um tema customizado e tradução personalizada para o português brasileiro<sup>34</sup>. Versões distintas da Base Arch são utilizada em três entidades cadastradas no Conarq, sendo disponibilizada em seu blog oficial a sua última versão disponível<sup>35</sup>. Já que a Base Arch é compatível com a migração de bases de dados provenientes de outras versões do AtoM<sup>36</sup>, e não sendo possível por esta pesquisa averiguar o quanto ela se diferencia da versão oficial da Artefactual, essas bases de dados foram classificadas de acordo com a versões originais do AtoM e ICA-AtoM utilizadas em seu desenvolvimento.

Entre as entidades pesquisadas, o Arquivo Público do Distrito Federal, foi o único caso encontrado de um planejamento de implantação do AtoM, uma meta que está planejada em seu Plano Diretor de Tecnologia de Informação 2017/2018<sup>37</sup> , onde foi determinado um prazo de realização do projeto até dezembro de 2020.

# 4.2 A IMPLANTAÇÃO DE AMBIENTE PARA DESCRIÇÃO ARQUIVÍSTICA NA WEB

Em novembro de 2017 foi enviado por *e-mail* um questionário hospedado no Google Forms para as 99 entidades cadastradas no Conarq que disponibilizam descrições do acervo em seus sites institucionais. Foi também enviado para as instituições que disponibilizam a descrição do acervo através de guias e inventários com o intuito de investigar possíveis planejamentos em andamento.

Por ter abrangido instituições do país todo, o questionário proporciona uma grande variedade de perspectivas através das 19 respostas obtidas, e foi

**.** 

<sup>&</sup>lt;sup>34</sup> Disponível em: <http://www.blogbasearch.coc.fiocruz.br/faq/ > Acesso em 22 de dezembro de 2017.

<sup>35</sup> Disponível em: <http://www.blogbasearch.coc.fiocruz.br/pacotes/> Acesso em 22 de dezembro de 2017. <sup>36</sup> Disponível em: <http://www.blogbasearch.coc.fiocruz.br/passo-a-passo-para-migracao//> Acesso em 22 de dezembro de 2017.

<sup>37</sup> Disponível em: <http://www.arpdf.df.gov.br/wp-content/uploads/2017/09/ARPDF-PDTI.pdf>Acesso em 22 de dezembro de 2017.

particularmente abrangente com as 9 respostas de entidades que utilizam o AtoM, já que consiste de uma taxa de resposta equivalente à 50% do total de entidades custodiadoras que utilizam a ferramenta, também recebendo 2 relatos de entidades custodiadoras que estão testando a ferramenta mas ainda não a disponibilizaram.

Nas próximas seções serão explorados os resultados em cada um dos aspectos investigados no questionário, além das respostas obtidas através das opções de resposta em texto.

#### *4.2.1 Caracterização do acervo*

A primeira parte do questionário busca caracterizar o acervo, analisando sua organização, descrição. No caso de acervo disponibilizados na *Web*, analisa a escolha da ferramenta de descrição e sua disponibilização *online*.

As primeiras questões investigaram a organização do acervo da instituição e os instrumentos de pesquisa que antecederam, ou existem paralelamente, à implantação da ferramenta automatizada. Os resultados podem ser vistos no Tabela 5.

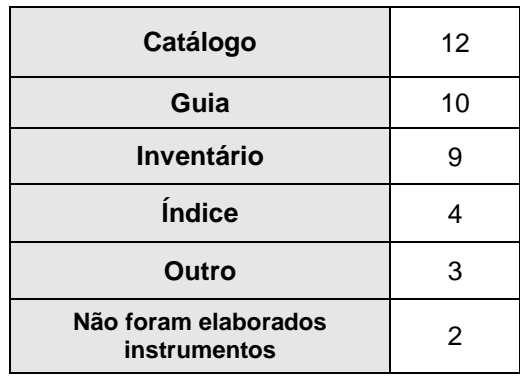

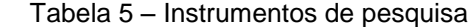

Fonte: dados da pesquisa

Ainda sobre a organização do acervo, uma entidade relatou:

*"Há coleções no Arquivo Central que possuem organização que diverge do modo proposto pelo AN, por tratar de coleções pessoais."* 

Outra entidade indicou o uso de um plano de classificação, sendo essa instituição uma das entidades que disponibilizam as descrições através de sistemas de gestão com componentes web, tendo ainda outra entidade que utiliza sua instalação do AtoM para descrever documentos correntes:

> *"*O *[nome redigido] descreve, no AtoM, documentos correntes. Essa é uma tendência, especialmente, depois da Lei de Acesso à Informação, onde o paradigma do acesso mudou."*

Nessa seção do questionário as instituições foram questionadas a respeito da disponibilização na web de documentos digitalizados, assim como questões que impedem essa disponibilização. Os resultados podem ser vistos no Gráfico 5.

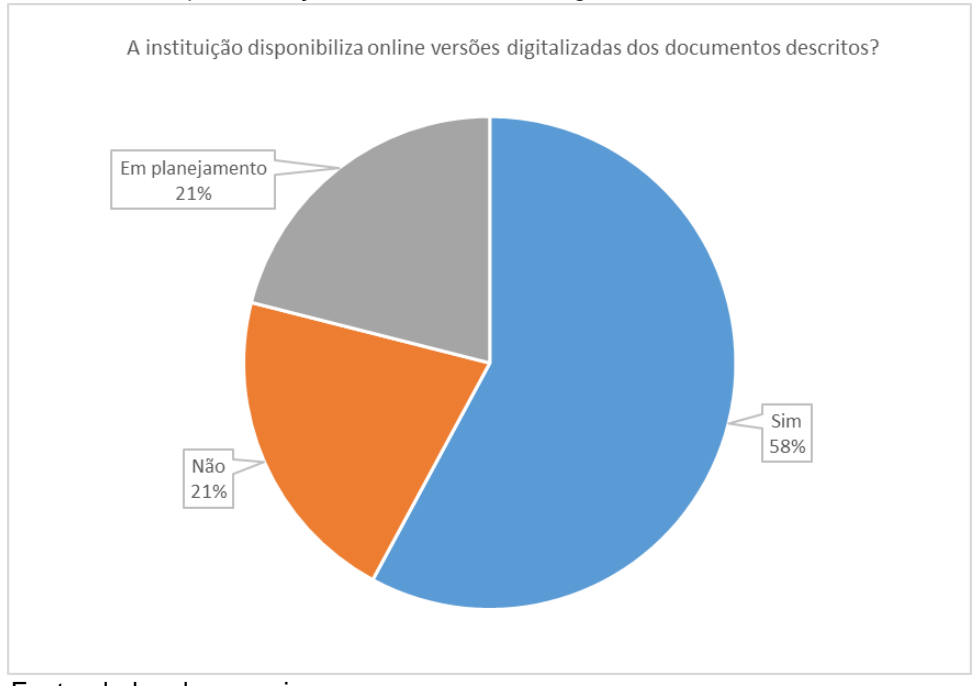

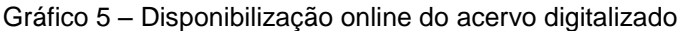

Fonte: dados da pesquisa

Dos 19 respondentes, 58% afirmaram a existência de fatores que limitam a disponibilização do acervo, como documentos sigilosos ou com direitos autorais pertencentes a terceiros.

Quanto a forma de disponibilização, 13 disponibilizam através de ferramentas automatizadas, isto é, através de um software. Sendo o AtoM o mais utilizado, com 9 instalações *online* e 2 em fase de teste, além de uma entidade que utiliza o ICA-AtoM e outra que utiliza um programa de gestão documental para disponibilizar a descrição do acervo. E entre as entidades que ainda não implantaram ferramentas automatizadas, uma relatou:

> *"Estão em análise dois softwares, um público (ATOM) e outro privado (SIABI Memorial). Nossa área de TI está analisando a melhor solução em termos de viabilidade"*

Também houve relatos de ferramentas auxiliares à principal, como o *software* de banco de dados textuais LightBase, além dos programas de biblioteca ABCDLibrary e BibLivre.

#### *4.2.2 Avaliação das ferramentas utilizadas*

A segunda seção do questionário foca a implantação da ferramenta informatizada pela instituição em vários aspectos, como instalação, customização, interface, capacidade de descrição, desempenho, estabilidade e funções de interoperabilidade.

Uma das questões avaliava o *software* na sua capacidade em representar a descrição arquivística de forma adequada, enquanto outra indagava sobre o seu suporte às normas estabelecidas de descrição arquivística. Em ambos os aspectos o AtoM recebeu uma avaliação geral positiva, contando nas duas questões com 91% dos respondentes indicando que o AtoM disponibiliza opções adequadas, e contando com um comentário:

*"Como pontos positivos da ferramenta (AtoM) destacaria também a possibilidade de representação e navegação multinível e de ser multi-repositório (mesmo sendo um recurso que não utilizamos). Além de ser inteiramente baseada em software livre."*

Ainda sobre descrição e suporte a normas, a entidade que utiliza o ICA-AtoM classificou ambos os aspectos positivamente e relatou:

> "*Os recursos disponibilizados são adequados, porém foi necessário realizar algumas adaptações para a NOBRADE"*

Outra questão investigou a documentação existente de apoio ao software. Quanto à disponibilidade e abrangência da documentação do *software*, apenas 18% dos usuários do AtoM a classificaram como completa e adequada para a implantação, isso levando em conta que 100% dos usuários desse software indicaram ter acessado a documentação do programa e uma das entidades relatou que *"A falta de documentação nas fases iniciais do projeto"* como um fator que afetou a implantação.

A entidade que utiliza o ICA-AtoM ainda escreveu um relato sobre as consequências de sua descontinuação:

> *"A empresa desenvolvedora do ICA-AtoM não oferece mais o suporte ao programa, o que provoca uma certa decepção em relação ao incremento, forçando o usuário que escolheu utilizálo ir atrás de soluções próximas como a contratação de profissional em TI, ou recorrer à boa vontade destes profissionais na própria instituição em que se trabalha. Isto pode trazer um custo que foi evitado na escolha do software que nasceu para ser livre e independente, ou não conseguir adesão das áreas de TI onde se trabalha por falta de interesse dos profissionais, pois o desenvolvimento demanda conhecer o software, estudá-lo, testá-lo, entre outras coisas."*

O questionário também indagou sobre a implantação do software nas instituições. Apenas 27% do utilizadores do AtoM indicaram que a plataforma foi

instalada facilmente e sem grandes complicações, enquanto 36% necessitaram de esforços e estudos adicionais em função da sua complexidade, além de 27% que recorreram a serviços de consultoria. Pode-se concluir, que as dificuldades técnicas impostas pela instalação do AtoM, são alguns dos maiores desafios a serem enfrentados em seu processo de implantação.

A pesquisa também questionou as instituições com relação ao funcionamento da ferramenta, em quesitos como desempenho e estabilidade, interface de usuário, customização, interoperabilidade e recursos de importação/exportação de descrições. Sobre o funcionamento da ferramenta, 55% dos usuários do AtoM alegaram bom desempenho e estabilidade, enquanto o resto das respostas variou entre problemas de desempenho e ocasionais travamentos, mas nenhuma entidade indicou a ocorrência dos dois simultaneamente. Pode-se concluir que, mesmo não possuindo uma performance ou estabilidade excelente, estes fatores não impedem a sua utilização apropriada.

Ainda sobre o desempenho do software, a entidade que utiliza o ICA-AtoM respondeu:

> *"É estável, tem desempenho satisfatório, porém para o agente que está alimentando o banco de dados do software tem que ficar atento para o tempo de inatividade da tela para não perder o que foi digitado."*

Entre os usuários do AtoM, 45% consideraram a interface intuitiva e de fácil utilização, enquanto outros 45 % consideram que algumas funções são de difícil utilização, mas não impedem um uso efetivo da ferramenta. Também foi deixada uma observação sobre a interface:

> *"A ferramenta não possibilita que mais uma pessoa faça lançamentos em uma mesma série, o que é um complicador com equipes de trabalho reduzidas e séries extensas. Além disso, ela também não ordena os dossiês, sendo sua ordem a de lançamento."*

Sobre a interface do ICA-AtoM foi relatado:

*"Não é a interface mais intuitiva, porém não é de difícil utilização"* 

Com relação à customização do ambiente, a maioria do usuários do AtoM (64%) consideraram as funções de customização intuitivas e de fácil utilização, contando com ainda 18% que consideraram que a ferramenta disponibilizou amplas opções de customização, porém a interface de configuração é extremamente confusa. Pode-se concluir que, mesmo com críticas a forma em que foram disponibilizadas aos usuários, o AtoM ainda atende às demandas de customização. Ainda sobre esse tema, foi relatado:

> *"Precisamos customizar o AtoM e ainda não sabemos como, se por meio de consultoria ou outro recurso"*

Com 55% dos respondentes que utilizavam o AtoM indicando que nunca testaram as funções de interoperabilidade da ferramenta, ela é a função menos utilizada, seguida das funções de importação de lote com 45%. Essas últimas funções ainda contam com 3 entidades (27%) classificando-as como existentes porém não operantes, além do relato de um dos usuários:

> *"A configuração da planilha .csv apresentou complexa no início, mas após a sua configuração ficou tranquilo. Ocorre erros algumas vezes. E o AtoM apresenta alguns problemas quase que frequente ao upload de objetos digitais. Outro problema que enfrentamos é na configuração para a elaboração de instrumentos de pesquisa."*

Ainda no tema de exportação para outros sistemas, uma entidade relatou:

*"Estamos em fase de instalação do Archivematica e temos dúvida de como é sua ligação com o AtoM"*

#### *4.2.3 Desenvolvimento de um projeto de implantação.*

O trabalho também investigou quais as dificuldades encontradas pelas instituições nas várias etapas de implantação das ferramentas escolhidas.

As instituições foram questionadas sobre nível de dificuldade encontrado para o desenvolvimento de cada etapa do processo de implantação da ferramenta automatizada. As etapas apresentadas às instituições formam: a elaboração do projeto, a identificação dos requisitos a serem atendidos, a organização e descrição do acervo, a escolha do software a ser utilizado na descrição, a instalação do software e hardware necessários, a inserção da descrição do acervo na ferramenta, a operação e configuração do software. Para cada etapa, a instituição indicou o nível: fácil, médio, difícil e etapa não realizada.

Das 11 entidades que utilizam o AtoM, a etapa que apresentou maior dificuldade foi a da instalação do *software* com 36% das instituições considerando-a difícil (e somente 9% considerando fácil). Sendo a segunda etapa do processo de implantação considerada mais difícil foi a operação e configuração do *software* com 27%, uma porcentagem que também reflete a opinião do respondente que utiliza o ICA-AtoM. Enquanto a etapa considerada mais fácil foi a escolha do software, consistindo de 69% das escolhas do geral, e 82% para os usuários do AtoM. Uma visão completa das respostas poder ser averiguada no Gráfico 6.

Gráfico 6 – Etapas do projeto de implantação

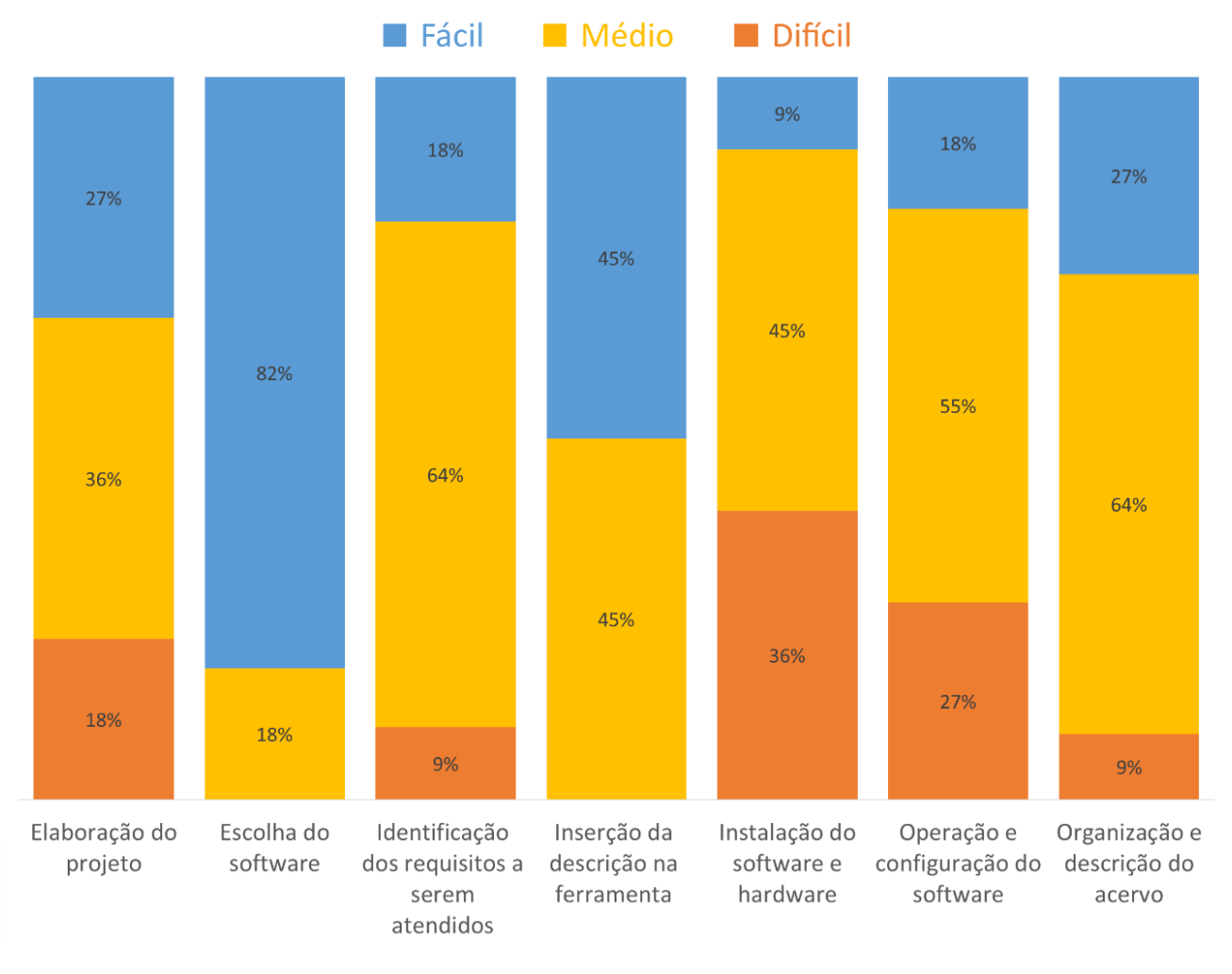

Fonte: elaborado pelo autor através dos dados da pesquisa.

Com duas marcações entre todos os respondentes (ambos usuários do AtoM), a etapa de elaboração do projeto foi a mais indicada como não realizada, o que consiste em 15% do total e em 18% dos usuários da ferramenta.

## *4.2.4 Infraestrutura organizacional disponível ao projeto*

A pesquisa também investigou questões de infraestrutura organizacional e do apoio institucional, necessárias para a implantação da ferramenta, nos aspectos: recursos humanos, recursos financeiros, infraestrutura de TI e apoio institucional

Das 13 entidades que realizaram a implantação da ferramenta, 69% indicaram como insuficiente a quantidade de funcionários capacitados para realizar as atividades arquivísticas. Dentre as que ainda não implantaram, um respondente relatou:

> *"Já temos Arquivista concursado para acompanhar ações de gestão documental na institucional, mas estamos aguardando nomeação"*

Quanto ao suporte de TI, 46% das entidades indicaram como insuficiente e, somando com uma que indicou como não existente chega a 54% do total. Também havendo uma maioria de 61% de respostas indicando como insuficiente a quantidade de funcionários da instituição capacitados para realizarem atividades de TI, com uma entidade relatando que o *"projeto foi interrompido devido a transferência do funcionário de TI".* Se relacionarmos este resultado com a relatada falta de funcionários capacitados para realizar as atividades arquivísticas, podemos concluir que há uma escassez geral de recursos humanos disponíveis às entidades arquivísticas, um empecilho que necessitou ser superado por estas entidades, afim de dar continuidade ao projeto de implantação

Quanto à origem do serviço de suporte, foram relatados casos em que o suporte é realizado por outros órgãos públicos, sendo um deles o serviço de informática de uma prefeitura, e outro que possui suporte oferecido pelos professores de um curso de Arquivologia de uma universidade federal de seu estado. A importância do suporte técnico foi ressaltado por duas entidades que utilizam o AtoM, a primeira relatou:

> *"Uma questão importante ao adotar esta ferramenta. A necessidade de ter uma equipe exclusiva de TI que conheça e se aprimore sempre nas funcionalidades que o software livre apresenta."*

E o segundo, que diz:

*"Os maiores desafios estão relacionados à equipe de trabalho da TI, precisaríamos de maior disponibilidade e envolvimento deste profissional neste projeto ao pensarmos nas melhorias da ferramenta escolhida."*

Mesmo com a maioria indicando suporte e funcionários de TI como insuficientes, a disponibilidade de servidores de hospedagem e armazenamento foi classificada como satisfatória por 62% dos respondentes.

Questões mais negativas são relacionadas à parte financeira da instituição, como a verba disponível ao projeto e a eficiência do departamento financeiro na compra de equipamentos ou contratação dos serviços relacionados ao projeto, ambos com apenas 23% do respondentes indicando-a como satisfatória. Entretanto, um dos pontos mais positivos desta seção foram os 77% de satisfação no quesito "Comprometimento da Direção", contando com o seguinte relato de uma das entidades:

> *"Em relação à implementação do AtoM pelo [redigido], aconteceu de forma fácil e satisfatória pois o Diretor Geral do Campus é professor da área de Informática e um entusiasta do AtoM. Foi ele que fez a instalação e customização do software."*

Uma visão completa das respostas obtidas nesta seção pode ser vista no Gráfico 7.

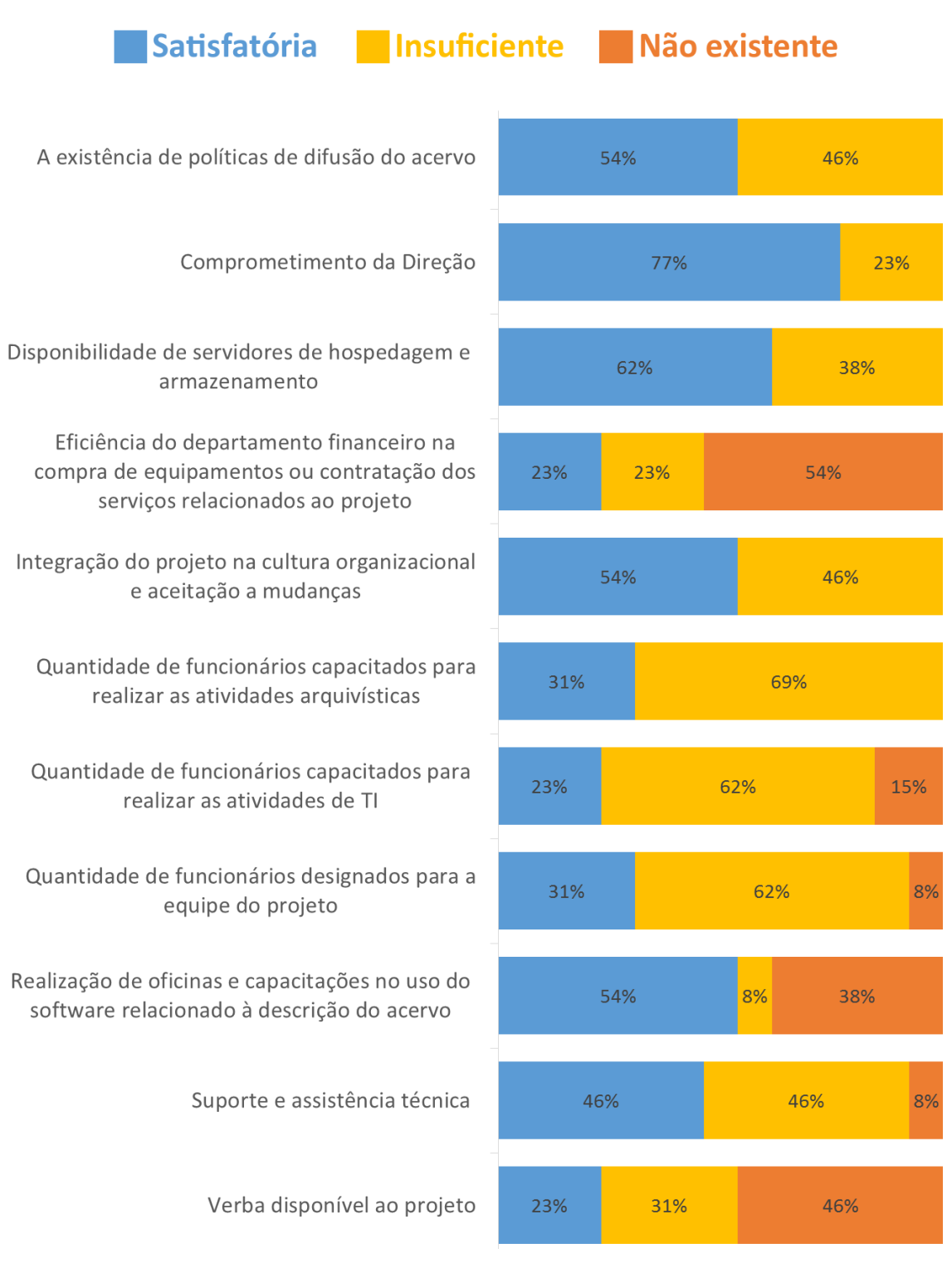

#### Gráfico 7 - *Infraestrutura organizacional disponível ao projeto*

Fonte: elaborado pelo autor através dos dados da pesquisa.

Na última seção do questionário foi disponibilizado um espaço de texto opcional para coletar quaisquer informações ou relatos extras que os respondentes pudessem manifestar. Entre eles, um respondente comenta sobre a relação das ferramentas com a formação acadêmica da área:

> "*Há um problema elementar: a falta de disciplinas no currículo dos cursos de Arquivologia que instruam ou tornem o profissional capacitado para trabalhar com as plataformas online."*

E ainda contando com outro relato sobre o processo de implantação:

"*Ressalta-se que adoção do ICA-AtoM, foi uma forma de viabilizar a aplicação do software institucionalmente, foi necessário trabalhar com conscientização e o projeto foi desenvolvido como ambiente de teste, para futuras importações em se tendo equipamentos melhores e capacidade de armazenamento. O que hoje vai se operacionalizar através de outro projeto com apoio financeiro de instituições financiadores de ações para preservação do patrimônio cultural. Depois disso, pretendemos replicar, e importar o trabalho realizado em ambiente de teste para um ambiente sólido e disponibilizar online aos usuários."*

A maioria dos outros relatos relacionavam-se com algum fator das seções anteriores, e neste trabalho foram inseridos em seus respectivos temas.

## 4.3 AS ENTREVISTAS REALIZADAS

Neste capítulo será descrito o conteúdo das entrevistas realizadas em dezembro de 2017, as quais participaram os respectivos responsáveis pelo acervos de três instituições de Porto Alegre que utilizam o AtoM.

#### *4.3.1 Justiça Federal do Rio Grande do Sul*

A primeira entrevista realizada foi com Arquivista Tassiara Jaqueline Fanck Kich, que também é Mestre em Patrimônio Cultural e Especialista em Gestão em Arquivos, da Seção de Memória Institucional do Núcleo de Documentação e Memória da Justiça Federal do Rio Grande do Sul(JFRS).

O acervo da entidade é composto por documentos provenientes de dois períodos, o primeiro abrange de 1890 (quando foi fundada) até 1937, ano que a Justiça Federal foi extinta pela Constituição do Estado Novo. O acervo deste primeiro período é composto por processos que estavam sobre a guarda do Arquivo Público do Estado Rio Grande do Sul, os quais foram transferidos recentemente ao JFRS. Enquanto o resto da documentação foi produzida desde 1967, quando a Justiça Federal de primeira instância foi recriada pelo regime militar, até os dias atuais.

A arquivista relatou que no AtoM da entidade somente são descritos os documentos com mais relevância social, tais quais casos com alguma repercussão na mídia. Por exemplo, os processos que compõem o conjunto "Decisões que Marcaram Época: A Caminhada do Poder Judiciário no Reconhecimento de Direitos Sociais aos Homossexuais", que foi selecionado no Registro Nacional do Programa Memória do Mundo da UNESCO no ano de 2015, e também processos que abordam temas relevantes às exposições realizadas pelo o Memorial da instituição.

Tassiara relatou que não existem restrições de acesso aos documentos disponibilizados no AtoM institucional, porém a política atual de disponibilização dos processos históricos digitalizados é não fornecer os autos na íntegra, mas somente as páginas mais relevantes para guiar a consulta local do pesquisador, além de também tomarem o cuidado de indicar somente as iniciais de pessoas físicas envolvidas nos cadastro de entidades para evitar a superexposição pessoal dos participantes e possíveis reclamações ou processos.

O interesse em disponibilizar a descrição do acervo *online* começou anteriormente à contratação da arquivista no setor, através de integrantes da equipe que participaram de reuniões do Programa Nacional de Gestão Documental e Memória do Poder Judiciário (Proname), onde se discutiu a adoção do ICA-AtoM como uma política em nível nacional. Após alguns meses trabalhando em uma campanha de conscientização da direção, foi decidida a implantação da ferramenta na entidade. Em um segundo momento, optou-se pela migração ao AtoM.

A arquivista relatou que, mesmo com a instituição dispondo de equipamentos adequados e funcionários capacitados, a equipe de TI teve dificuldades na instalação inicial do AtoM. Além disso, a conversão da base de dados proveniente do ICA-Atom foi extremamente problemática, o que resultou em algumas instabilidades provenientes dessa migração. Outros problemas técnicos encontrados foram dificuldades na atualização do *software* (que ainda está na versão 2.1.2) e problemas de conflitos entre os idiomas de descrição e os de exibição, principalmente entre o português europeu e o brasileiro.

O setor não utiliza as funções de exportação de XML, ficando as atividades de *backups* para o setor de informática, que realiza os *backups* de todos os servidores hospedados no JFRS.

Os registros originalmente alimentados no ICA-AtoM, também estavam presentes parcialmente em uma planilha em formato Excel e uma instalação do sistema WinISIS, sendo os dados transferidos manualmente através dos formulários de inserção da ferramenta, sem a utilização da função de envio por lote. As descrições iniciais presentes no ICA-AtoM não utilizavam todos os elementos descritivos obrigatórios, sendo expandidas posteriormente para se adequarem à NOBRADE após a contratação da arquivista.

Quanto à utilização da ferramenta, a arquivista acredita que o AtoM atenda de forma eficiente às demandas de descrição, já que seu desenvolvimento foi elaborado visando se encaixar na ISAD(G) e representa

bem as hierarquias da descrição multinível, porém ela não considera ele seja de fácil utilização para o pesquisador externo, também necessitando de melhorias nas funções de busca.

Tassiara recomendou como leitura complementar sobre o arquivo da entidade o Trabalho de Conclusão de Curso de Elaine Zabiela. Nesse trabalho foram analisados os mecanismos de pesquisa, e também relatadas (ZABIELA,2016. Pág. 59) algumas inconsistências na tradução da interface do AtoM para o português brasileiro, como as opções de pesquisa do menu ainda estarem escritas em inglês (algo que foi consertado nas versões posteriores do programa, porém ainda está presente na versão utilizada no JFRS) mas que não ocorre quando se usa o português europeu como linguagem.

A arquivista concluiu a entrevista ressaltando que a entidade está ciente das limitações de seu AtoM institucional, mas que o setor está trabalhando para a uma constante atualização e melhora do sistema.

#### *4.3.2 Memorial do Legislativo do Rio Grande do Sul*

A segunda entrevista foi realizada com a Bibliotecária e Especialista em Gestão de Arquivos Débora Dornsbach Soares, que é Coordenadora do Memorial do Legislativo do Rio Grande do Sul. Fundada em 2010, a instituição tem a missão de preservar e difundir a memória legislativa e política em geral do Rio Grande do Sul.

O acervo da entidade consiste de 5 fundos que representam as diversas formas que o poder legislativo estadual assumiu, desde 1828 com o Conselho Geral da Província até Assembleia Legislativa atual que foi instalada em 1935. Além disso, conta com uma Hemeroteca com jornais originais de 1847 a 1957 e uma Fototeca composta de negativos e fotos impressas provenientes do setor de fotografia da Assembleia e de origem externa, além do acervo do Solar dos Câmara, o qual foi recolhido ao Memorial recentemente.

Débora relatou que o primeiro contato da equipe do Memorial com ferramentas digitais de descrição arquivística ocorreu após o estabelecimento de um convênio com o curso de Arquivologia da UFRGS em 2011<sup>38</sup>, quando houve a recomendação da utilização do ICA-AtoM como uma base de dados para introdução e descrição dos itens do acervo. Tal foi testado até em 2013. Entretanto, devido a constantes travamentos e instabilidades verificadas, e visando à continuidade de atualizações futuras - já que o software havia sido descontinuado oficialmente naquele ano, a equipe do Memorial optou por adotar o AtoM, uma ferramenta que era pouco comentada na área arquivística da época.

A descrição do acervo foi realizada através da inserção direta dos registros nos formulários do AtoM. Atualmente a equipe do memorial está se concentrando na inserção dos processos pertencentes à série "Emancipações dos municípios do Estado do Rio Grande do Sul", que até o momento possui 493 processos descritos e digitalizados em sua íntegra. No total, o AtoM da entidade possui atualmente 3115 registros de descrição cadastrados e 629 objetos digitais disponíveis, sendo deles 549 (87%) arquivos PDF de processos digitalizados. A equipe costumava realizar *backups* regulares das descrições em XML em formato EAD 2002, porém, no momento, são realizados os *backups* do sistema completo através do Departamento de Tecnologia da Informação da Assembleia Legislativa.

Débora relata que as atualizações da ferramenta e as migrações de dados são problemáticas e podem demorar até alguns meses para serem realizadas pelo o Departamento de TI. Outros desafios encontrados quanto ao suporte técnico é a mudança constante dos funcionários, já que o serviço de informática é terceirizado, o que dificulta uma familiarização mais apurada com a instalação e manutenção da ferramenta pelos técnicos responsáveis. Esse fator acaba afetando particularmente o AtoM, por ser um sistema que necessita de acesso

1

<sup>&</sup>lt;sup>38</sup> Disponível em: <http://www.ufrgs.br/ufrgs/noticias/convenio-assinado-pela-ufrgs-amplia-acesso-ainformacoes-do-memorial-legislativo-do-rs>

direto ao servidor para a realização de muitas funções.

Quanto ao desempenho e estabilidade do AtoM, a coordenadora relata que, atualmente, os problemas mais recorrentes são provenientes do Elasticsearch, que é o motor de busca utilizado pelo o AtoM, que quando fica inoperante deixa todas funções de pesquisa e de listagem das descrições inativas, o que demanda constante abertura de pedidos de suporte.

Débora aponta que umas das dificuldades que os pesquisadores externos podem encontrar é o fato que a exibição do AtoM é baseada em conceitos arquivísticos, como fundos e arranjos que podem ser desconhecidos ao cidadão comum, necessitando de um cuidado extra na elaboração das páginas iniciais como formas de auxiliar ao pesquisador.

Quanto aos objeto digitais, Débora aponta que algo que dificulta seu envio e organização é a limitação de 65 megabytes para o envio de arquivos PDF (algo ainda presente na versão atual), um fator que não seria um problema tão grande se não fosse a limitação de envio de apenas um objeto por nível de descrição, o que acarreta vários casos de subitens desnecessários no envio dos processos digitalizados que não podem ser comprimidos o suficiente para se encaixar no limite de tamanho estabelecido. Ela sugere que uma dessas duas limitações fossem sejam retiradas, sendo algo que poderia facilitar o acesso pelo pesquisador.

Quanto aos recursos de descrição, Débora aponta que as formas de relacionar os registros poderiam ser melhoradas, ela indica como exemplo a Fototeca, que é composta em parte por documentos acumulados provenientes de fontes desconhecidas que antecederam a instituição atual do legislativo estadual, e em parte por uma série distinta proveniente do Setor de Fotografia da ALRS, a qual é composta por negativos produzidos de forma orgânica pelas as atividades da instituição atual. Mesmo tendo origens distintas, ambas as fontes foram unificadas como uma coleção única visando a facilidade de acesso pelos usuários.

Débora afirma que se houvessem formas mais eficientes de realizar descrições remissivas de séries provenientes de fundos ou coleções distintas, e sendo uma função de pesquisa que contasse com uma representação visual mais unificada do que está disponível nas pesquisas por pontos de acesso, isso poderia permitir um arranjo do acervo mais fiel às estruturas administrativas e ao mesmo tempo com uma interface mais intuitiva para o pesquisador externo.

Ela também indica que as pesquisas seriam mais intuitivas aos usuários externos caso a exibição dos registros de descrição do AtoM fossem acompanhadas de resultados relacionados ao mesmo assunto, ou evento descrito, na mesma página, uma função que comumente pode ser vista em outros tipos de *sites*. Essa função poderia ser aperfeiçoada se acompanhada por um sistema mais avançado de indexação dos nomes e assuntos, os quais se estiverem duplicados (ou com erros de digitalização) podem dificultar a localização do tema pesquisado. O programa também carece de funções de atualizações de registros em massa, uma atividade que na interface atual necessita ser realizada manualmente em cada registro individual.

Ainda sobre os recursos de descrição, Débora falou sobre como as descrições de funções são subutilizadas no AtoM, já que o *software* não permite que sejam facilmente relacionadas nos múltiplos níveis de cada fundo de acordo com a relevância de determinada função.

Concluindo, ela relata que atualmente a Assembleia Legislativa está realizando um diagnóstico, que conta com levantamentos de fluxos documentais e a formação de uma Comissão Permanente de Avaliação da Assembleia Legislativa, com intuito de elaborar um plano de classificação abrangente de toda a instituição, que também irá incluir os documentos de caráter permanente que serão recolhidos ao Memorial.

#### *4.3.3 Memorial da Câmara Municipal de Porto Alegre*

A terceira entrevista foi realizada com a historiadora Andrea Godoi de Ávila, que é responsável pelo acervo do Memorial da Câmara Municipal de Porto Alegre, o qual tem a missão de propagar a cultura e a história do legislativo municipal.

O acervo do setor é composto por coleções pessoais de ex-vereadores, por um arquivo audiovisual composto por cópias em DVDs de todos os programas produzidos pela a TV Câmara, uma Fototeca composta por imagens produzidas pelo Setor de Fotografia, além de outros acervos diversos.

O Memorial vem trabalhando com o AtoM desde de 2015. A equipe do Memorial ficou ciente da existência do programa durante as diversas visitas às instituições históricas da cidade, que foram realizadas a fim de se familiarizarem com a forma que o tratamento do documental era realizado em instituições de cunho semelhante na cidade, algo motivado após o início do processo de revisão dos acervos que foi iniciado em 2014.

Alguns dos acervos da instituição já possuíam catálogos impressos que foram preenchidos de forma manuscrita nos esforços de descrição anteriores à revisão iniciada naquele ano, também existindo uma série de fichas catalográficas referentes à Fototeca que descreviam foto por foto, mas que não contavam com nenhuma forma de indexação por assunto, evento ou pessoa. Esses dados foram inseridos no AtoM a partir de tabelas no formato Excel, que já adotavam os campos de descrição da ISAD(G).

Andrea ressalta que a adoção do Excel para a realização da descrição dos vários acervos facilitou consideravelmente o processo de revisão e descrição, principalmente através de sua facilidade de uso e funções de correção ou movimentação em massa dos registros. Também ressalta que a adoção deste formato permite uma garantia de acesso futuro às informações coletadas e a continuidade futura dessas atividades, já que estes arquivos podem ser abertos de qualquer computador sem a complexa tarefa de instalação de um programa

especializado como o AtoM (o qual servirá o propósito específico de plataforma de difusão do acervo do Memorial), além de facilitar possíveis exportações para outros sistemas.

Utilizando as funções de importação em lote, a descrição completa da Fototeca já foi convertida e enviada para o AtoM, consistindo da única parte do acervo enviada até o momento, que conta com 815 registros e não possuindo nenhum objeto digital ainda.

Sobre a alimentação de dados no AtoM, ela relata que o preenchimento manual pode ser bem mais demorado, já que todos os campos precisam ser inseridos um a um manualmente, e que pela grande quantidade de campos que pode ser intimidante, principalmente para os funcionários ainda se familiarizando com o conceitos arquivísticos. Ainda sobre entradas de dados, ela também indica que uma das carências do AtoM é o nível elevado de dificuldade do processo de conversão da tabela em formato Excel para o formato específico CSV utilizado pelo o AtoM, o qual demanda conhecimentos técnicos de informática e uma familiarização com o software, o que se caracteriza em um entrave a usuários leigos em informática.

Ela relata que a instalação local do AtoM foi feita após reuniões com a informática. O *software* nunca havia sido atualizado desde 2015 quando foi instalado, mas há pouco tempo foi migrado para a versão mais recente. Ela explica que o setor de informática possui uma quantidade limitada de funcionários para lidar com os 36 gabinetes de vereadores, além de vários outros requerimentos urgentes dos múltiplos setores da entidade, que acabam tendo prioridade.

Andrea considera o AtoM uma ferramenta de grande potencial, somente ressaltando que seu uso demanda por treinamentos práticos para uma familiarização adequada por parte dos operadores, principalmente quanto aos campos do ISAD(G). Ela destaca as dificuldades em se familiarizar com a norma ISAD(G) por parte de usuários como historiadores, que são profissionais

relacionados a atividades de arquivo mas não possuem um treinamento em atividades de descrição. Além disso, uma necessidade que é agravada pelo o desconhecimento do público em geral sobre existência e propósito da ferramenta.

Atualmente o acesso ao AtoM é somente interno, sendo planejada sua migração a um domínio externo de acesso ao público. Ela relatou que eles estão esperando a base de dados da instituição estar em um estado de manutenção estável, tanto em termos de descrição do acervo (contando com uma quantidade de acervos inseridos mais representativa do todo) quanto de configuração do *software*. Essa abertura ao público também aguarda a elaboração de um plano museológico permanente do setor de Memorial, visando a impedir o acúmulo de acervos não relevantes à Câmara Municipal e ao interesse público, algo necessário para qualificação do acervo e até pela a questão de espaço físico. Outro fator de impedimento é o fato de que alguns dos acervos doados estão em processo de regulamentação dos termos de doação, e por isso, ainda não podem ser abertos ao público. Ela ressalta que, após a abertura do AtoM, é importante garantir que o acesso seja de fácil localização na página principal da Câmara Municipal, visando a um amplo alcance ao usuário externo.

Para o futuro, ela relatou que há um interesse em integrar o AtoM nas políticas permanentes de tratamento documental da instituição, que estão em fase de planejamento, incluindo-o também em um projeto de digitalização dos documentos, além de estabelecê-lo como uma medida constante de difusão do acervo do Memorial, visando sempre a garantir a continuidade do trabalho, mesmo com as possíveis mudanças administrativas e trocas de equipe.

# 4.4 O DESEMPENHO DO ATOM COM RELAÇÃO AOS REQUISITOS **ESTABELECIDOS**

Como visto no item 2.4.1 do Referencial Teórico, o Comitê em Tecnologia da Informação do CIA estabeleceu, no relatório *"Report of the Ad Hoc Committee*  *for Development of a Standardized Tool for Encoding Finding Aids",* diversos requisitos aos quais uma ferramenta digital de descrição arquivística deveria atender.

Diante do fato que o AtoM é a ferramenta mais utilizada nas entidades custodiadoras brasileiras encontradas durante à pesquisa, e que foi criado a partir com a proposta de se encaixar nos requisitos estabelecidos pelo o CIA, esse software será avaliado quanto ao atendimento desses requisitos, além de comparar os fatores relevantes com os dados captados durante à pesquisa.

#### *4.4.1 Requisitos Gerais*

**.** 

Quanto aos requisitos gerais que foram estabelecidos pelo o relatório do CIA, o primeiro estabelece que o sistema deve ser compatível com as normas ISAD(G) e ISAAR(CPF). Neste aspecto, foi encontrado um consenso nas entrevistas realizadas quanto ao desempenho positivo do AtoM em atender às exigências das normas internacionais.

O segundo requisito geral estabelecido no relatório do CIA fala sobre a necessidade da ferramenta ser expansível a fim de abranger as norma nacionais de descrição. Porém, como foi visto no referencial teórico, e também em uma das respostas do questionário, é preciso adaptar os campos da NOBRADE para seu uso no AtoM.

Analisando a documentação do programa, é possível averiguar que as únicas normas nacionais suportadas são: o *Rules for Archival Description* (RAD) canadense e as normas estadunidenses *Describing Archives: A Content*  Standard (DACS) e Metadata Object Description Schema (MODS)<sup>39</sup>.

Essa limitação poderia ser remediada com a possibilidade de criação de plugins e extensões personalizadas, as quais poderiam ser mantidas pelos os

<sup>39</sup> Disponível em:< [https://www.accesstomemory.org/en/docs/2.4/user-manual/overview/descriptive](https://www.accesstomemory.org/en/docs/2.4/user-manual/overview/descriptive-standards/)[standards/](https://www.accesstomemory.org/en/docs/2.4/user-manual/overview/descriptive-standards/) > Acesso em 22 de dezembro de 2017

próprios órgãos que estabelecem a norma nacional, como é o caso do Conarq no Brasil. Porém até o momento a documentação do programa não indica nenhuma possibilidade de adição de plugins terceirizados<sup>40</sup>.

O terceiro requisito estabelecido pelo o relatório do CIA, trata que o software seja capaz de rodar em uma grande variedade de plataformas. No lado do servidor<sup>41</sup>, o AtoM atende esse requisito, pois, segundo a sua documentação, pode ser instalado em qualquer sistema operacional que suportes suas dependências<sup>42</sup>. Ficando a ressalva da complexidade de instalação, a qual foi citada em duas das entrevistas, além da maioria dos respondentes do questionário que indicaram como uma operação de difícil execução.

Também atendendo de forma satisfatória no lado do cliente, já que a inserção de novas descrições e pesquisa de registros pode ser feita de qualquer dispositivo que suporte navegação nos padrões web atuais. Porém quanto ao envio de objetos digitais, o AtoM exige o uso do plugin Adobe Flash, sendo esse um ponto fraco do software, pois esse plugin é notório por constante falhas de segurança<sup>43</sup>, e por ser incompatível com em smartphones e tablets, já que foi descontinuado em plataformas móveis desde 2012<sup>44</sup>. Uma exigência ainda está presente na versão mais atual, como pode ser visto na Figura 2.

manual/installation/requirements> Acesso em 22 de dezembro de 2017

**.** 

<sup>40</sup> Disponível em: < [https://www.accesstomemory.org/en/docs/2.4/user-manual/administer/manage](https://www.accesstomemory.org/en/docs/2.4/user-manual/administer/manage-plugins/)[plugins/](https://www.accesstomemory.org/en/docs/2.4/user-manual/administer/manage-plugins/) > Acesso em 22 de dezembro de 2017

<sup>&</sup>lt;sup>41</sup> Termo referente ao relacionamento cliente-servidor em uma rede de computadores

<sup>42</sup> Disponível em: < https://www.accesstomemory.org/en/docs/2.4/admin-

<sup>43</sup> Disponível em: http://www.zdnet.com/article/the-real-adobe-flash-fix-is-in/ Acesso em 22 de dezembro de 2017

<sup>44</sup> Disponível em: https://www.theguardian.com/technology/blog/2012/jun/29/flash-android-diesadobe Acesso em 22 de dezembro de 2017
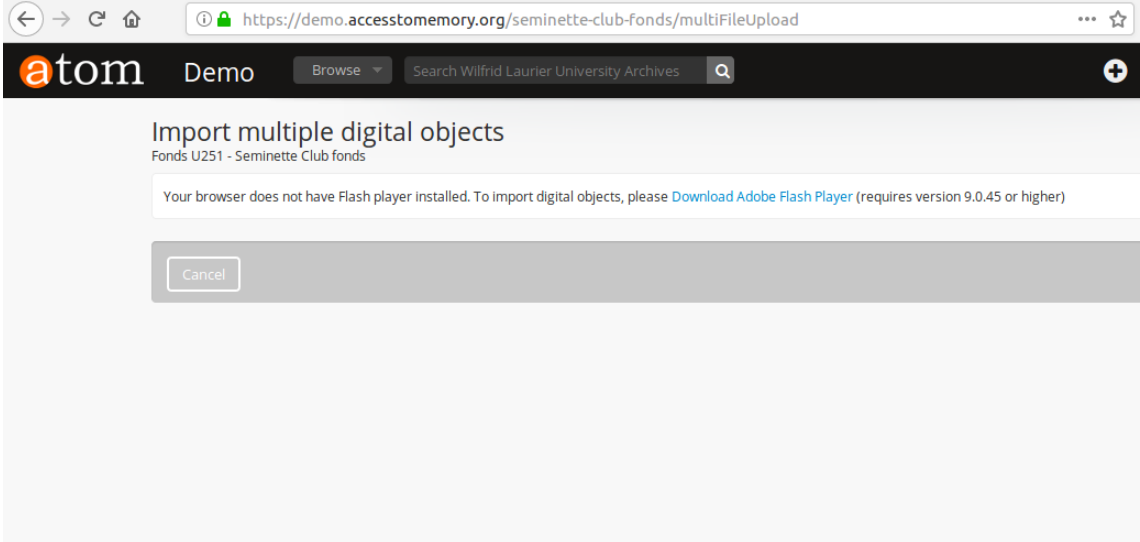

#### Figura 2 – A exigência do plug-in Adobe Flash no envio de objetos digitais

Fonte: captado pelo o autor

1

Esse fator é particularmente preocupante no requisito de diversidade de plataformas do lado cliente do software, já que recentemente sistemas operacionais móveis ultrapassaram os tradicionais como os mais utilizados<sup>45</sup>. E, já que a Adobe recentemente anunciou que irá descontinuar o plugin até 2020, em favor de tecnologias como o HTML5<sup>46</sup>, isso poderá causar transtornos futuros.

O quarto requisito, diz respeito a facilidade de acesso à documentação. A documentação disponibilizada pela Artefactual, é de acesso livre porém tanto os manuais quanto a wiki oficial do programa estão disponíveis somente em inglês. No site oficial a única referência a fontes de ajuda em português é um grupo de usuários brasileiros hospedado no Facebook<sup>47</sup>. Porém em 2017, o IBICT (Instituto Brasileiro de Informação em Ciência e Tecnologia) lançou um manual

<sup>45</sup> Disponível em: < https://g1.globo.com/tecnologia/noticia/android-passa-windows-e-se-torna-o-sistemaoperacional-mais-usado-do-mundo.ghtml > Acesso em 22 de dezembro de 2017

 $46$  Disponível em:< https://theblog.adobe.com/adobe-flash-update/ > Acesso em 22 de dezembro de 2017 <sup>47</sup> Disponível em:<<https://wiki.accesstomemory.org/Community/Groups/Brazil> > Acesso em 22 de dezembro de 2017

completamente em português da aplicação abordando as principais funções<sup>48</sup>.

Quanto aos requisitos de linguagem, foram citados na entrevista realizada na Justiça Federal alguns conflitos relacionados a troca de linguagem da ferramenta do português europeu para o português brasileiro, além de algumas inconsistências na tradução da interface, porém elas foram equacionadas nas versões posteriores do software. O AtoM também permite a realização de traduções customizadas, de acordo com a necessidade dos usuários<sup>49</sup>.

O sexto requisito geral aborda a escalabilidade do programa, estabelecendo que a ferramenta deve ser capaz de lidar desde do uso local, com poucos usuários, até internacionalmente, em redes com alto tráfego. A maior parte do respondentes do questionário classificou o AtoM como tendo uma performance adequada, porém a performance do software nessa área depende do hardware e configurações adequadas, o que não foi possível ser testado durante essa pesquisa. Pesquisando na documentação do programa é possível averiguar a possibilidade do uso do sistema de processamento distribuído Gearman para expandir a capacidade de processamento da base de dados<sup>50</sup>.

O sétimo requisito geral demanda que a ferramenta tenha funções de migração de dados, principalmente visando o upgrade do software para versões mais antigas ou outros sistemas posteriores, caso haja a descontinuação do software. Tanto na entrevista realizada no Memorial do Legislativo, quanto na realizada na Justiça Federal, houveram relatos da ocorrência de alguns erros resultantes da migração de dados. Porém durante a pesquisa realizada nas instalações do AtoM houveram vários indícios da realização de migrações provenientes do ICA-AtoM, que parecem terem sido bem sucedidas. Esse é um fator de difícil avaliação sem a realização de teste adicionais, porém é importante

**.** 

<sup>48</sup> SHINTAKU, Milton et al. Guia de usuário do AtoM. 2017.Disponível em:

[<sup>&</sup>lt;http://livroaberto.ibict.br/handle/123456789/1065 >](http://livroaberto.ibict.br/handle/123456789/1065%20%3e) Acesso 22 de dezembro de 2017.

<sup>49</sup> Disponível em:<<https://www.accesstomemory.org/en/docs/2.4/user-manual/translate/translate-interface/> > Acesso em 22 de dezembro de 2017.

<sup>50</sup> Disponível: https://www.accesstomemory.org/en/docs/2.4/admin-manual/installation/asynchronous-jobs Acesso em 22 de dezembro de 2017

ressaltar que é possível a migração de dados provenientes de versões do ICA-AtoM anteriores à 1.1 (lançada em 2010) para a versão mais recente do AtoM<sup>51</sup>.

Os requisitos gerais 8 e 9 do relatório dizem respeito às funcionalidades de rede que a ferramenta deve possuir, as quais o AtoM atende perfeitamente por ter sido todo desenvolvido visando um ambiente web.

O décimo requerimento geral do relatório afirma que a ferramenta deverá possuir funções de vocabulário controlado, a qual o software suporta através do padrão SKOS (*Simple Knowledge Organization Systems*) 52 .

#### *4.4.2 Requisitos de Entrada de Dados*

**.** 

O primeiro requisito de entrada de dados estabelece que a interface de inserção deve ser de fácil utilização. Considerando as respostas do questionário, esse requisito foi atendido, já que nenhum dos participantes classificaram como difícil a inserção da descrição na ferramenta. Também atendendo a exigência de disponibilizar telas de ajuda através de comentários que surgem automaticamente durante a inserção, como visto na Figura 3.

<sup>51</sup> Disponível: https://www.accesstomemory.org/en/docs/2.4/admin-manual/installation/upgrading/ Acesso em 22 de dezembro de 2017

<sup>52</sup> Disponível: [https://www.accesstomemory.org/en/docs/2.4/user-manual/import-export/import-export](https://www.accesstomemory.org/en/docs/2.4/user-manual/import-export/import-export-skos/#import-export-skos)[skos/#import-export-skos](https://www.accesstomemory.org/en/docs/2.4/user-manual/import-export/import-export-skos/#import-export-skos) Acesso em 22 de dezembro de 2017

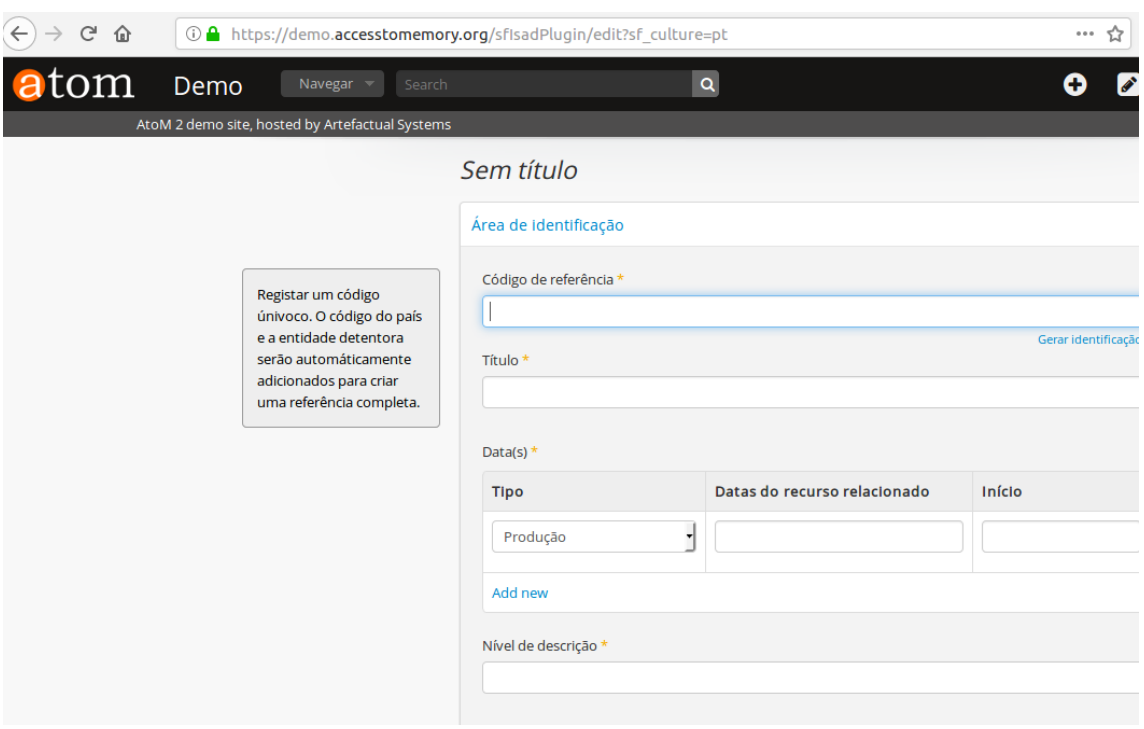

Figura 3 – Dicas de ajuda do AtoM

Fonte: captado pelo o autor.

1

O segundo requisito de entrada de dados estabelece que a ferramenta deva suportar modelos de inserção de dados e que seja possível criar modelos adicionais, se necessários. O AtoM fornece uma variedade de modelos de inserção<sup>53</sup>, porém somente possível a inclusão de padrões adicionais através do código do programa.

O terceiro requisito de entrada de dados demanda que a ferramenta disponibilize os elementos descritivos necessários para acomodar todas as possíveis complexidades que as descrições possam assumir. Todos os campos suportados pela ferramenta são provenientes da ISAD(G) e das outras normas de descrição que ele suporta, relatadas na seção. Então é possível afirmar que qualquer limitação existente nos elementos descritivos do software, é proveniente das normas que originaram os elementos descritivos.

<sup>53</sup> Disponível em: <https://www.accesstomemory.org/en/docs/2.4/#data-entry > Acesso em 22 de dezembro de 2017

O quarto requisito exige que a ferramenta suporte descrições de documentos de qualquer proveniência, seja pública ou privada, e de que qualquer tipo de suporte físico de documentos. Não foram encontradas nenhumas restrições impostas pelo AtoM nessas categorias.

O quinto requisito estabelece que a ferramenta deve suportar formatos de importação em lote. Principalmente a fim de permitir importação de dados provenientes de outros sistemas. O AtoM fornece opções de importações em lote através de tabelas CSV (*comma-separated values*) formatadas com as colunas equivalentes dos elementos descritivos da ISAD(G)<sup>54</sup>. Nas versões anteriores, essa forma de envio tinha a desvantagem de somente permitir, na interface de usuário, o envio de no máximo 100 registros de descrição por arquivo. Essa limitação foi eliminada na versão 2.4 de setembro de 2017.

#### *4.4.3 Requisitos de Saída de Dados*

1

O primeiro requisito de saída estabelece que a interface de usuário seja de fácil utilização. Entre os respondentes do questionário 45% indicaram "A interface é intuitiva e de fácil utilização" e outros 45% "Algumas funções são de difícil utilização, mas não impedem um uso efetivo da ferramenta".

O segundo requisito de saída de dados estabelece que a ferramenta deve disponibilizar opções de customização de sua interface. Dentre os que participaram do questionário, 64 % indicaram que a ferramenta "disponibilizou amplas opções de customização, contando com uma interface intuitiva e de fácil utilização". E sendo de código aberto, o software abre opções adicionais de modificações, como foi visto no caso da Base Arch, analisado na seção 4.1.1.

O terceiro requisito de saída de dados é relacionado a relatórios ou

<sup>54</sup> Disponível em: <https://www.accesstomemory.org/en/docs/2.4/user-manual/import-export/csvimport/#csv-import> Acesso em 22 de dezembro de 2017

impressão das pesquisas realizadas nas ferramenta, algo possível no AtoM<sup>55</sup>. Enquanto o quarto requisito estabelece vários recursos de pesquisa que a ferramenta deve atender, os quais o AtoM atende através de seu *plug-in* de busca Elasticsearch. Porém, foi levantado na entrevista no Memorial do Legislativo, problemas constantes com esse *plug-in*. Também sendo um erro encontrado recorrentemente durante à pesquisa, como é visto na Figura 4.

Figura 4 – Erro do plug-in Elasticsearch

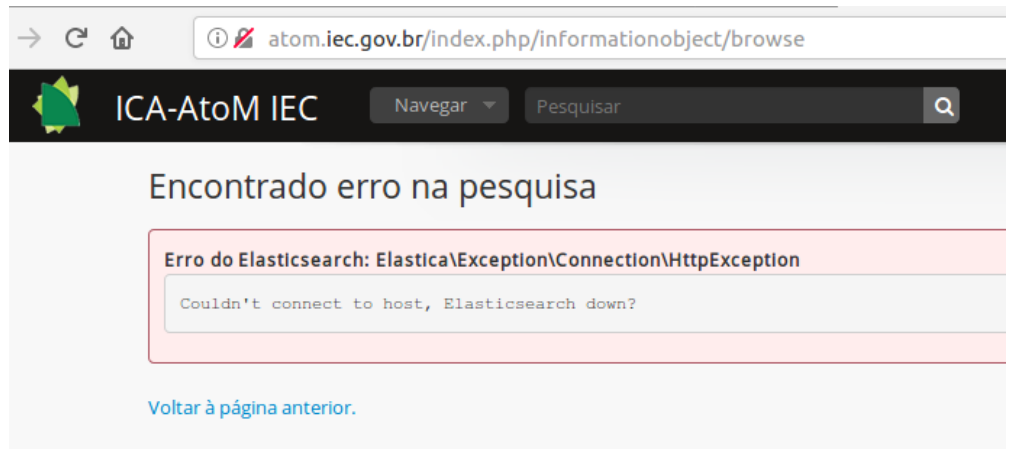

Fonte: captado pelo autor durante a pesquisa

### *4.4.4 Requisitos de Interoperabilidade*

**.** 

O primeiro requisito de interoperabilidade é o suporte a redes locais. Algo possível através de software de virtualização, como VMware ou VirtualBox. E também, segundo a documentação, suporta ambientes de desenvolvimento web como o WampServer ou XAMPP<sup>56</sup>.

O segundo requisito de interoperabilidade determina que a ferramenta deve suportar a troca de metadados nos padrões de XML EAD e EAC, algo que o AtoM permite nativamente<sup>57</sup>.

.<br><sup>56</sup> Disponível em:<https://www.accesstomemory.org/en/docs/2.4/admin-manual/installation/windows/> <sup>57</sup> Disponível em:<https://www.accesstomemory.org/en/docs/2.4/user-manual/import-export/import-xml/.> Acesso em 22 de dezembro de 2017

<sup>55</sup> Disponível em: <https://www.accesstomemory.org/en/docs/2.4/user-manual/reportsprinting/file-item-reports/ > Acesso em 22 de dezembro de 2017

Durante esse trabalho, a exportação de dados foi experimentada. Um erro ocorreu frequentemente durante a pesquisa referente à indisponibilidade de acesso à base de dados durante as tentativas de exportação das descrições em XML no formato EAD 2002, sendo algo que ocorre particularmente nos fundos que contém uma grande quantidade de registros.Após a ocorrência deste erro, as instalações do AtoM normalmente demoram alguns minutos até voltarem a responder. Esses travamentos resultam na indisponibilidade temporária de acesso, ocorrendo mesmo após fechar a aba que requereu a exportação em XML, é frequente encontrar erros como *"504 Gateway Time-out"* quando se tenta voltar a página inicial do AtoM. Como pode ser visto na Figura 5.

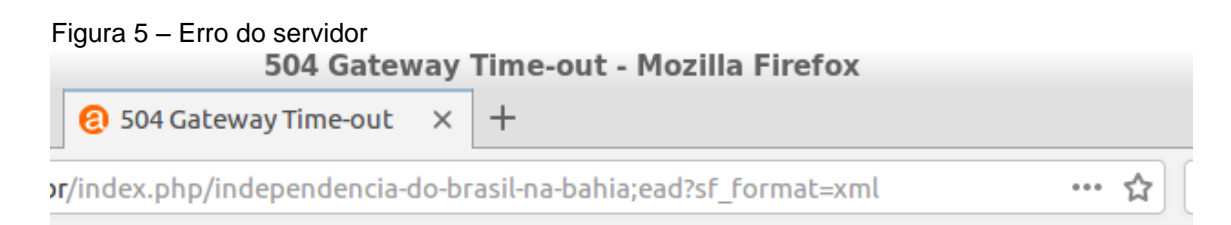

# **504 Gateway Time-out**

#### nginx/1.10.1

Fonte: captado pelo autor durante a pesquisa

Esse erro já existia no ICA-AtoM e pode causar comportamentos variados dependendo da versão do AtoM. Esse erro pode induzir o usuário a achar que o servidor congelou ou saiu fora do ar. Na versão atual o acesso não é restringido, porém o arquivo resultante é incompleto, como pode ser visto na última linha do arquivo demonstrado na Figura 6.

Figura 6 – Arquivo XML incompleto

| $\leftarrow$ $\rightarrow$ | G    | ⇧                                 |              | (i) view-source:http://arqhist.cle.unicamp.br/index.php/ayda-ignez-arruda;ead?sf_format=xml                                          |
|----------------------------|------|-----------------------------------|--------------|----------------------------------------------------------------------------------------------------|
| 2889                       |      |                                   |              |                                                                                                    |
| 2890                       |      |                                   |              |                                                                                                    |
| 2891                       |      |                                   |              |                                                                                                    |
| 2892                       |      |                                   |              | <physdesc encodinganalog="3.1.5"></physdesc>                                                                                         |
| 2893                       |      | lp. dat.                          |              |                                                                                                    |
| 2894                       |      |                                   |              |                                                                                                    |
| 2895                       |      |                                   |              |                                                                                                    |
| 2896<br>2897               |      |                                   |              |                                                                                                    |
| 2898                       |      |                                   |              |                                                                                                    |
| 2899                       |      |                                   |              |                                                                                                    |
| 2900                       |      |                                   |              |                                                                                                    |
| 2901                       |      |                                   |              |                                                                                                    |
| 2902                       |      |                                   |              |                                                                                                    |
| 2903                       |      |                                   |              |                                                                                                    |
| 2904                       |      |                                   |              |                                                                                                    |
| 2905                       |      |                                   |              |                                                                                                    |
|                            | 2906 |                                   |              |                                                                                                    |
| 2907<br>2908               |      |                                   |              |                                                                                                    |
| 2909                       |      |                                   |              | <odd type="publicationStatus"><p>Versão preliminar</p></odd>                                                                         |
| 2910                       |      |                                   |              |                                                                                                    |
| 2911                       |      |                                   |              | <scopecontent encodinganalog="3.3.1"><p>Título de quitação do processo 81/522-4 aprovando contas do auxílio conce</p></scopecontent> |
| 2912                       |      |                                   |              |                                                                                                    |
| 2913                       |      |                                   |              |                                                                                                    |
| 2914                       |      |                                   |              |                                                                                                    |
| 2915                       |      |                                   |              |                                                                                                    |
| 2916                       |      |                                   |              |                                                                                                    |
| 2917<br>2918               |      |                                   |              |                                                                                                    |
| 2919                       |      |                                   |              |                                                                                                    |
| 2920                       |      |                                   |              |                                                                                                    |
| 2921                       |      |                                   |              |                                                                                                    |
| 2922                       |      |                                   |              | <originalsloc encodinganalog="3.5.1"><p>SPCLEARQ</p></originalsloc>                                                                  |
| 2923                       |      |                                   |              |                                                                                                    |
| 2924                       |      |                                   |              |                                                                                                    |
| 2925                       |      |                                   |              | <accessrestrict encodinganalog="3.4.1"><p>Consulta livre mediante cadastro do pesquisador</p></accessrestrict>                       |
| 2926<br>2927               |      |                                   |              |                                                                                                    |
| 2928                       |      |                                   |              | <userestrict encodinganalog="3.4.2"><p>Mediante autorização dos Arquivos Históricos/SPCLEARQ</p></userestrict>                       |
| 2929                       |      |                                   |              |                                                                                                    |
| 2930                       |      |                                   |              |                                                                                                    |
| 2931                       |      |                                   |              |                                                                                                    |
| 2932                       |      |                                   |              |                                                                                                    |
| 2933                       |      |                                   |              |                                                                                                    |
| 2934                       |      |                                   |              |                                                                                                    |
| 2935                       |      |                                   |              |                                                                                                    |
| 2936<br>2937               |      |                                   |              |                                                                                                    |
| 2938                       |      |                                   |              |                                                                                                    |
| 2939                       |      |                                   |              |                                                                                                    |
| 2940                       |      |                                   | $\lt/\infty$ |                                                                                                    |
| 2941                       |      |                                   |              |                                                                                                    |
| 2942                       |      |                                   |              |                                                                                                    |
| 2943                       |      |                                   |              |                                                                                                    |
| 2944                       |      | <c< th=""><td></td><td></td></c<> |              |                                                                                                    |

Fonte: dados da pesquisa

Esses erros podem acarretar em uma necessidade de acesso de administrador ao servidor, a fim que seja possível realizar as funções de exportação em XML dos metadados nos fundos ou coleções mais extensos. Esse erro não foi encontrado no formato Dublin Core, pois ele somente descreve o nível hierárquico atual.

O terceiro requisito de interoperabilidade do relatório, exige que a ferramenta seja flexível na variedade de linguagens de marcação suportadas. Mas, até o momento, todos os formatos de interoperabilidade disponibilizados utilizam XML. Não sendo esse um fator tão relevante atualmente, já que os formatos arquivísticos de interoperabilidade, em sua maioria, utilizam exclusivamente o XML como linguagem de marcação.

O quarto requisito de interoperabilidade, demanda que a ferramenta acomode formatos mais difundidos de interoperabilidade, visando a distribuição dos metadados para além da comunidade arquivística. O AtoM atende essa demanda, já que o software permite a coleta de metadados pelo o protocolo OAI-PMH<sup>58</sup> usando os formatos de XML Dublin Core e EAD 2002.

O quinto requisito de interoperabilidade, demanda que a ferramenta permita a realização de registros de autoridades, algo que já era permitido no ICA-AtoM e incorporado perfeitamente no AtoM<sup>59</sup>.

1

<sup>58</sup> Disponível em:< [https://www.accesstomemory.org/en/docs/2.4/user-manual/import-export/oai-](https://www.accesstomemory.org/en/docs/2.4/user-manual/import-export/oai-pmh/)

[pmh/>](https://www.accesstomemory.org/en/docs/2.4/user-manual/import-export/oai-pmh/) Acesso em dez/2017 59 . Disponível em:< https://www.accesstomemory.org/en/docs/2.4/user-manual/add-editcontent/authority-records/ > Acesso em dez/2017

### **CONCLUSÃO**

A pesquisa aplicou variados instrumentos na busca de seus objetivos e com isso, foi possível investigar vários aspectos da implantação de ferramentas digitais de descrição arquivísticas.

No levantamento das entidades custodiadoras cadastradas no Conarq foi realizado um panorama, não somente das descrições e instrumentos de pesquisa, mas também da presença dos arquivos brasileiros na internet em 2017. Esse objetivo foi realizado com a intenção de dar continuidade ao trabalhos realizados por Jardim (1992 e 1999) e Mariz (2004 e 2009), ambos vistos no Referencial Teórico. Através da comparação com os dados captados pelos os autores, em suas determinadas épocas, foi possível averiguar o grande salto da presença dos arquivos brasileiros na internet, além do aumento significativo da disponibilização *online* de seus acervos. Ficando a intenção deste estudo de ajudar a manter os registros da evolução histórica da informatização dos arquivos brasileiros.

O questionário enviado às entidades que disponibilizam descrições do acervo teve um ótimo índice de resposta, contando com 50% de participação das 18 entidades que utilizam o AtoM. Além de fornecer relatos não esperados, como as duas entidades que estão testando o software sem ainda disponibiliza-lo. Também contando com uma entidade que utiliza o ICA-AtoM, a qual relatou sua experiência com a descontinuação da ferramenta.

Alguns indícios dos desafios mais comuns puderam ser averiguados através das respostas mais recorrentes no questionário. Um deles é manter uma equipe qualificada, tanto com funcionários habilitados a realizarem as atividades arquivísticas, quanto com funcionário capacitados a lidar com os desafios tecnológicos impostos por essas ferramentas. Além da grande maioria que indicou uma insuficiência de recursos financeiros. Também contando com a maioria do usuários do AtoM indicando dificuldades na instalação e configuração

do software, algo também citado nas entrevistas.

Nas entrevistas foi possível se aprofundar mais na experiência dos profissionais responsáveis pelo os acervos de algumas das instituições de Porto Alegre que utilizam o AtoM. Uma das conclusões que se pode chegar é a necessidade de incluir as ferramentas em políticas mais amplas de tratamento documental e difusão do acervo. As quais devem prever a inclusão da ferramenta na rotina administrativa do setor responsável e o treinamento dos novos funcionários, a fim de para manter a continuidade de inserção de novos registros e o constante refinamento das descrições.

Através da pesquisa, também foi possível concluir que somente a adoção de uma ferramenta automatizada não irá sanar todas as necessidades de tratamento do acervo. Uma constatação já afirmada por Castro que, em seu estudo de caso sobre a base de dados Accessus, declarou:

> *"A ação de migrar sistemas e metodologias tradicionais de organização da informação para o universo informático configura-se em uma atividade complexa e muitas vezes mal compreendida. Isso porque a informatização não é solução para todos os problemas de gestão e acesso às informações, mas um instrumento de apoio à complexa função de organizá-las e disponibilizá-las, cabendo aos profissionais atuantes neste contexto o papel de gestores desses recursos informáticos." (CASTRO, 2011. Pág. 47)*

Ainda neste quesito, 46% dos respondentes do questionário (de todas as categorias) indicaram como insuficiente a existência de políticas de difusão do acervo dentro de suas instituições. Mesmo não sendo a maioria, ainda é um número significativo.

Outro objetivo realizado da pesquisa foi fornecer uma perspectiva histórica das demandas da comunidade arquivística que levaram ao desenvolvimento do AtoM e do ICA-AtoM. Além de investigar o cenário do software disponível no mercado antes do surgimento dos primeiro programas dedicados à descrição arquivística.

Levando em conta a quantidade bruta de dados captados nesse estudo, além de todas as análises realizadas a partir deles, é possível encerrar afirmando que foi respondido o problema de pesquisa. Ficando a possibilidade de uso deste trabalho como referência, e incentivo, a pesquisas futuras na mesma temática.

## **REFERÊNCIAS**

AGÊNCIA SENADO. **Aprovado projeto que permite destruição do original de documento digitalizado.** Senado Federal. Brasília-DF, 07 de dezembro de 2016. Disponível em:

[<http://www12.senado.leg.br/noticias/materias/2016/12/07/aprovado-projeto-que](http://www12.senado.leg.br/noticias/materias/2016/12/07/aprovado-projeto-que-permite-destruicao-do-original-de-documento-digitalizado)[permite-destruicao-do-original-de-documento-digitalizado>](http://www12.senado.leg.br/noticias/materias/2016/12/07/aprovado-projeto-que-permite-destruicao-do-original-de-documento-digitalizado) Acesso em 22 de dezembro de 2017.

ARQUIVO NACIONAL (Brasil). **Dicionário brasileiro de terminologia arquivística. Rio de Janeiro**: Arquivo Nacional, 2005. Disponível em:

[<http://www.arquivonacional.gov.br/images/pdf/Dicion\\_Term\\_Arquiv.pdf](http://www.arquivonacional.gov.br/images/pdf/Dicion_Term_Arquiv.pdf) > Acesso em 22 de dezembro de 2017.

ASSOCIAÇÃO DOS ARQUIVISTAS HOLANDESES. **MANUAL DE ARRANJO E DESCRIÇÃO DE ARQUIVOS**. Rio de Janeiro: Arquivo Nacional, 1973.

BELLOTTO, Heloísa L. **Arquivos permanentes: tratamento documental**. 2. Rio de Janeiro: Editora FGV, 2006.

BRASIL. Decreto Nº 7.724, de 16 de maio de 2012. Regulamenta a Lei no 12.527, de 18 de novembro de 2011, que dispõe sobre o acesso a informações previsto no inciso XXXIII do caput do art. 5o, no inciso II do § 3o do art. 37 e no § 2o do art. 216 da Constituição.. **Diário Oficial [da] União**, edição extra, Brasília, DF, de 16 de maio 2012. Disponível em:

[<http://www.planalto.gov.br/ccivil\\_03/\\_ato2011-2014/2012/Decreto/D7724.htm>](http://www.planalto.gov.br/ccivil_03/_ato2011-2014/2012/Decreto/D7724.htm) Acesso em 22 de dezembro de 2017.

\_\_\_\_\_\_. Decreto 8.539, de 8 de outubro de 2015. Dispõe sobre o uso do meio eletrônico para a realização do processo administrativo no âmbito dos órgãos e das entidades da administração pública federal direta, autárquica e fundacional. **Diário Oficial [da] União**, edição extra, Brasília, DF, de 09 de outubro de 2015. Disponível em: <http://www.planalto.gov.br/ccivil\_03/\_Ato2015-2018/2015/Decreto/D8539.htm> Acesso em 22 de dezembro de 2017.

Lei nº 11.419, de 19 de dezembro de 2006. Dispõe sobre a informatização do processo judicial; altera a Lei no 5.869, de 11 de janeiro de 1973 – Código de Processo Civil; e dá outras providências. **Diário Oficial [da] União**, Brasília, DF, de 20 de dezembro de 2006. Disponível em:

[<http://www.planalto.gov.br/ccivil\\_03/\\_ato2004-2006/2006/lei/l11419.htm>](http://www.planalto.gov.br/ccivil_03/_ato2004-2006/2006/lei/l11419.htm) Acesso em 22 de dezembro de 2017.

\_\_\_\_\_\_. Lei n°. 12.527, de 18 de novembro de 2011. Regula o acesso a informações previsto no inciso XXXIII do art. 5º, no inciso II do § 3º do art. 37 e no § 2º do art. 216 da Constituição Federal; altera a Lei nº 8.112, de 11 de dezembro de 1990; revoga a Lei nº 11.111, de 5 de maio de 2005, e dispositivos da Lei nº 8.159, de 8 de janeiro de 1991; e dá outras providências. **Diário Oficial [da] União**, edição extra, Brasília, DF, de 18 nov. 2011. Disponível em:

[<http://www.planalto.gov.br/ccivil\\_03/\\_ato2011-2014/2011/lei/l12527.htm>](http://www.planalto.gov.br/ccivil_03/_ato2011-2014/2011/lei/l12527.htm) Acesso em 22 de dezembro de 2017.

\_\_\_\_\_\_. Medida Provisória 2.200/2001, de 24 de agosto de 2001. Institui a Infra-Estrutura de Chaves Públicas Brasileira - ICP-Brasil, transforma o Instituto Nacional de Tecnologia da Informação em autarquia, e dá outras providências. **Diário Oficial [da] União**, Brasília, DF, de 24 de agosto de 2001. Disponível em:

[<http://www.planalto.gov.br/ccivil\\_03/\\_ato2004-2006/2006/lei/l11419.htm>](http://www.planalto.gov.br/ccivil_03/_ato2004-2006/2006/lei/l11419.htm) Acesso em 22 de dezembro de 2017.

BUREAU OF CANADIAN ARCHIVISTS. **Rules for archival description. Revised version**. Ottawa: BCA, 2008. Disponível em:

<http://www.cdncouncilarchives.ca/rad/radcomplete\_july2008.pdf>. Acesso em 22 de dezembro de 2017

CASTRO, Renan Marinho de. **A recuperação da informação sob a ótica dos usuários: um estudo de caso da base de dados Accessus**. Dissertação (Mestrado Profissional em Bens Culturais e Projetos Sociais) - FGV - Fundação Getúlio Vargas, Rio de Janeiro, 2011. Disponível em:

[<http://bibliotecadigital.fgv.br/dspace/handle/10438/8697>](http://bibliotecadigital.fgv.br/dspace/handle/10438/8697) Acesso em 22 de dezembro de 2017.

CONRADO, Flavia Helena **ARRANJO, DESCRIÇÃO E DIFUSÃO DO PATRIMÔNIO DOCUMENTAL ARQUIVÍSTICO DA UNIVERSIDADE FEDERAL DO RIO GRANDE DO SUL** / Flavia Helena Conrado.-2014. 184 p.; 30cm

[<http://www.lume.ufrgs.br/bitstream/handle/10183/100130/000931429.pdf>](http://www.lume.ufrgs.br/bitstream/handle/10183/100130/000931429.pdf) Acesso em 22 de dezembro de 2017.

CONTROLADORIA-GERAL DA UNIÃO, **4º Relatório sobre a Implementação da Lei 12.527/2011**. Brasília-DF, 2016. Disponível em:

[<http://www.acessoainformacao.gov.br/central-de-](http://www.acessoainformacao.gov.br/central-de-conteudo/publicacoes/relatorio_4anos_web.pdf)

[conteudo/publicacoes/relatorio\\_4anos\\_web.pdf>](http://www.acessoainformacao.gov.br/central-de-conteudo/publicacoes/relatorio_4anos_web.pdf) Acesso em 22 de dezembro de 2017.

CONSELHO NACIONAL DE ARQUIVOS - CONARQ. **NOBRADE: Norma Brasileira de Descrição Arquivística**. Rio de Janeiro: Arquivo Nacional, 2006. 124p. Disponível em:

<**[http://www.conarq.arquivonacional.gov.br/images/publicacoes\\_textos/nobrade.](http://www.conarq.arquivonacional.gov.br/images/publicacoes_textos/nobrade.pdf) [pdf](http://www.conarq.arquivonacional.gov.br/images/publicacoes_textos/nobrade.pdf)**> Acesso em 22 de dezembro de 2017.

COOK, Michael. **The British move toward standards of archival description: the MAD standard**. The American Archivist, v. 53, n. 1, p. 130-138, 1990. Disponível em: <http://americanarchivist.org/doi/pdf/10.17723/aarc.53.1.b30m14uh8g533662 > Acesso em 22 de dezembro de 2017.

CORTÊS, Maria Regina Persechini Armond. **Arquivo público e informação: acesso à informação aos arquivos públicos estaduais do Brasil.** Belo Horizonte: UFMG/E.B., 1996. Disponível em:

<**[http://www.bibliotecadigital.ufmg.br/dspace/bitstream/handle/1843/BUOS-](http://www.bibliotecadigital.ufmg.br/dspace/bitstream/handle/1843/BUOS-96UPHB/dissertacao_mariaregina.pdf?sequence=1)[96UPHB/dissertacao\\_mariaregina.pdf?sequence=1](http://www.bibliotecadigital.ufmg.br/dspace/bitstream/handle/1843/BUOS-96UPHB/dissertacao_mariaregina.pdf?sequence=1)**> Acesso em 22 de dezembro de 2017.

COX, Richard J . **The first generation of electronic records archivists in the United States** : a study in professionalization. Haworth Press, New York, 1994.

CONSELHO INTERNACIONAL DE ARQUIVOS. ISAD(G): **Norma geral internacional de descrição arquivística**: segunda edição, adotada pelo Comitê de Normas de Descrição, Estocolmo, Suécia, 19-22 de setembro de 1999, versão final aprovada pelo CIA. – Rio deJaneiro: Arquivo Nacional, 2000.119p. Disponível em:

[http://www.conarq.arquivonacional.gov.br/images/publicacoes\\_textos/isad\\_g\\_2001.pdf](http://www.conarq.arquivonacional.gov.br/images/publicacoes_textos/isad_g_2001.pdf)

\_\_\_\_\_\_\_\_. ISAAR(CPF): **norma internacional de registro de autoridade arquivística para entidades coletivas, pessoas e famílias**/tradução de Vitor Manoel Marques da Fonseca. 2. ed., Rio de Janeiro: Arquivo Nacional, 2004. 99 p.; 30 cm. – (Publicações Técnicas; no 50). Disponível em:

[http://www.conarq.arquivonacional.gov.br/images/publicacoes\\_textos/isaar\\_cpf.pdf](http://www.conarq.arquivonacional.gov.br/images/publicacoes_textos/isaar_cpf.pdf)

\_\_\_\_\_\_\_. ISDF: **Norma internacional para descrição de funções. Tradução de Vitor Ma-noel** Marques da Fonseca. 1. ed. Rio de Janeiro: Arquivo Nacional, 2008. 76 p.; 30 cm. – (Publicações Técnicas; nº 52). Disponível em:

[http://www.conarq.arquivonacional.gov.br/images/publicacoes\\_textos/ISDF.pdf](http://www.conarq.arquivonacional.gov.br/images/publicacoes_textos/ISDF.pdf)

\_\_\_\_\_\_\_. ISDIAH: **Norma internacional para descrição de instituições com acervo ar-quivístico/**Conselho Internacional de Arquivos; tradução de Vitor Manoel Marques da Fonseca. - Rio de Janeiro: Arquivo Nacional, 2009. 88 p.; 30 cm. – (Publicações Técni-cas; n. 54). Disponível em:

[http://www.conarq.arquivonacional.gov.br/images/publicacoes\\_textos/isdiah.pdf](http://www.conarq.arquivonacional.gov.br/images/publicacoes_textos/isdiah.pdf)

CRESWELL, John W. **Projeto de pesquisa: método qualitativo, quantitativo e misto**. 3. ed. Porto Alegre: Artmed, 2010.

DURANTI, Luciana. ''Origin and Development of the Concept of Archival Description.'' Archivaria 35 (Spring 1993), p. 47–54. Disponível em: **<http://archivaria.ca/index.php/archivaria/article/viewFile/11884/12837>**

FERRARI, Luciana Itida. et al . USO DO ATOM NO PROCESSO DE DESCRIÇÃO ARQUIVÍSTICA: experiência em um curso de graduação. **Revista Analisando em Ciência da Informação** - RACIn, João Pessoa, v. 4, n. especial, p. 526-544, out. 2016. Disponível em:

[<http://racin.arquivologiauepb.com.br/edicoes/v4\\_nesp/racin\\_v4\\_nesp\\_artigo\\_0526-](http://racin.arquivologiauepb.com.br/edicoes/v4_nesp/racin_v4_nesp_artigo_0526-0544.pdf) [0544.pdf>](http://racin.arquivologiauepb.com.br/edicoes/v4_nesp/racin_v4_nesp_artigo_0526-0544.pdf) Acesso em 22 de dezembro de 2017.

FISHBEIN, Meyer H. Appraising Information in Machine Language Form. **The American Archivist Vol. 35**, No. 1 (Jan., 1972), pp. 35-43. Disponível em: <http://americanarchivist.org/doi/pdf/10.17723/aarc.35.1.pw06x804698g1112>

GARDEREN, Peter Van. The ICA-AtoM project and technology. In: **Third Meeting on Archival Information Databases.(16-17 julio 2009: Rio de Janeiro). Trabajos presentados. Rio de Janeiro: Association of Brazilian Archivists**. 2009.

[https://www.ica-atom.org/download/VanGarderen\\_TheICA-](https://www.ica-atom.org/download/VanGarderen_TheICA-AtoMProjectAndTechnology_AAB_RioDeJaniero_16-17March2009.pdf)[AtoMProjectAndTechnology\\_AAB\\_RioDeJaniero\\_16-17March2009.pdf](https://www.ica-atom.org/download/VanGarderen_TheICA-AtoMProjectAndTechnology_AAB_RioDeJaniero_16-17March2009.pdf)

GIL, Antonio Carlos Métodos e técnicas de pesquisa social / Antonio Carlos Gil. - 6. ed. - São Paulo : Atlas, 2008.

GUEGUEN, Gretchen et al. Toward an International Conceptual Model for Archival Description: A Preliminary Report from the International Council on Archives' Experts Group on Archival Description. **The American Archivist, v. 76**, n. 2, p. 567-584, 2013. <http://www.jstor.org/stable/43490368>

HEDLUND, D., FLORES, D.. Análise e aplicação do ICA-AtoM como ferramenta para descrição e acesso às informações do Patrimônio Documental e Histórico do município de Santa Maria – RS. **Informação Arquivística**, Local de publicação (editar no plugin de tradução o arquivo da citação ABNT), 3, mar. 2015. Disponível em:

<http://www.aaerj.org.br/ojs/index.php/informacaoarquivistica/article/view/63>. Acesso em dez. 2017.

HAGEN, Acácia Maria Maduro. Algumas considerações a partir do processo de padronização da descrição arquivística. **Ciência da Informação**, Brasília, v. 27, n.3, set. 1998. Disponível em:

<http://www.scielo.br/pdf/ci/v27n3/27n3a07.pdf>

HEREDIA, Antonia Herrera (1998), "LA NORMA ISAD(G): Análisis Crítico". En: **Revista del Archivo General de la Nación**, segunda época No. 18 (diciembre de 1998), Perú, p. 31-42. Disponível em:

<http://infolac2.ucol.mx/documentos/isad.pdf>

INTERNATIONAL COUNCIL ON ARCHIVES - ICA**. Statement of Principles Regarding Archival Description. Archivaria**, [S.l.], jan. 1992. ISSN 1923-6409. Disponível em :

<http://archivaria.ca/index.php/archivaria/article/view/11837/12789>

\_\_\_\_\_\_\_\_\_\_\_\_. Report of the Ad Hoc Committee for Development of a Standardized Tool for Encoding Finding Aids. 2003. Disponível em: < [http://www.icacds.org.uk/eng/encoded.pdf>](http://www.icacds.org.uk/eng/encoded.pdf)

Arquivado em:

[https://web.archive.org/web/20130829002601/http://www.icacds.org.uk/eng/encoded.p](https://web.archive.org/web/20130829002601/http:/www.icacds.org.uk/eng/encoded.pdf) [df](https://web.archive.org/web/20130829002601/http:/www.icacds.org.uk/eng/encoded.pdf)

JARDIM, José Maria. As novas tecnologias da informação e o futuro dos arquivos. Estudos Históricos. Rio de janeiro, v.5, n. 10, 1992, p.251-260. <http://bibliotecadigital.fgv.br/ojs/index.php/reh/article/view/1942>

**\_\_\_\_\_\_\_.** O acesso à informação arquivística no Brasil: problemas de acessibilidade e disseminação. Mesa Redonda Nacional de Arquivos. Rio de Janeiro, 1999.

LAKE, David; LOISELLE, Russell F.; WALL, Debra Steidel. Market Survey of Commercially Available Off-the-shelf Archival Management Software: Committee on Information Technology. International Council on Archives, 2003. Disponível em: [https://www.ica.org/sites/default/files/ICA\\_Study-12-Survey-of-archival-management](https://www.ica.org/sites/default/files/ICA_Study-12-Survey-of-archival-management-software_EN.pdf)[software\\_EN.pdf](https://www.ica.org/sites/default/files/ICA_Study-12-Survey-of-archival-management-software_EN.pdf)

LOPES, Luis Carlos. A informação e os arquivos : teorias e práticas. Niterói : EDU-FF ; São Carlos (SP) : EDUFSCar, 1996.

MOISÉS, Massaud, 1928 - Dicionário de termos literários - 12. ed. rev. e ampl. - São Paulo: Cultrix, 2004.

MARIZ, Anna Carla Almeida. Arquivos públicos brasileiros: a transferência da informação na internet. 2005. 199 f. Tese (Doutorado em Ciência da Informação) - Universidade Federal do Rio de Janeiro / Instituto Brasileiro de Informação em Ciência e Tecnologia, Rio de Janeiro, 2005. Disponível em:

[<http://ridi.ibict.br/handle/123456789/681>](http://ridi.ibict.br/handle/123456789/681). Acesso em dez. 2017

MARIZ, Anna Carla Almeida. Arquivos Públicos Brasileiros: Análise da evolução da transferência da informação arquivística na internet. **Encontros Bibli: revista eletrônica de biblioteconomia e ciência da informação**, Florianópolis, p. 106-125, jan. 2011. ISSN 1518-2924. Disponível em:

[<https://periodicos.ufsc.br/index.php/eb/article/view/1518-](https://periodicos.ufsc.br/index.php/eb/article/view/1518-2924.2011v16nesp1p106/18066) [2924.2011v16nesp1p106/18066>](https://periodicos.ufsc.br/index.php/eb/article/view/1518-2924.2011v16nesp1p106/18066). Acesso em dez. 2017

MORAES, Érico Fernandes de Informatização de arquivos históricos: estudo de caso do Arquivo Histórico Sindbancários. / Érico Fernandes de Moraes – 2012. 47 f. Disponível em: [<http://www.lume.ufrgs.br/handle/10183/67159>](http://www.lume.ufrgs.br/handle/10183/67159). Acesso em dez. 2017

SAMPIERI, Roberto Hernández et al., Metodologia de Pesquisa. 5ª edição.McGraw Hill Editores S.A.: México. Tradução para a língua portuguesa: Penso Editora. Porto Alegre/RS, Brasil, 2010.

SCHELLENBERG, Theodore Roosevelt. *Documentos públicos e privados: arranjo e descrição.* 2a ed. Rio de Janeiro : Fundação Getúlio Vargas, 1980.

THOMALE, J. Interpreting MARC: Where's the Bibliographic Data? Code4Lib Journal, 11. 2010. Disponível em:

<http://journal.code4lib.org/articles/3832>

UDC CONSORTIUM. Classificação Decimal Universal. Brasília, DF: Instituto Brasileiro de Ciência e Tecnologia, 1997.

WALCH, Victoria Irons. MATTERS, Marion E. **Standards for Archival Description: A Handbook**. The Society of Americans Archivists. 1994. Disponível em: <http://www.archivists.org/catalog/stds99/intro.html#5>

ZABIELA, Eliane. Acessibilidade dos websites e prática da difusão em entidades custodiadoras de acervos arquivísticos: o caso do NDOC da JFRS. 2016. il.

# **APÊNDICE A – LISTA DAS ENTIDADES CADASTRADAS NO CONARQ**

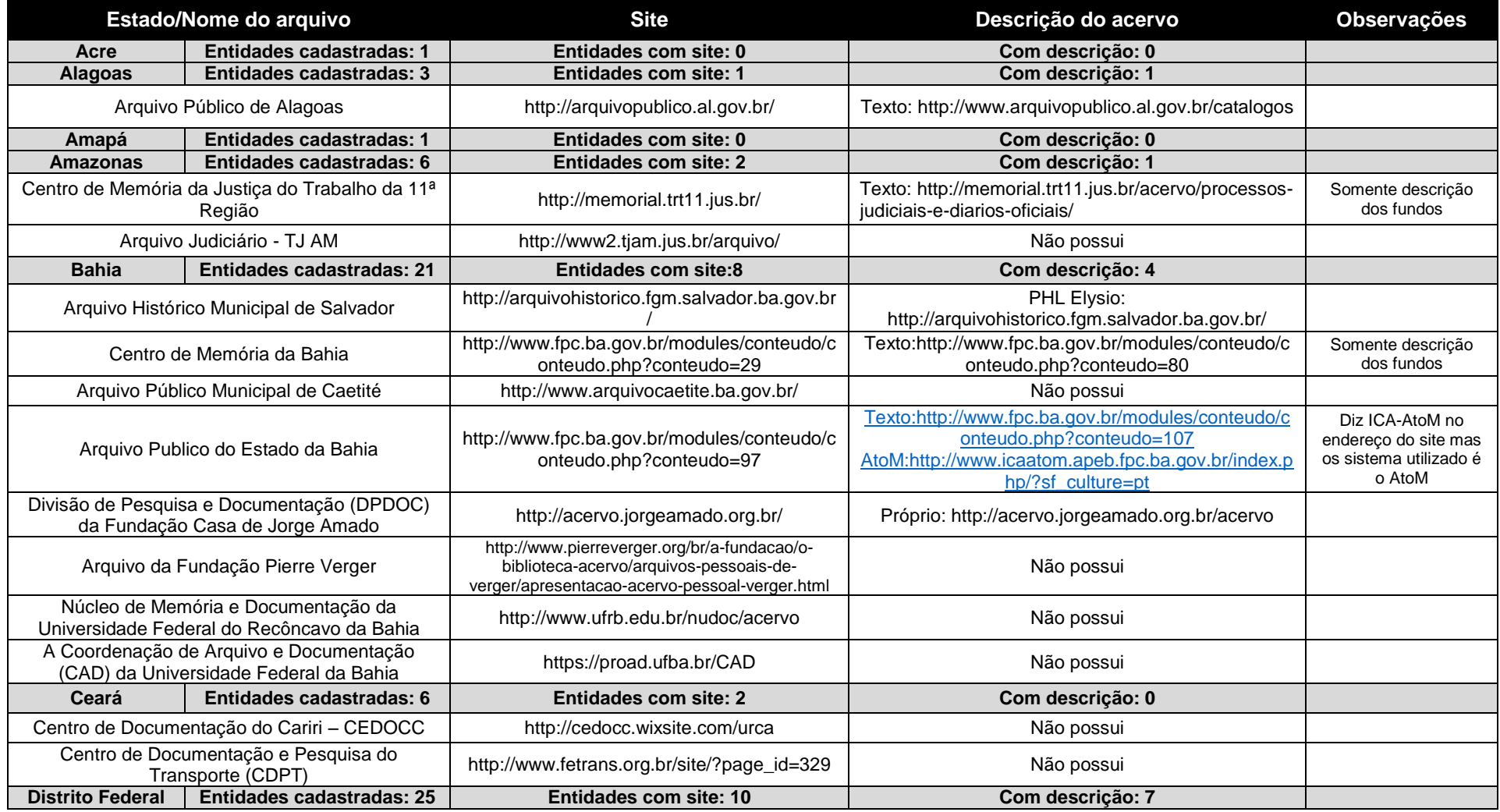

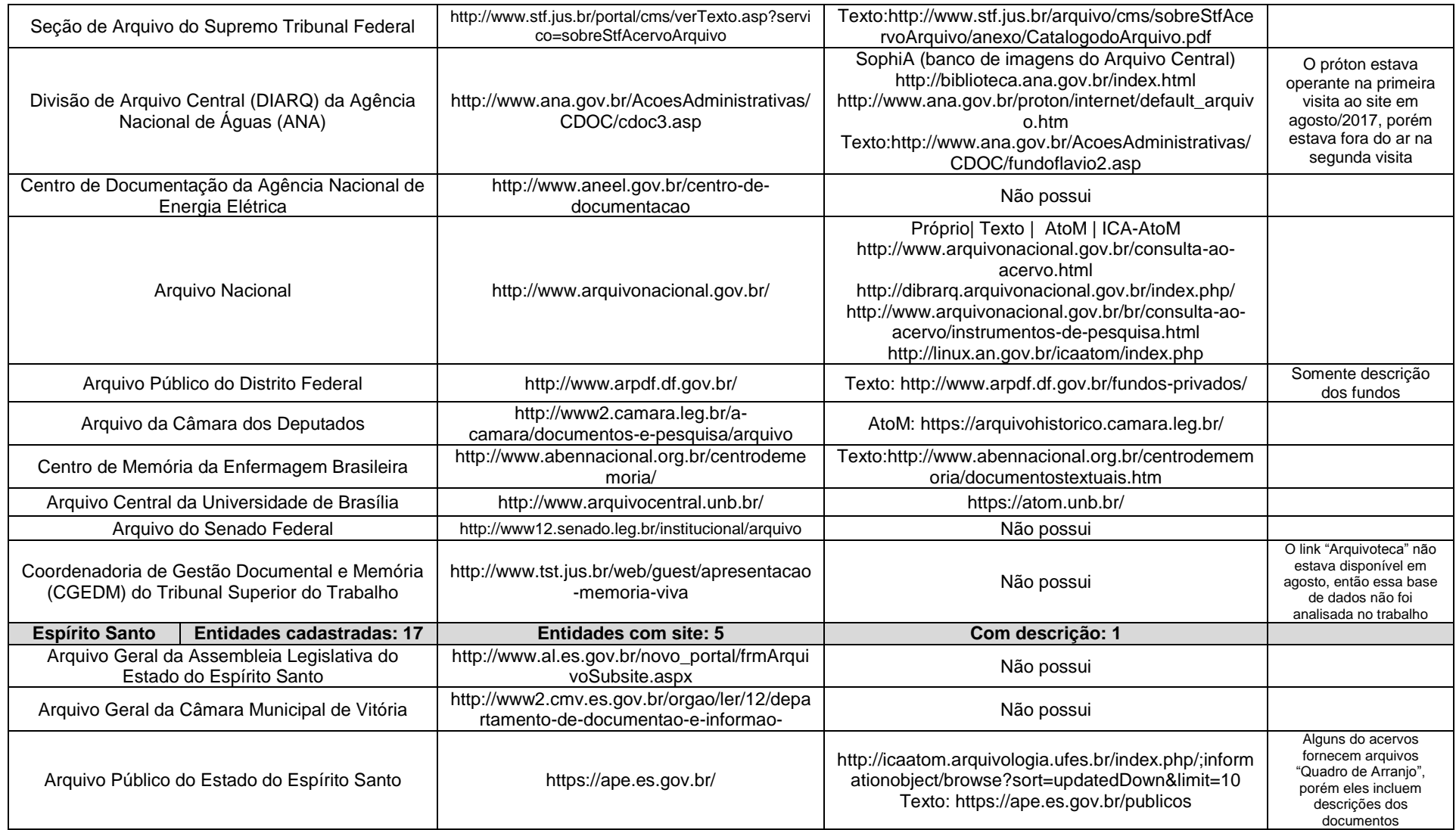

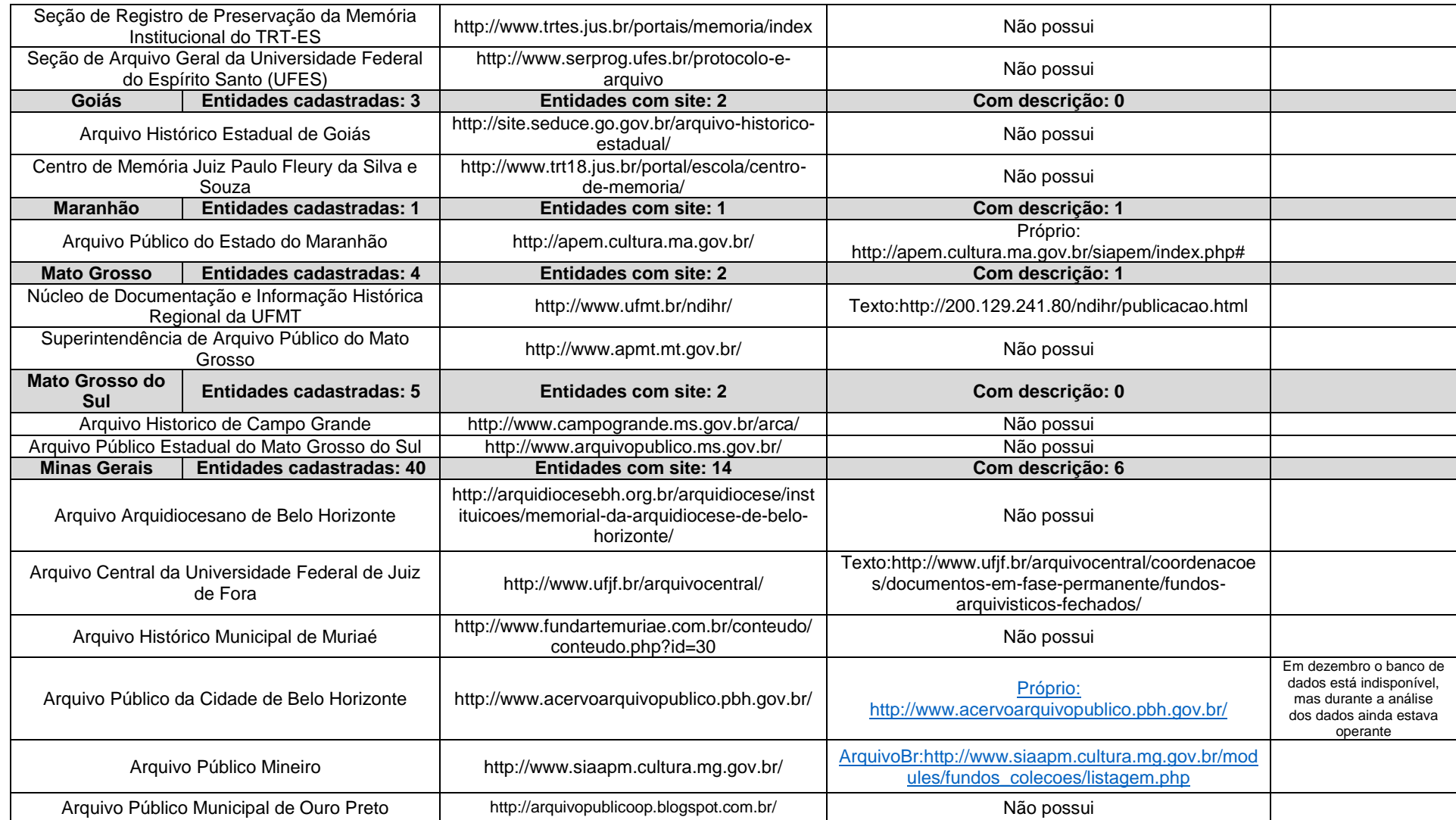

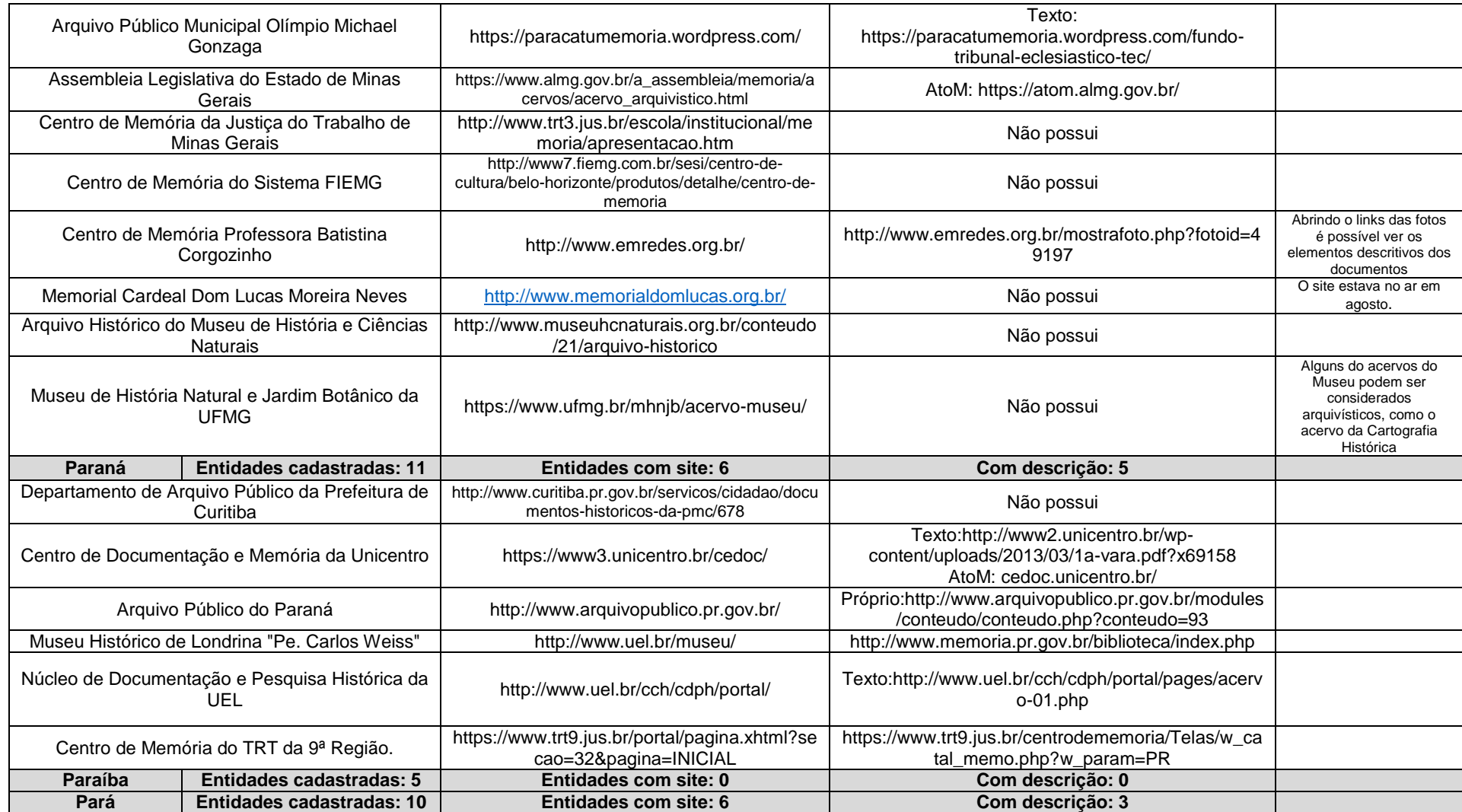

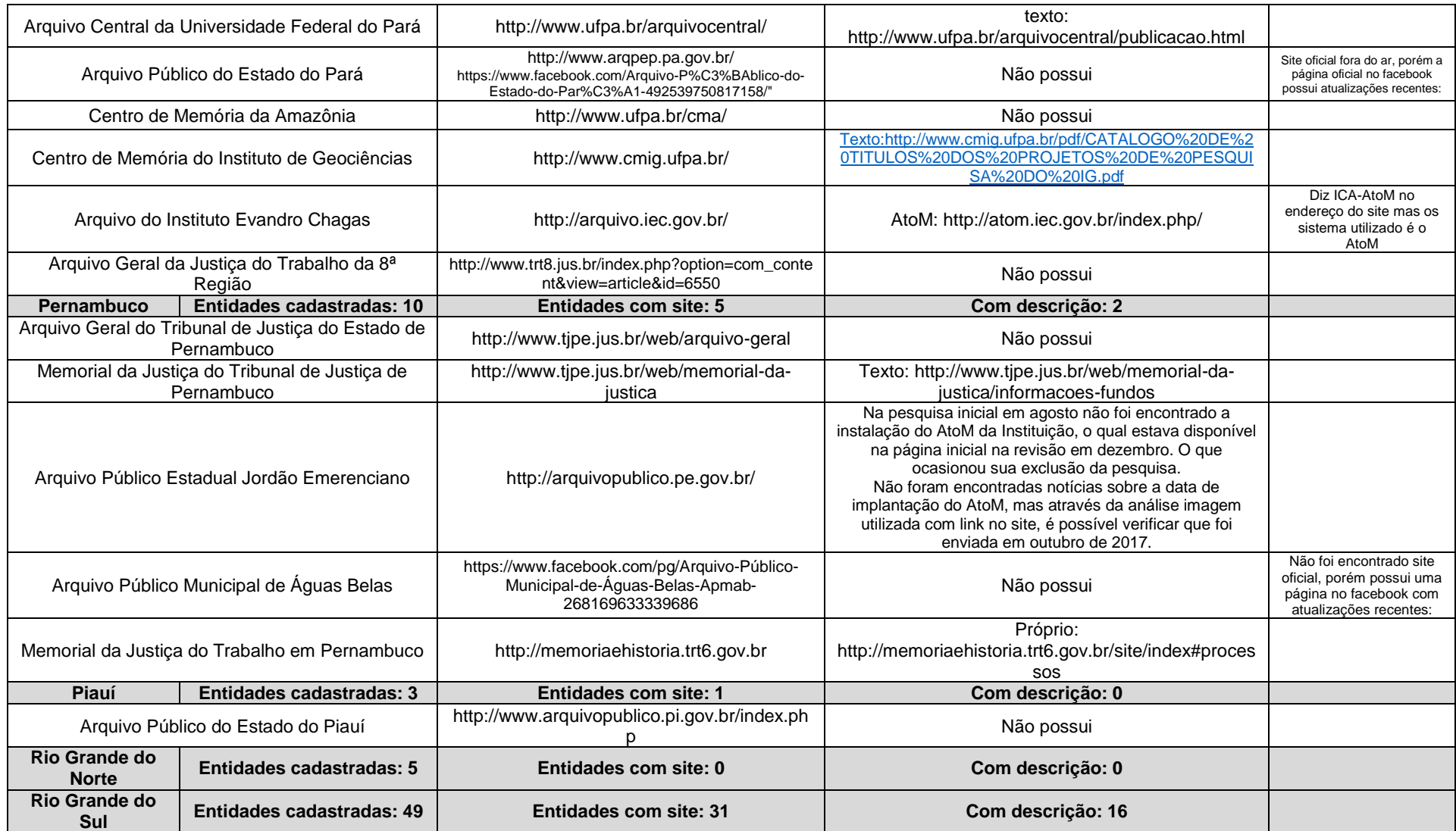

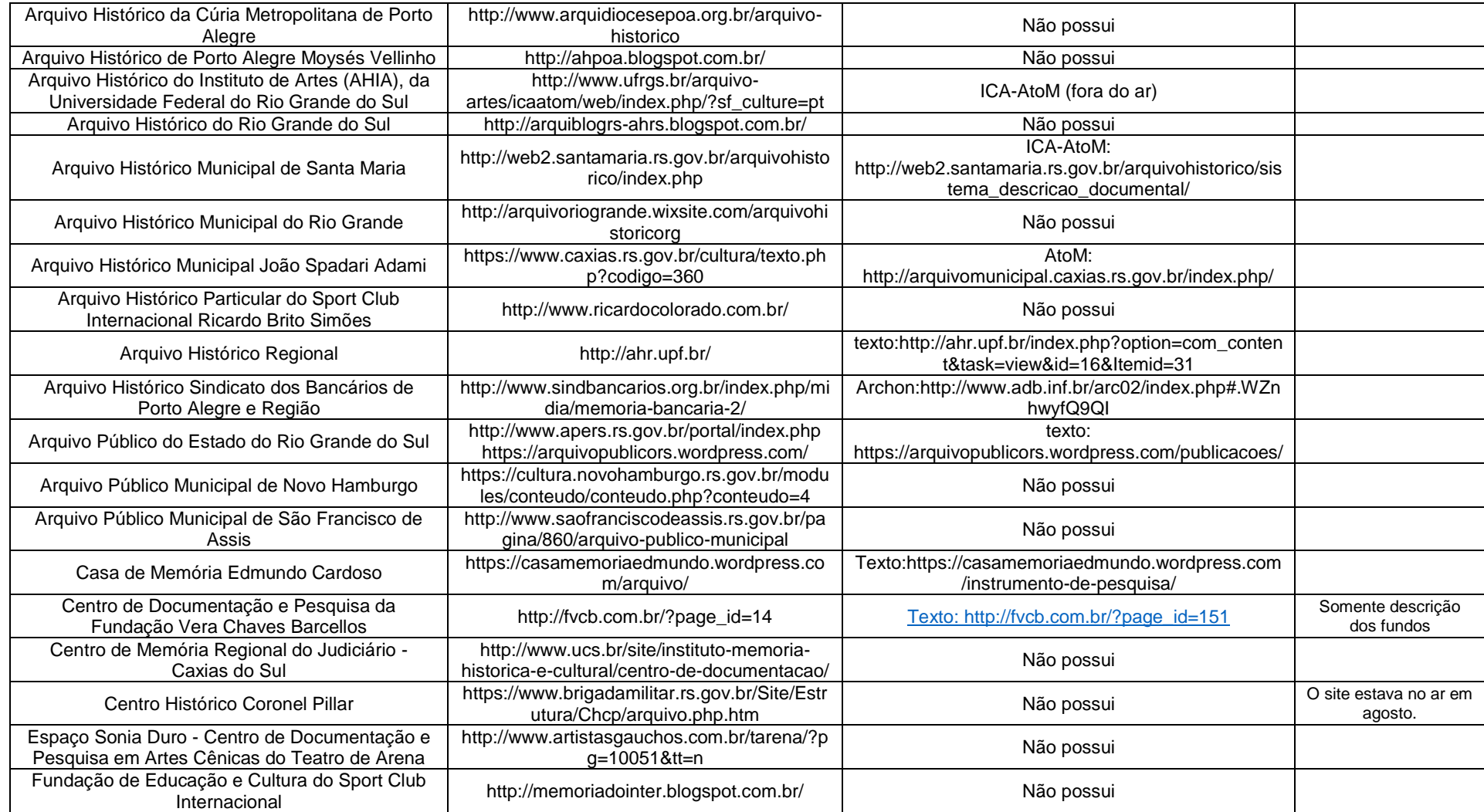

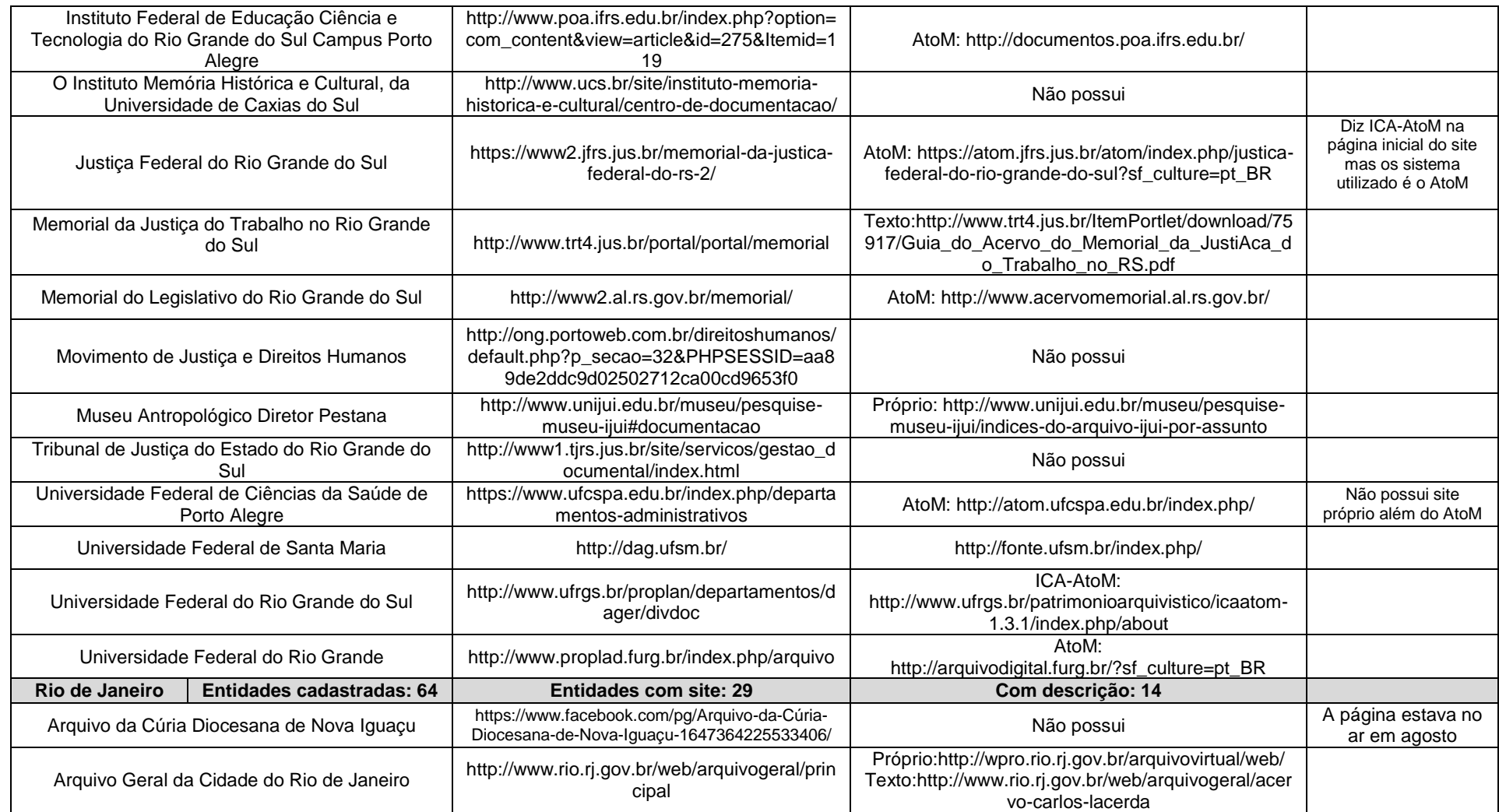

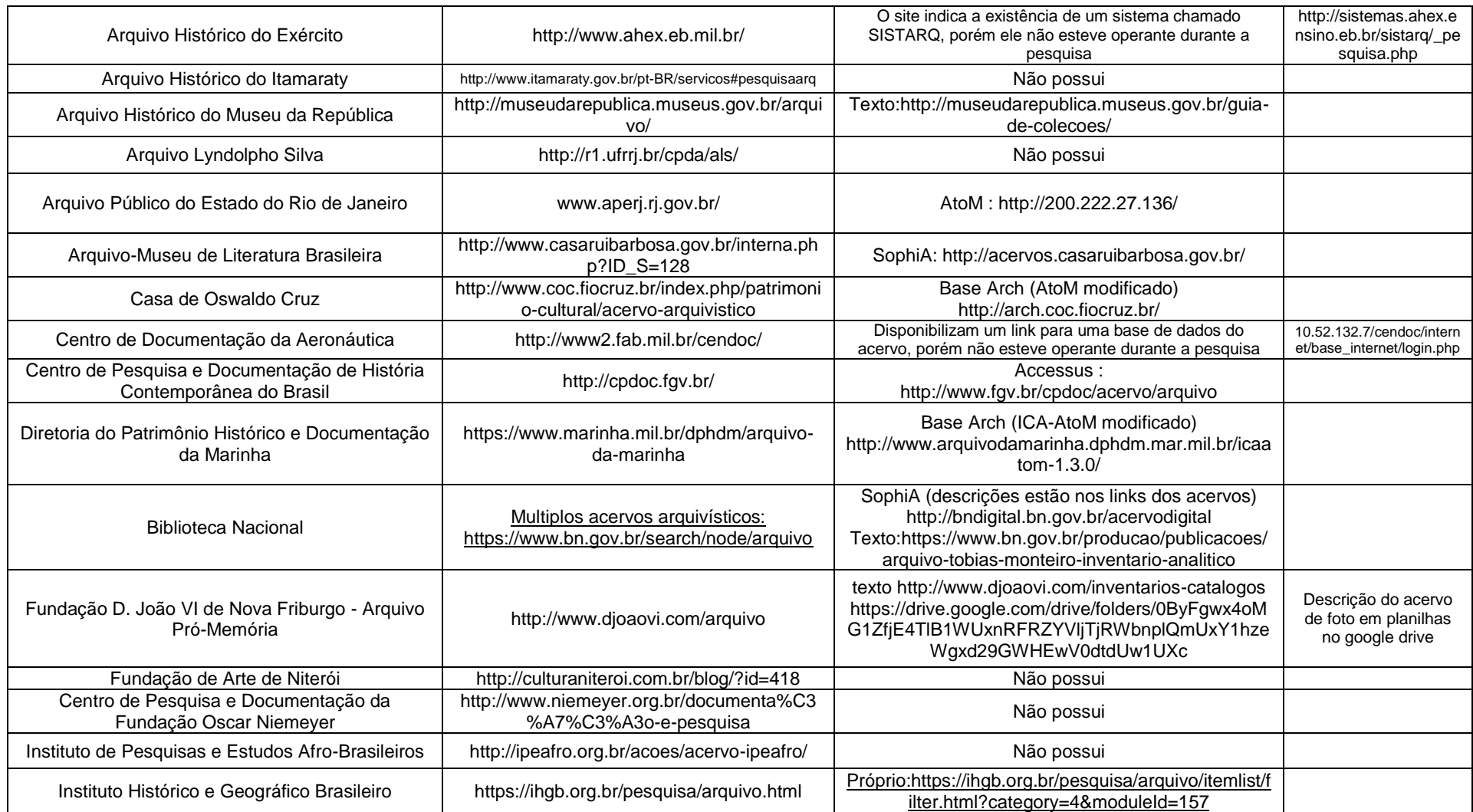

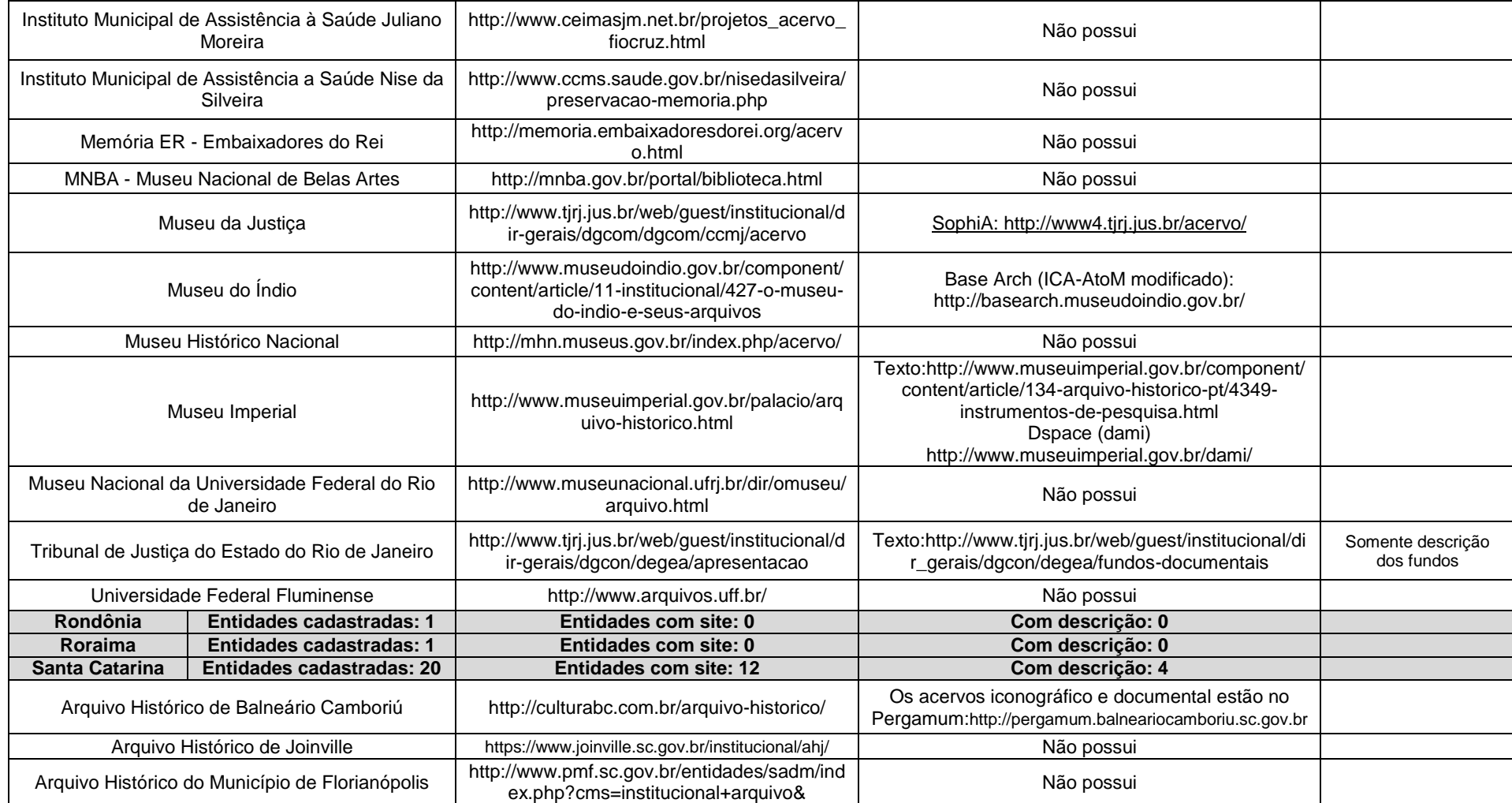

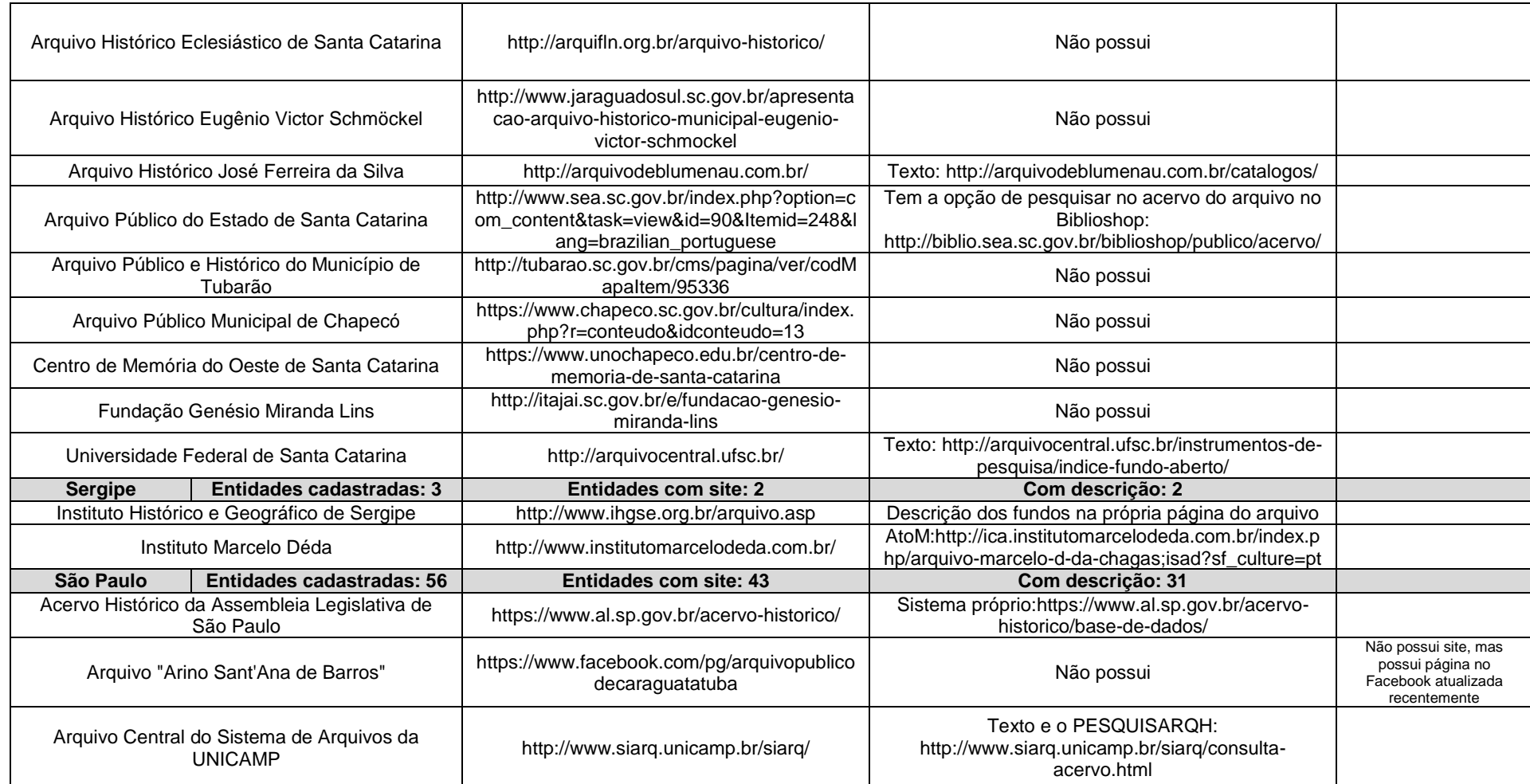

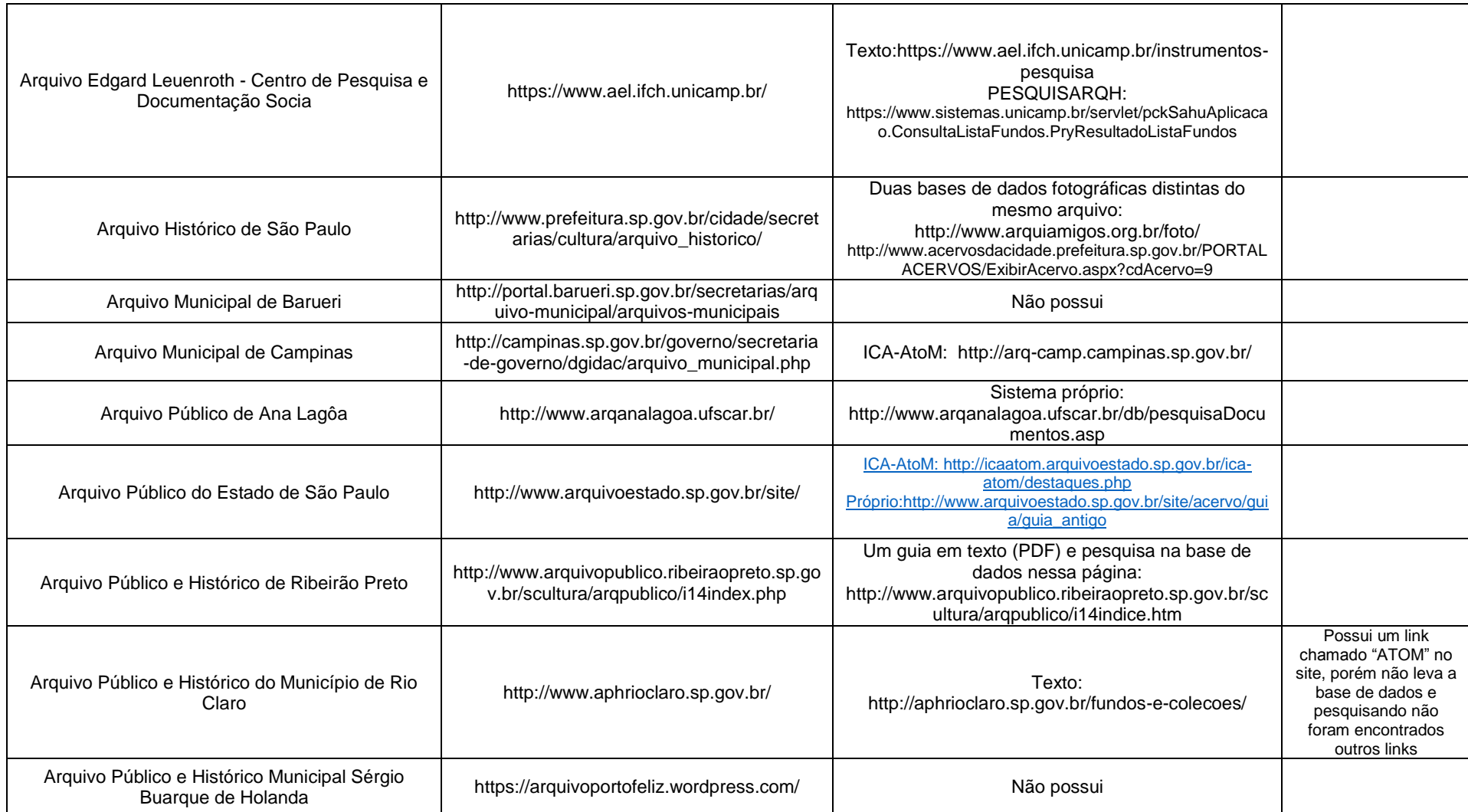

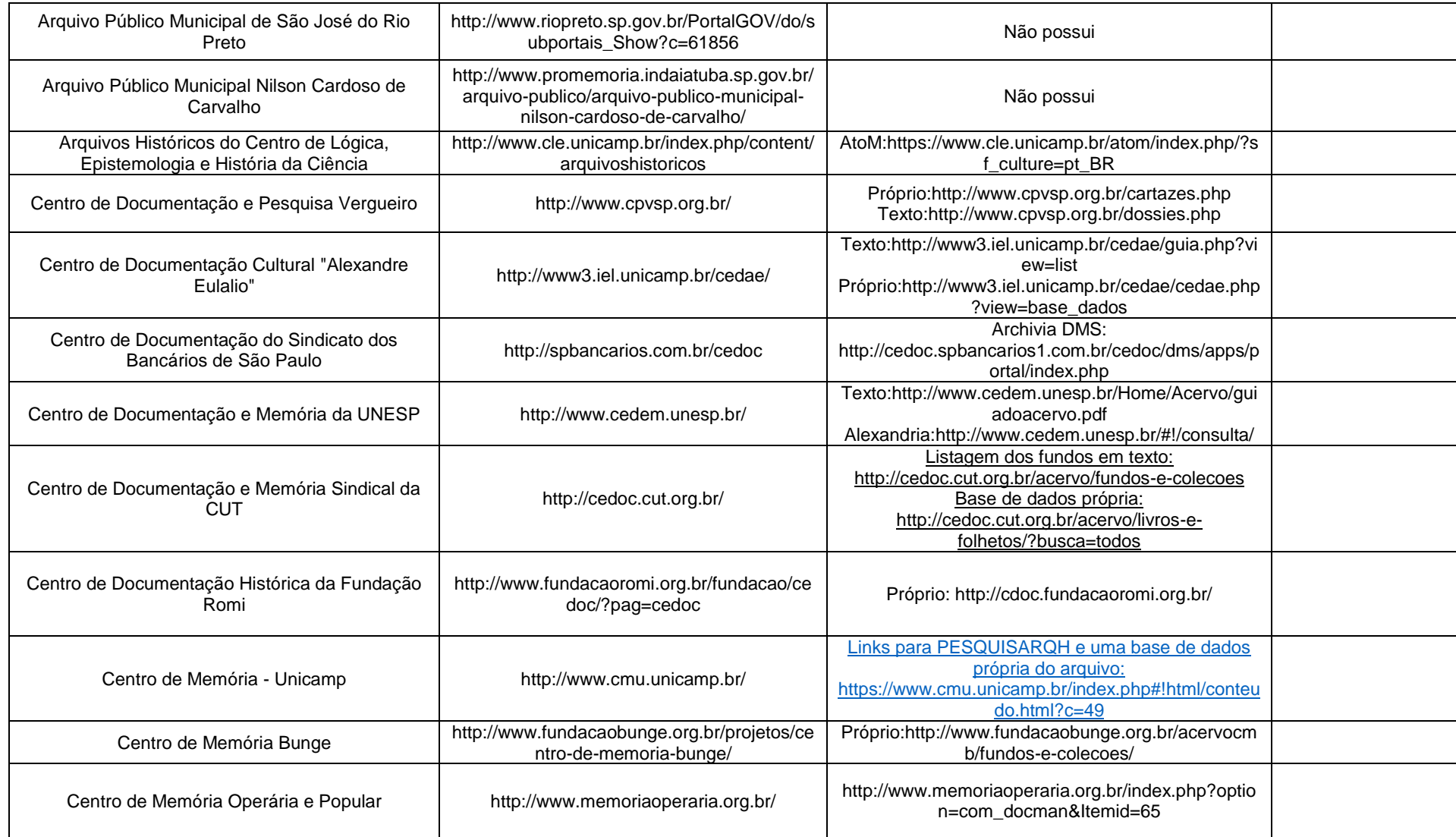

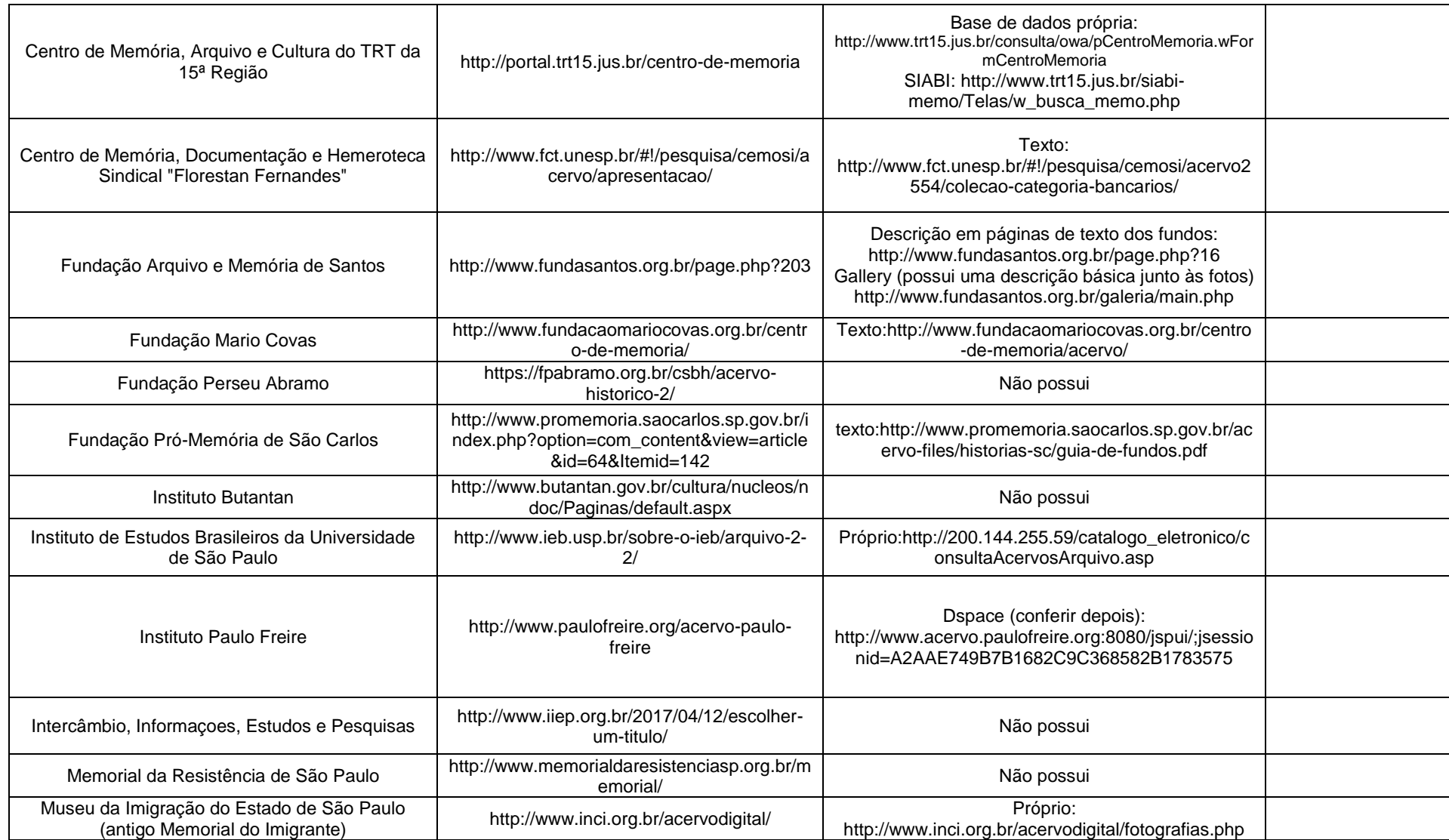

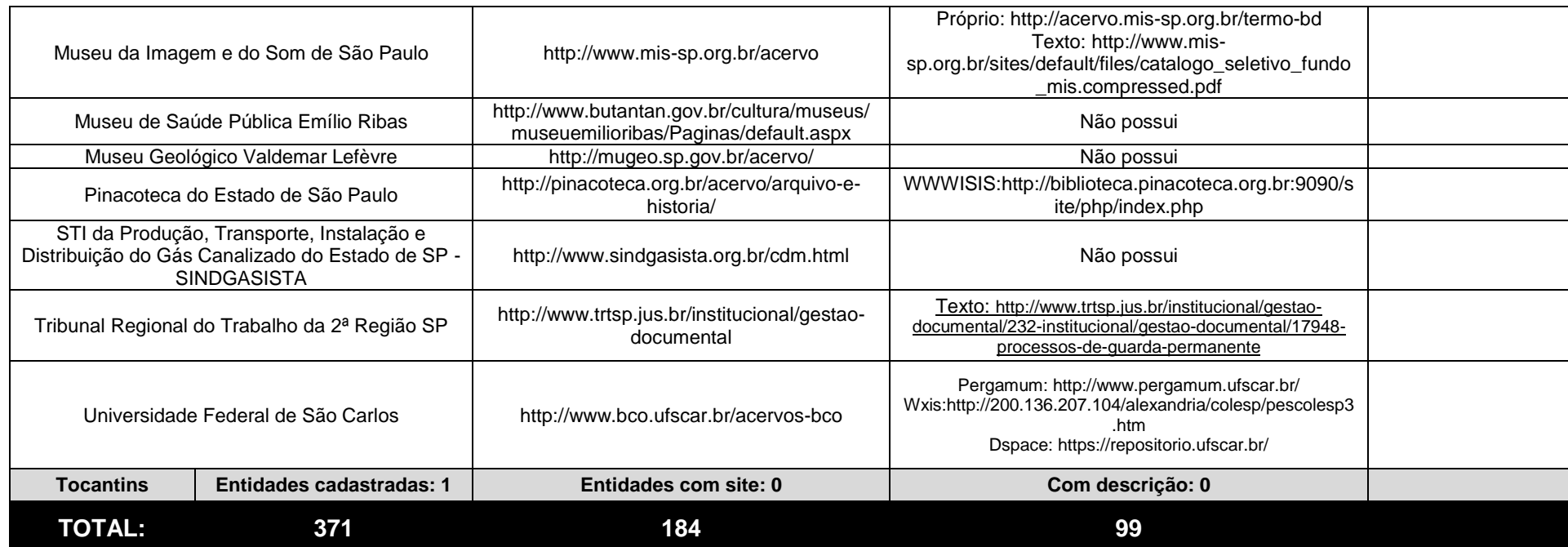

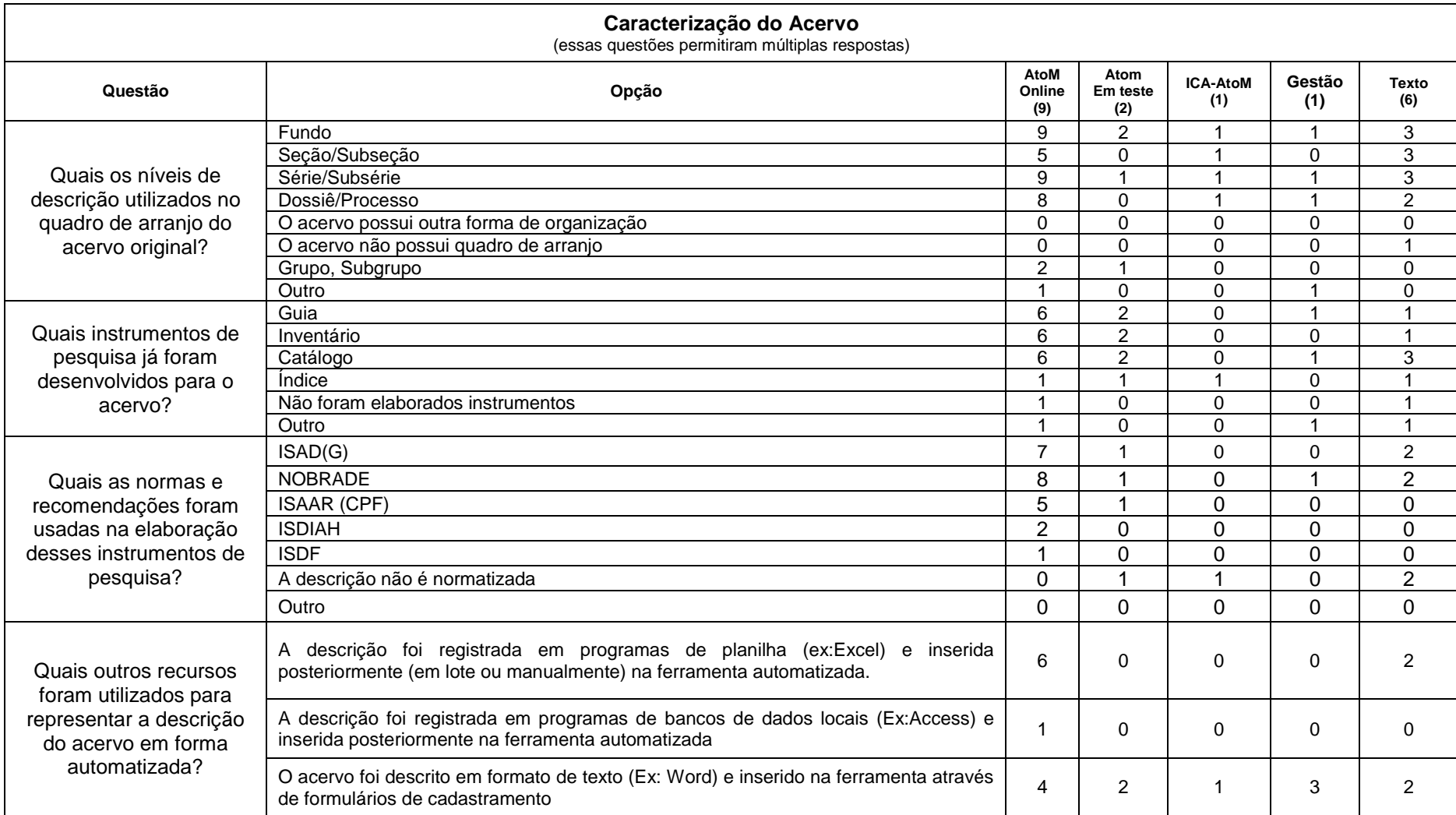

# **APÊNDICE B – REPOSTAS DO QUESTIONÁRIO ENVIADO AS ENTIDADES CUSTODIADORAS**

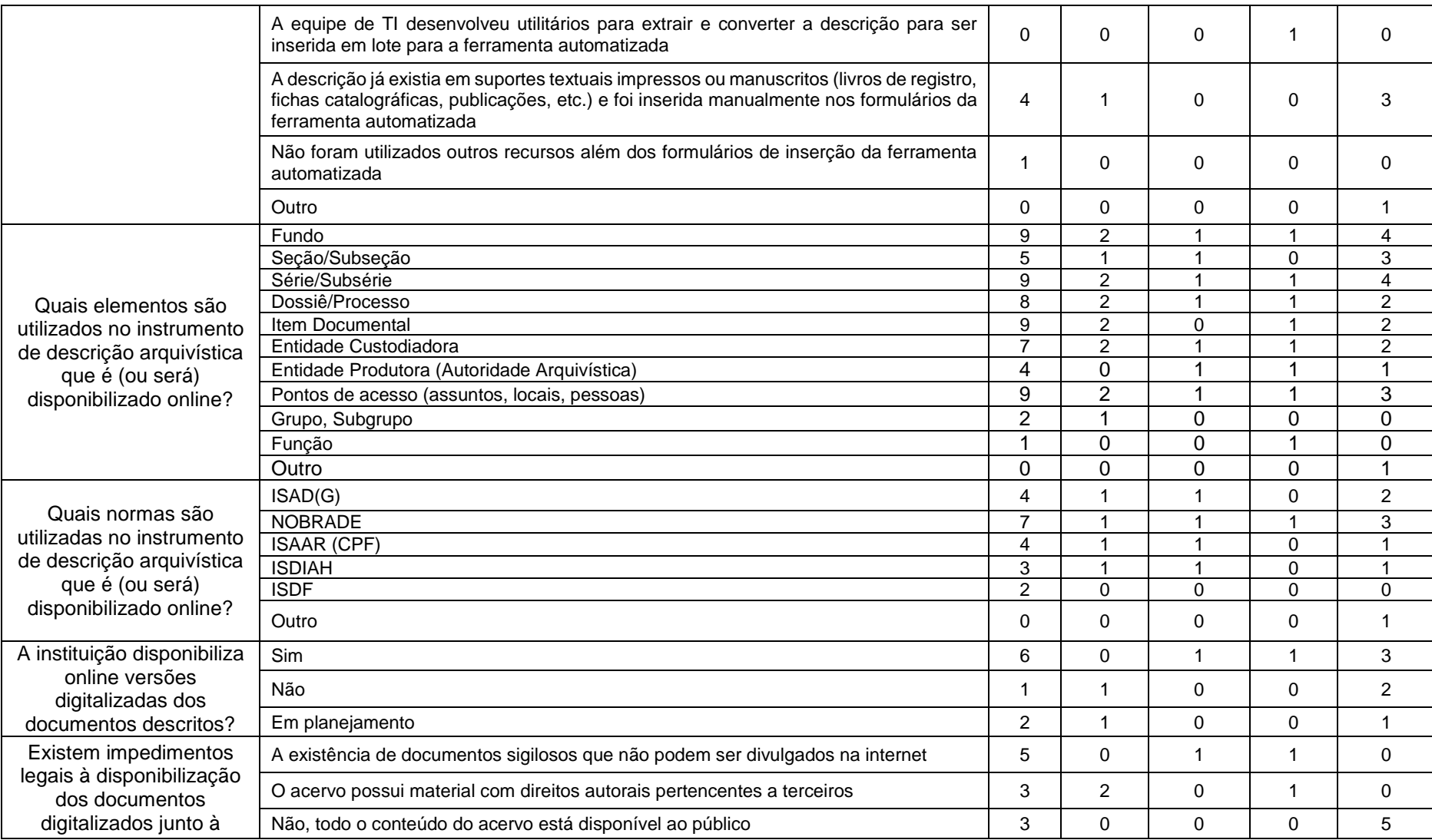

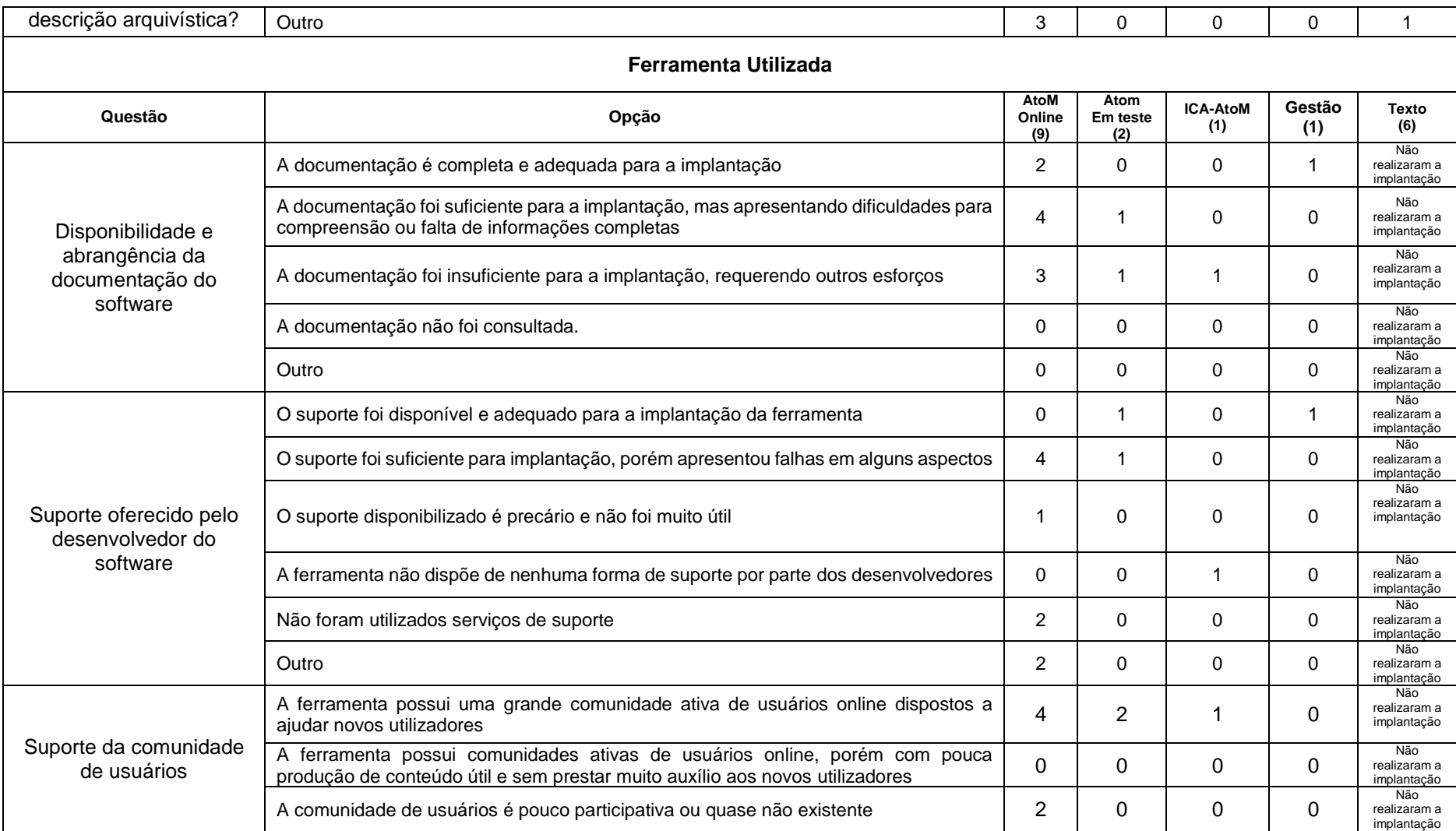

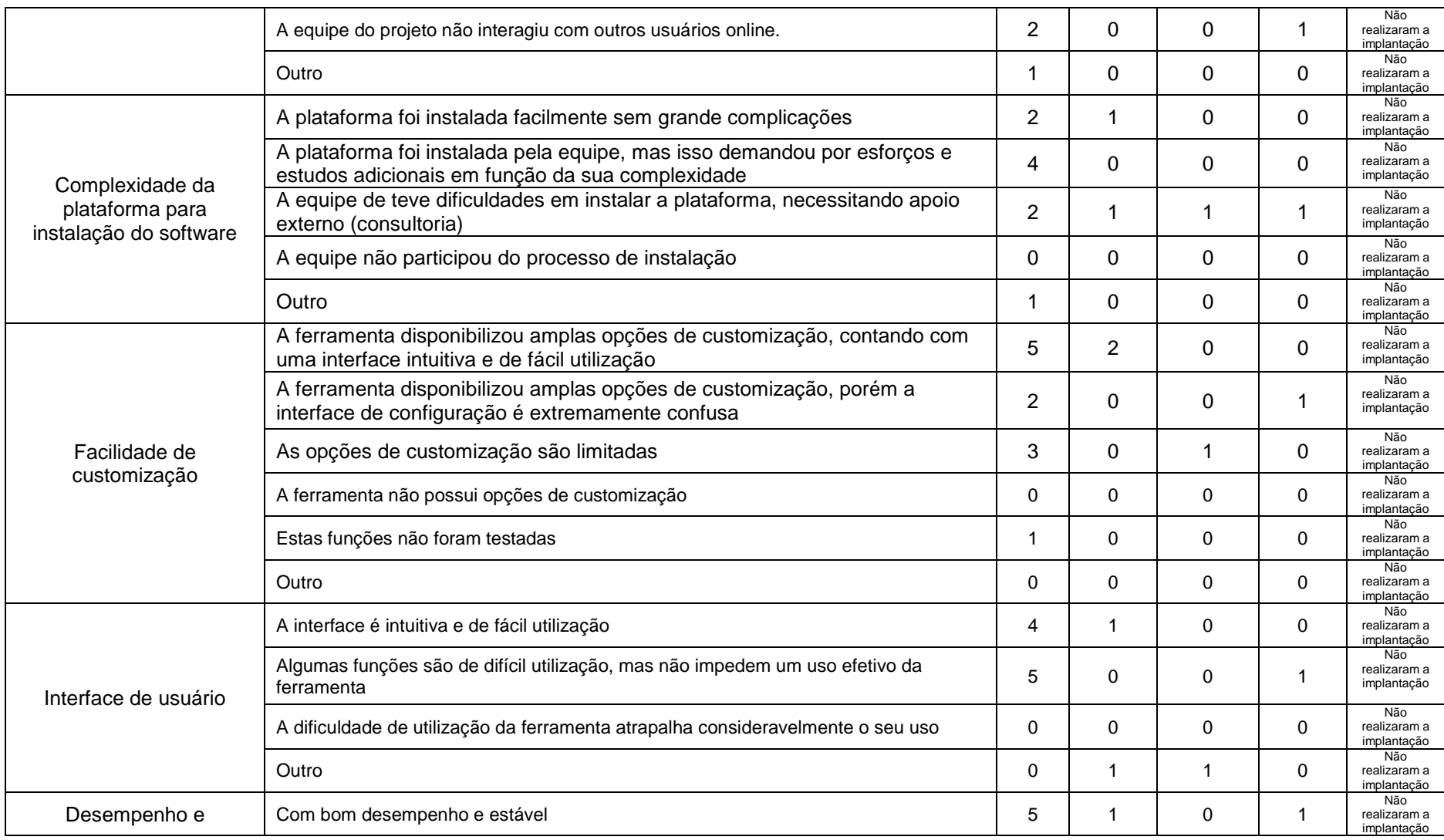
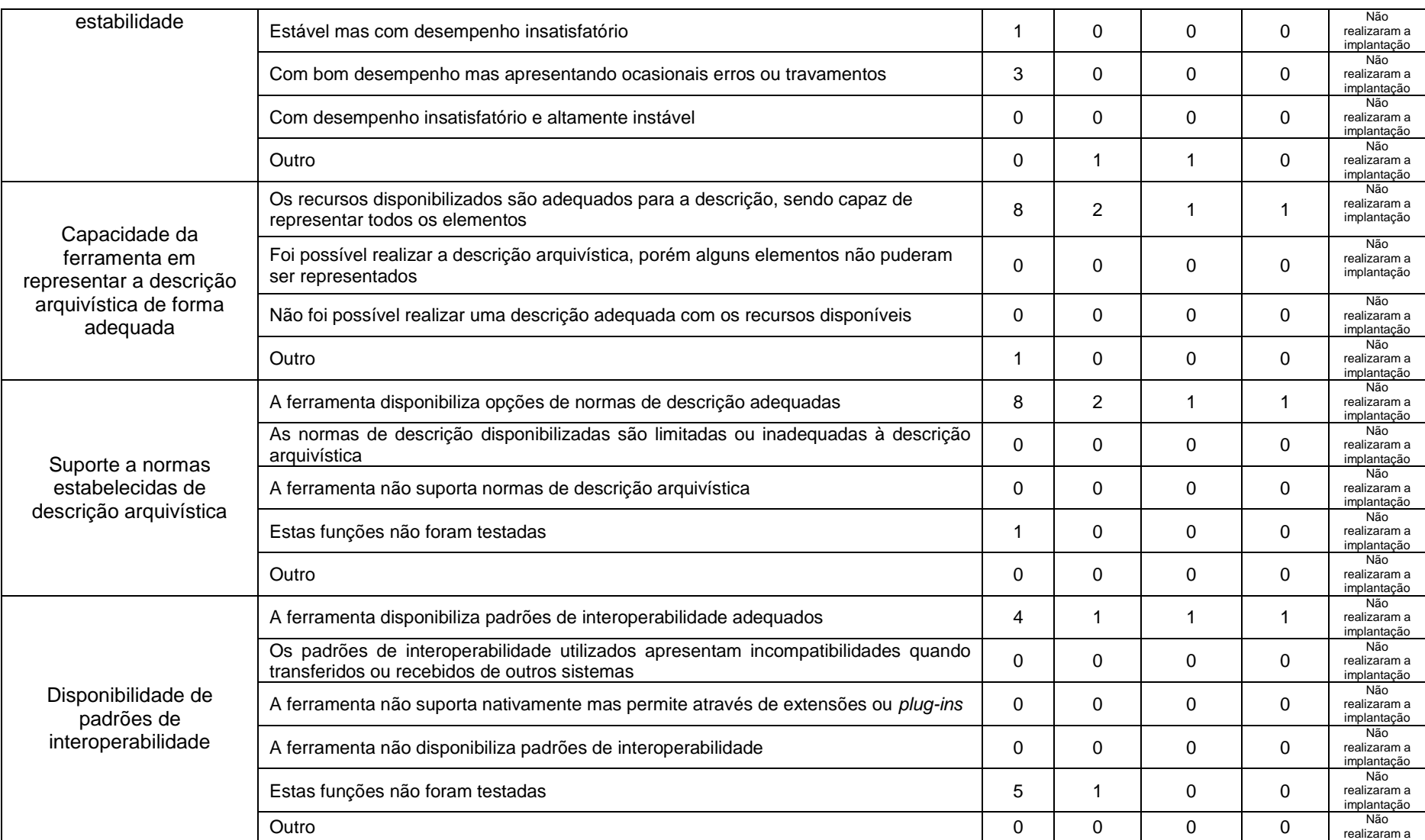

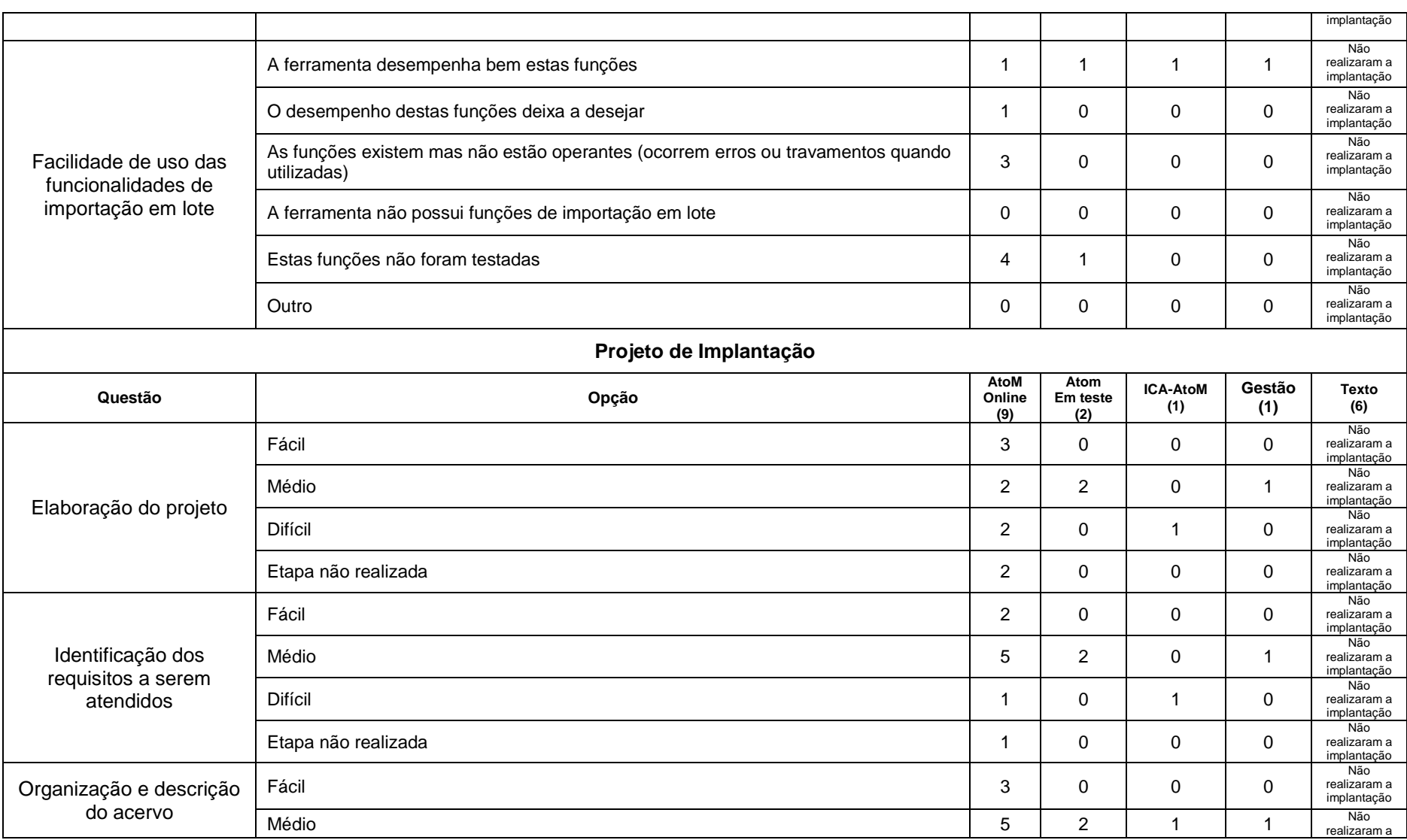

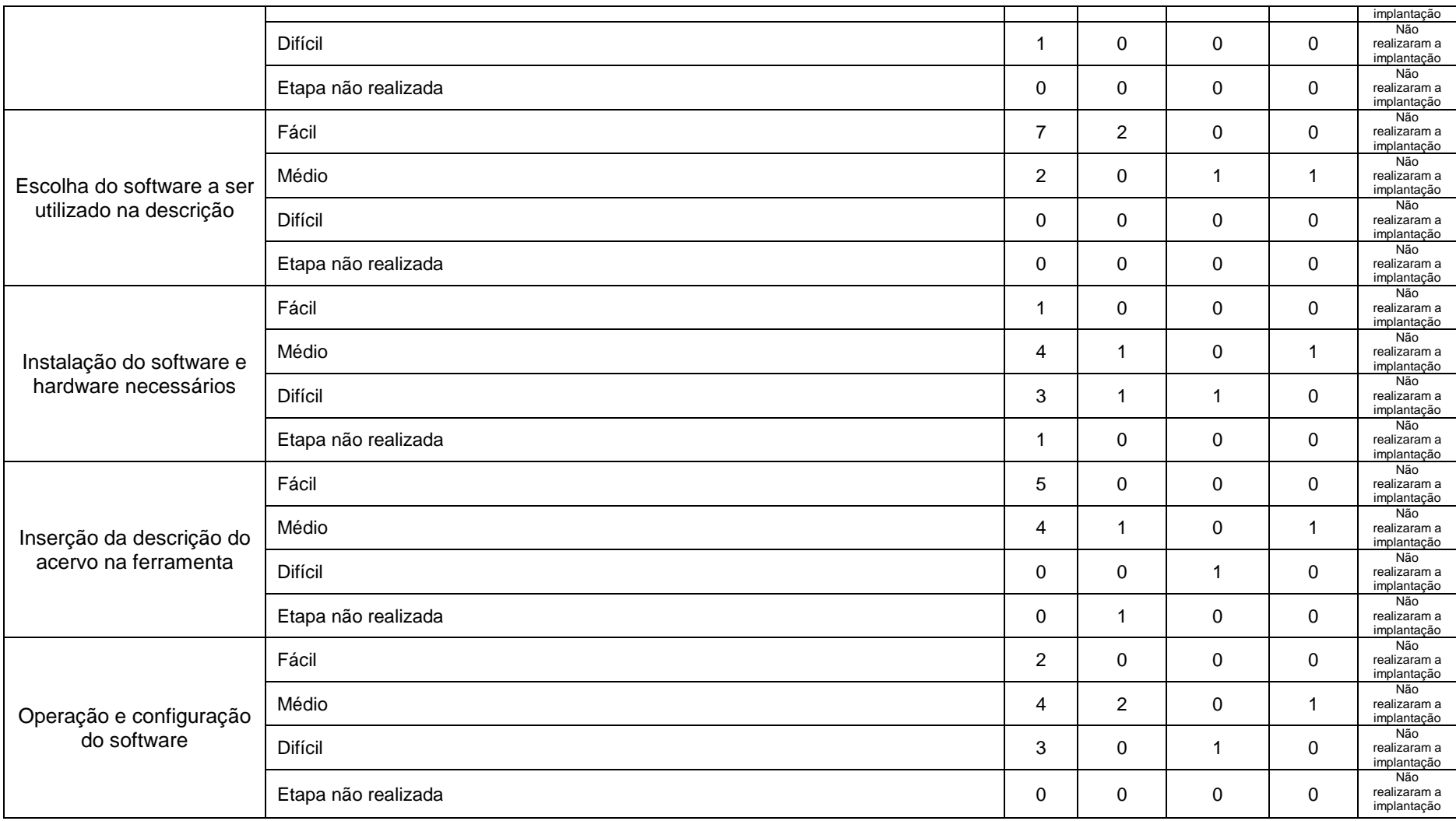

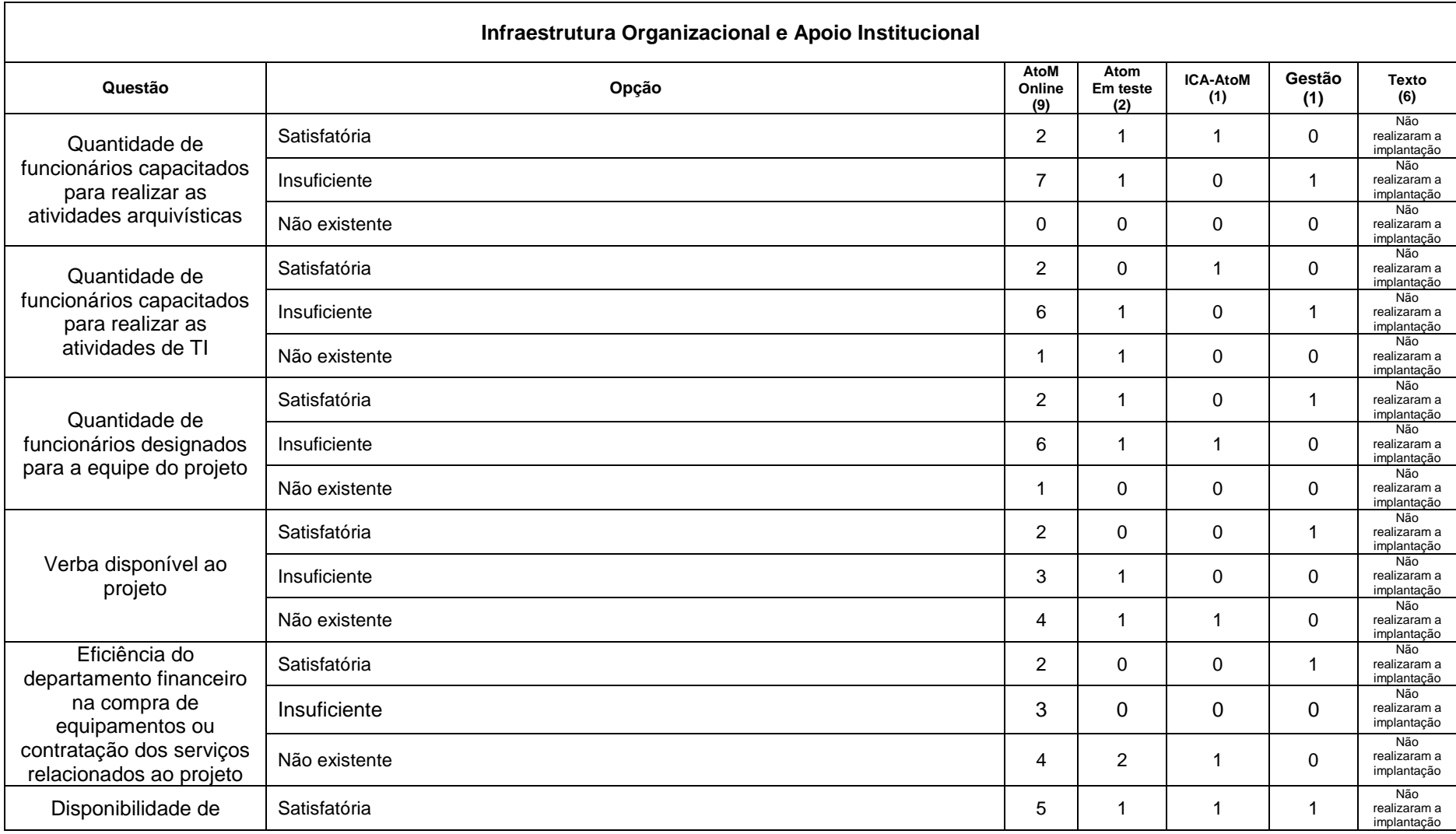

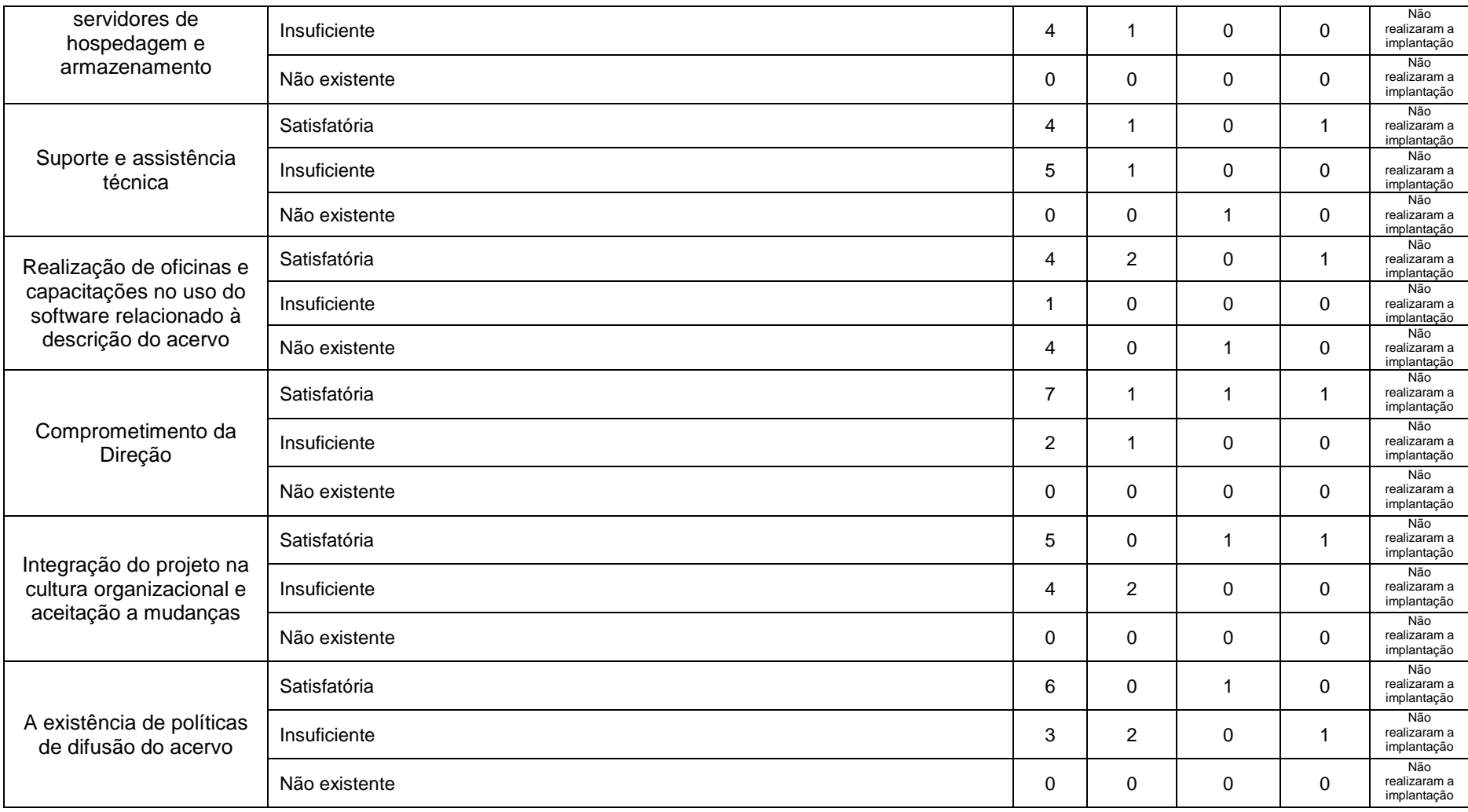

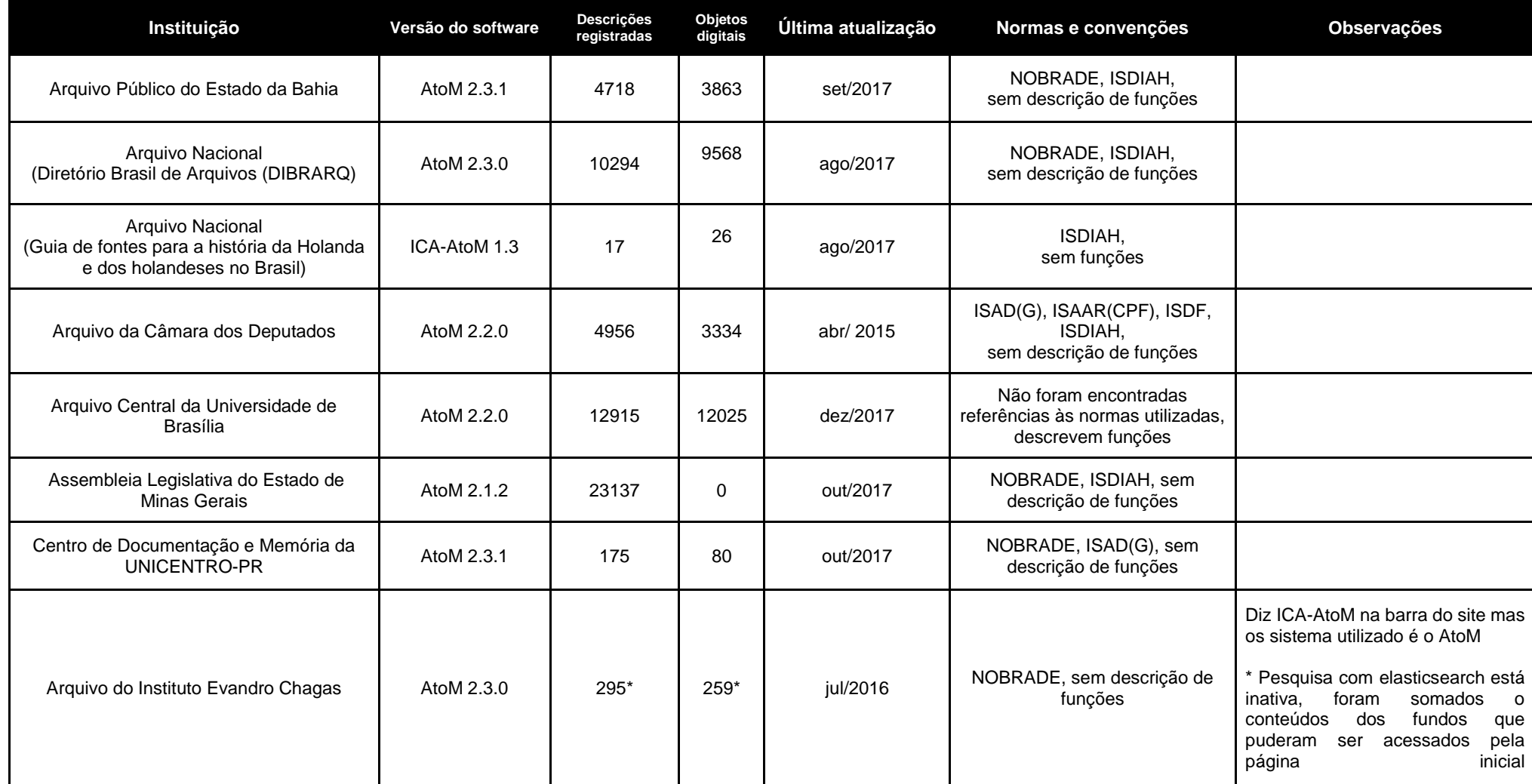

# APÊNDICE C – LISTA DE INSTALAÇÕES DO ATOM E ICA-ATOM

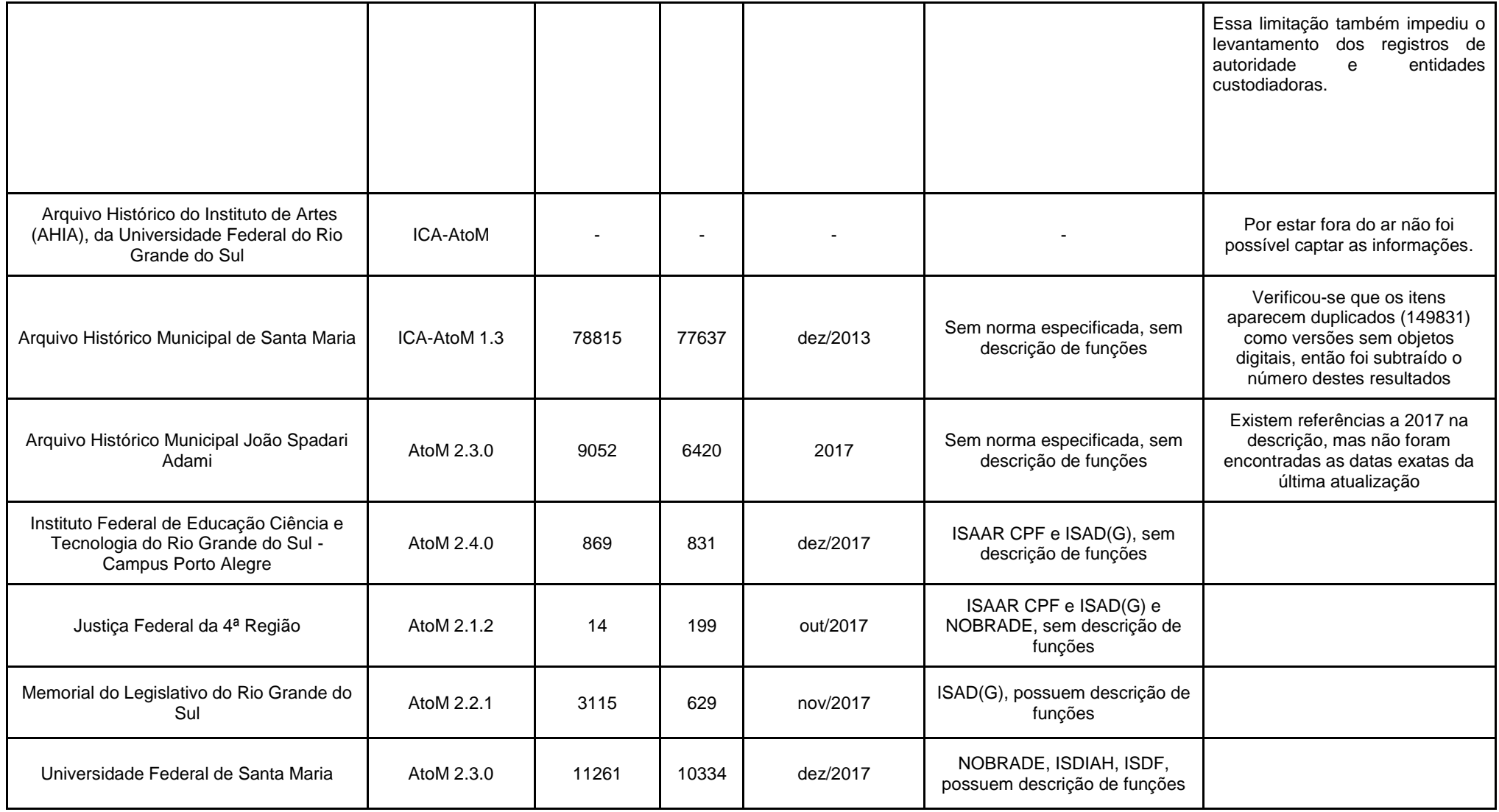

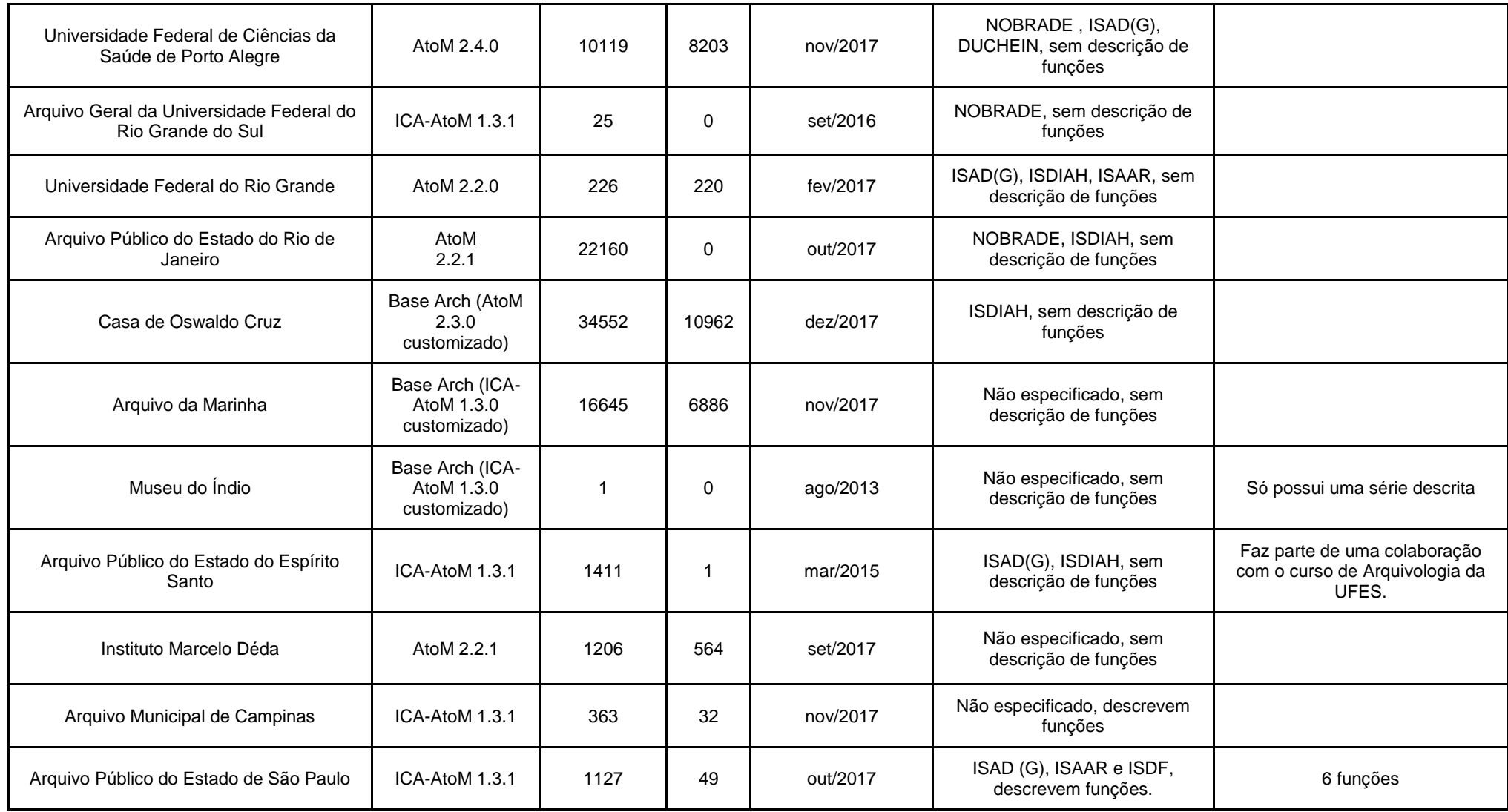

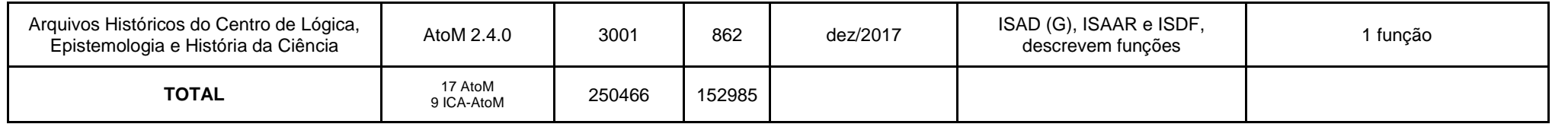

#### APÊNDICE D - AUTORIZAÇÃO DE ENTREVISTA DE TASSIARA JAQUELINE **FANCK KICH**

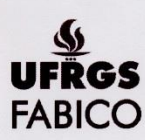

UNIVERSIDADE FEDERAL DO RIO GRANDE DO SUL FACULDADE DE BIBLIOTECONOMIA E COMUNICAÇÃO

**AUTORIZAÇÃO** 

Eu (nome do(a) entrevistado(a)) Jardiene jagueline Fands Koch ....., abaixo assinado(a), autorizo (nome do(a) estudante) VINICIUS SILVA DE SOUZA (nome do curso) ALQUI VOLOGIA., da Faculdade de Biblioteconomia e Comunicação da Universidade Federal do Rio Grande do Sul, a utilizar as informações por mim prestadas, para a elaboração de seu Trabalho de Conclusão de Curso, que tem como título OS DESAFIOS NA IMPLANTAÇÃO DE FERRAMENTAS DIGITAIS DE DESCRIÇÃO ARQUIVISTICA.

e está sendo orientado por/pela Prof.(a.) Dr. (a.) PAFAEL PORT DA ROCHA

Porto Alegre, 01 de 10 de 20 17.

Tassidore, F. Kuch

### APÊNDICE E - AUTORIZAÇÃO DE ENTREVISTA DÉBORA DORNSBACH **SOARES**

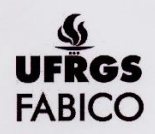

UNIVERSIDADE FEDERAL DO RIO GRANDE DO SUL FACULDADE DE BIBLIOTECONOMIA E COMUNICAÇÃO

**AUTORIZAÇÃO** 

Déssen Donsgreu Sonnes Eu (nome do(a) entrevistado(a)). ...., abaixo assinado(a), autorizo (nome do(a) estudante) Vinicius si va De Jour ...., estudante de (nome do curso). ARQUINOCOSIA..., da Faculdade de Biblioteconomia e Comunicação da Universidade Federal do Rio Grande do Sul, a utilizar as informações por mim prestadas, para a elaboração de seu Trabalho de Conclusão de Curso, que tem como título OS DESAFIOS NA IMPLANTAÇÃO DE FERRAMENTAS DIGITAIS DE DESCRICÃO ARQUIVISTICA ............. e está sendo orientado por/pela Prof.(a.) Dr.(a.) RAFAEL PORT DA ROCHA

Porto Alegre,  $\frac{\partial^2 f}{\partial x^2}$  de  $\frac{\partial^2 f}{\partial y^2}$  de 20 /+ /elorg ghtac Assinatura dø entrevistado

## APÊNDICE F - AUTORIZAÇÃO DE ENTREVISTA ANDREA GODOI DE ÁVILA

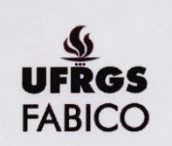

UNIVERSIDADE FEDERAL DO RIO GRANDE DO SUL FACULDADE DE BIBLIOTECONOMIA E COMUNICAÇÃO

#### **AUTORIZAÇÃO**

Andréa bodai de Eu (nome do(a) entrevistado(a))... ..., abaixo assinado(a), autorizo (nome do(a) estudante) Vinicius SILVA DE SOUZE (nome do curso). ARQUIVOLOGIA, da Faculdade de Biblioteconomia e Comunicação da Universidade Federal do Rio Grande do Sul, a utilizar as informações por mim prestadas, para a elaboração de seu Trabalho de Conclusão de Curso, que tem como título OS RESAFIOS NA IMPLANTAÇÃO DE FERRAMENTAS DIGITAIS DE DESCRIGÃO ARQUIVÍSTICA está sendo orientado por/pela Prof.(a.) Dr. (a.) RAFAEL PORT DA ROCHA Porto Alegre, .......... de ...... ... de 20 Assinatura do entrevistado